#### **"SICEV" APLICATIVO ORIENTADO A LA WEB PARA GESTIONAR LA INFORMACIÓN DE LAS VICTIMAS EN LA UNIDAD DE ATENCIÓN Y REPARACIÓN INTEGRAL A LAS VICTIMAS - TERRITORIAL NARIÑO**

**JAVIER EDUARDO BURBANO PANTOJA** 

**UNIVERSIDAD DE NARIÑO FACULTAD DE INGENIERÍA PROGRAMA INGENIERÍA DE SISTEMAS 2017** 

#### **"SICEV" APLICATIVO ORIENTADO A LA WEB PARA GESTIONAR LA INFORMACIÓN DE LAS VICTIMAS EN LA UNIDAD DE ATENCIÓN Y REPARACIÓN INTEGRAL A LAS VICTIMAS - TERRITORIAL NARIÑO**

### **JAVIER EDUARDO BURBANO PANTOJA**

**Trabajo de Grado presentado como requisito parcial para optar al título de Ingeniero de Sistemas** 

> **Asesor Ing. JAVIER SANTACRUZ SALCEDO**

**UNIVERSIDAD DE NARIÑO FACULTAD DE INGENIERÍA PROGRAMA INGENIERÍA DE SISTEMAS 2017** 

### **NOTA DE RESPONSABILIDAD**

"Las ideas y conclusiones aportadas en el siguiente trabajo son responsabilidad exclusiva del autor".

Artículo 1, acuerdo No. 324 de octubre 11 de 1966 emanado del honorable Consejo Directivo de la Universidad de Nariño.

"La Universidad de Nariño no se hace responsable de las opiniones o resultados obtenidos en el presente trabajo y para su publicación priman las normas sobre el derecho de autor".

Artículo 13, acuerdo No. 005 de 2010 emanado del Honorable Consejo Académico.

# **NOTA DE ACEPTACIÓN**

\_\_\_\_\_\_\_\_\_\_\_\_\_\_\_\_\_\_\_\_\_\_\_\_\_\_\_\_\_\_\_ Firma del presidente del jurado

\_\_\_\_\_\_\_\_\_\_\_\_\_\_\_\_\_\_\_\_\_\_\_\_\_\_\_\_\_\_\_\_

\_\_\_\_\_\_\_\_\_\_\_\_\_\_\_\_\_\_\_\_\_\_\_\_\_\_\_\_\_\_\_\_  $\overline{\phantom{a}}$  , and the set of the set of the set of the set of the set of the set of the set of the set of the set of the set of the set of the set of the set of the set of the set of the set of the set of the set of the s

\_\_\_\_\_\_\_\_\_\_\_\_\_\_\_\_\_\_\_\_\_\_\_\_\_\_\_\_\_\_\_ Firma del jurado

\_\_\_\_\_\_\_\_\_\_\_\_\_\_\_\_\_\_\_\_\_\_\_\_\_\_\_\_\_\_\_ Firma del jurado

Firma del Director de proyecto

\_\_\_\_\_\_\_\_\_\_\_\_\_\_\_\_\_\_\_\_\_\_\_\_\_\_\_\_\_\_\_

San Juan de Pasto, 12 de Septiembre del 2017

#### **AGRADECIMIENTOS**

Mis agradecimientos más sinceros al Programa de Ingeniería de Sistemas.

A toda mi familia, mi padre Fabio Burbano, mi tía Digna Ortega y su esposo Carlos Rubio, mis abuelos Imelda Ortega y Raúl Burbano, mis hermanos Emanuel y Gabriela, mi madre Patricia Pantoja y Silvana Riascos, por su constante apoyo y el esfuerzo incansable por ayudarme a completar esta meta.

Al Ingeniero Javier Santacruz, asesor de este trabajo de grado por su continuo apoyo, acompañamiento e interés, por su ayuda y comprensión.

Al Ingeniero Manuel Bolaños, Director del Departamento de Sistemas, por su don de gente, no solo como director, si no como docente y como amigo.

A cada uno de los docentes involucrados en mi formación académica, por su tiempo y dedicación al compartir su conocimiento.

A todos mis amigos y compañeros.

## **DEDICATORIA**

A MI HIJO DAVID SEBASTIAN BURBANO RIASCOS

#### **RESUMEN**

Este proyecto surgió debido a la necesidad que presentaba la Unidad de Victimas – Seccional Nariño de tener un sistema para el manejo de todos sus usuarios, facilitando la organización de la información y el seguimiento de los motivos del conflicto y los accesos a la oferta pública.

En este documento, primero se presenta una descripción detallada de las generalidades del proyecto, fragmentando la idea de lo que se desea para su fácil comprensión. Luego se obtuvo una breve y simplificada información de la organización y algunos procesos manejados en la Unidad de Victimas – Seccional Nariño. Posterior a esto, se hizo una descripción de las herramientas que se utilizaron para la implementación del sistema de información.

También se tiene la explicación de la metodología que se usó, con el fin de que el desarrollo del proyecto se hiciera de una manera organizada, garantizando un producto final de alta calidad.

El siguiente paso fue colocar en práctica los pasos descritos en la metodología, para poner en marcha el proyecto, obteniendo requerimientos, diseñando módulos, desarrollando componentes, testeando los mismos y desplegando el sistema para el uso de los usuarios finales.

El proyecto concluyó con la debida capacitación a los funcionarios de la Unidad de Victimas, para su adecuada utilización. La puesta en marcha y manejo de datos dependerá de la oficina de sistemas y lograr la consecución de un servidor seguro para su manejo de datos.

#### **ABSTRACT**

This project arose due to the need presented by the Victims Unit - Nariño Sectional to have a system for the management of all its users, facilitating the organization of information and monitoring of the reasons for the conflict and access to the public offering.

In this document, first a detailed description of the generalities of the project is presented, fragmenting the idea of what is wanted for its easy understanding. Then a brief and simplified information of the organization and some processes handled in the Victims Unit - Nariño Section. After this, a description of the tools that were used for the implementation of the information system was made.

It also has an explanation of the methodology used, so that the development of the project was done in an organized way, guaranteeing a final product of high quality.

The next step was to put into practice the steps described in the methodology, to start the project, obtaining requirements, designing modules, developing components, testing them and deploying the system for the use of end users.

The project concluded with proper training to the staff of the Victims Unit, for its proper utilization. The implementation and management of data will depend on the systems office and achieve the achievement of a secure server for data management.

## CONTENIDO

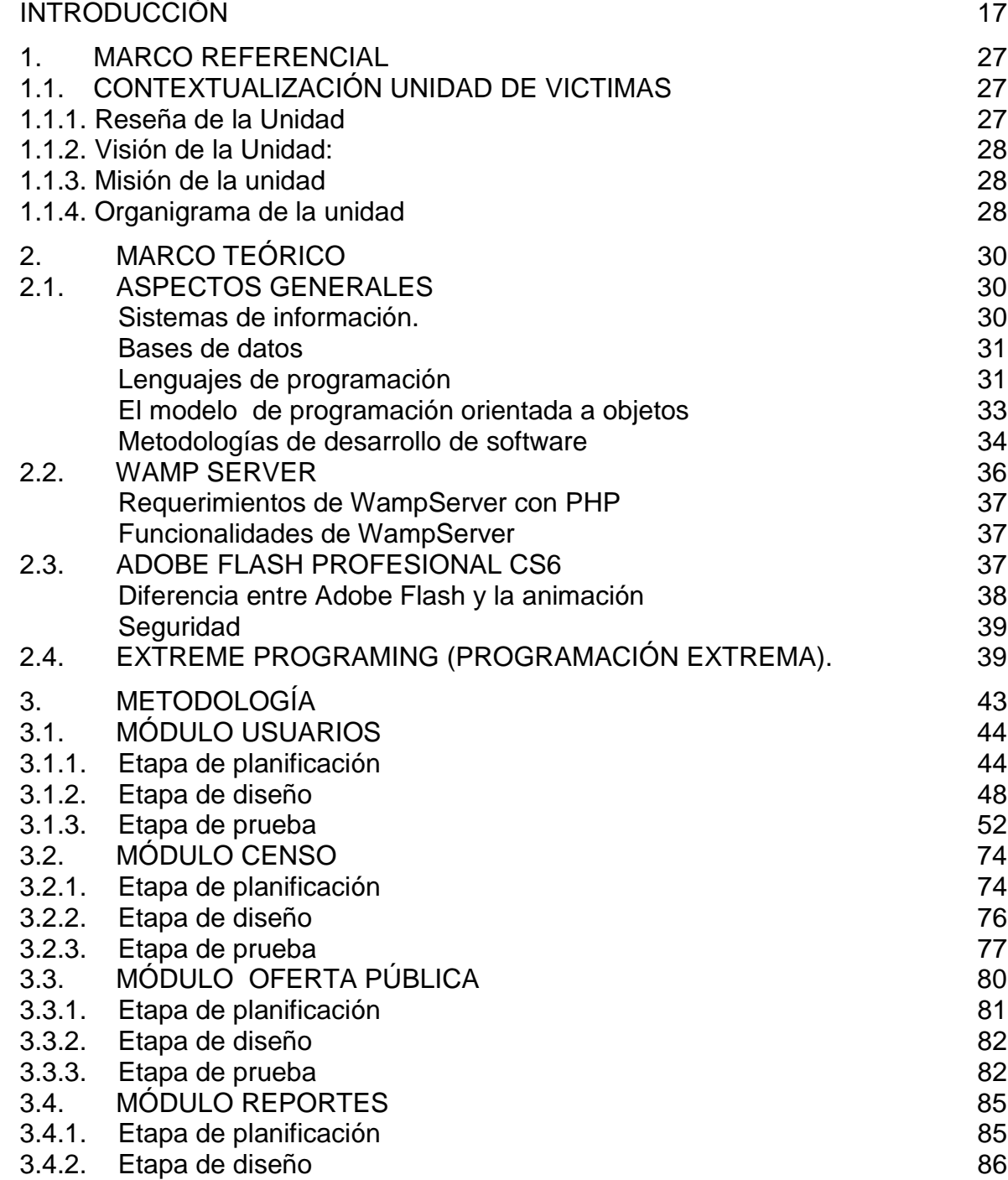

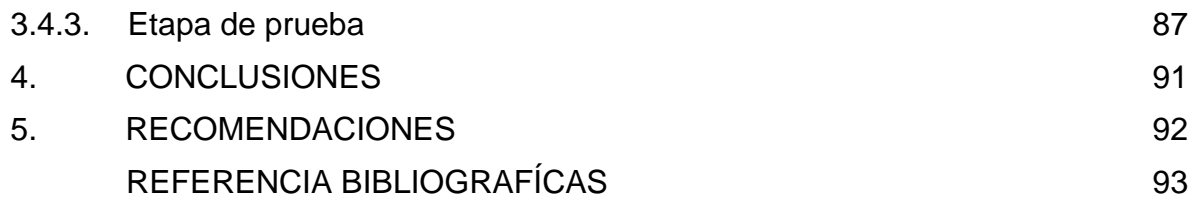

## **LISTADO DE TABLAS**

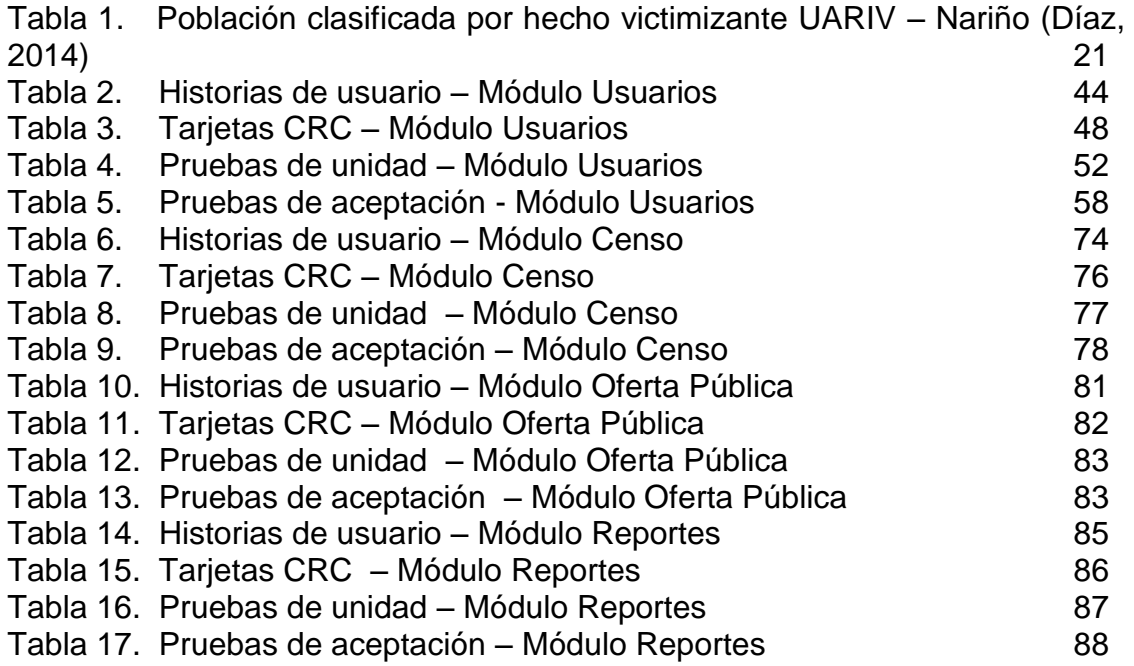

## **LISTADO DE FIGURAS**

[Figura 1. Organigrama de UARIV - Nariño \(Unidad de víctimas, 2016\) 28](#page-27-3) [Figura 2. Proceso de Extreme Programming \(Universidad mayor de San](#page-41-0)  [Andres, 2012\)](#page-41-0) 42

### **MARCAS REGISTRADAS**

Programación Extrema© Copyright (c) 1999, 2000, 2001, 2004, 2009 Es producto creado por Donovan Wells.

PHP (Hypertext Pre-processor o inicialmente PHP Tools, o, Personal Home Page Tools) Fue creado por Rasmus Lerdorfy pertenece a The PHP Group.

Otros nombres propios pueden ser marcas o marcas registradas y son propiedad de sus respectivos propietarios.

#### **GLOSARIO**

**APLICACIÓN:** serie de instrucciones escritas en un lenguaje de programación, las cuales se convierten (son traducidas) en código que es ejecutable directamente por la máquina y se almacena como tal. Permiten a un computador realizar funciones diversas, como el tratamiento de textos, el diseño de gráficos, la resolución de problemas matemáticos, el manejo de bancos de datos, etc.

**BASE DE DATOS:** se denomina como la información organizada y no redundante, cuyos datos deben poseer consistencia e integridad y se accede a ella por medio del software, los datos se almacenan en tablas.

**INTERFAZ:** herramienta de interacción entre el usuario y un programa. Contiene una serie de pantallas y ventanas las cuales permiten la comunicación directa entre el usuario final y la aplicación o software.

**MENÚ:** elección que tiene que hacer una persona entre un conjunto de posibilidades.

**SITIO WEB:** conjunto de páginas web que están relacionadas entre sí, que forman una estructura de información que se ingresan desde un mismo dominio.

**ACCESIBILIDAD:** consiste en la garantía material del acceso de las personas con discapacidad, en igualdad de condiciones con las demás, al entorno físico, el transporte, incluidos los sistemas y las tecnologías de la información y las comunicaciones, y a otros servicios e instalaciones abiertos al público o de uso público, tanto en zonas urbanas como rurales.

**AMENAZA:** es aquella acción realizada por actores armados contra la población civil, en el marco del conflicto armado interno, tendente a imponer un comportamiento determinado.

**ATENCIÓN HUMANITARIA A POBLACIÓN DESPLAZADA:** se establecen tres fases o etapas para la atención humanitaria de las víctimas de desplazamiento forzado: i) Atención Inmediata; ii) Atención Humanitaria de Emergencia; y, iii) Atención Humanitaria de Transición.

**ATENCIÓN HUMANITARIA A VÍCTIMAS:** las víctimas de que trata el Artículo 3º de la presente ley, recibirán ayuda humanitaria de acuerdo a las necesidades inmediatas que guarden relación directa con el hecho victimizante, con el objetivo de socorrer, asistir, proteger y atender sus necesidades de alimentación, aseo personal, manejo de abastecimientos, utensilios de cocina, atención médica y psicológica de emergencia. Además de transporte de emergencia y alojamiento transitorio en condiciones dignas, y con enfoque diferencial, en el momento de la violación de los derechos o en el momento en el que las autoridades tengan conocimiento de la misma.

**DERECHO A LA REPARACIÓN INTEGRAL:** la reparación comprende las medidas de restitución, indemnización, rehabilitación, satisfacción y garantías de no repetición, en sus dimensiones individual, colectiva, material, moral y simbólica. Cada una de estas medidas será implementada a favor de la víctima dependiendo de la vulneración en sus derechos y las características del hecho victimizante (artículo 25).

**DESAPARICIÓN FORZADA:** la desaparición forzosa de personas está contenida en la Declaración sobre la Protección de todas las personas contra las desapariciones forzadas de 1992 y en la Convención Internacional para la protección de todas las personas contra las desapariciones forzadas de 2006. Aunque la declaración no contiene una definición expresa de la desaparición forzosa se pueden observar algunos elementos de la conducta: "que se arreste, detenga o traslade contra su voluntad a las personas, o que éstas resulten privadas de su libertad de alguna otra forma por agentes gubernamentales de cualquier sector o nivel, por grupos organizados o por particulares que actúan en nombre del gobierno o con su apoyo directo o indirecto, su autorización o su asentimiento, y que luego se niegan a revelar la suerte o el paradero de esas personas o a reconocer que están privadas de la libertad, sustrayéndolas así a la protección de la ley" (Convención interamericana sobre desaparición forzada, adoptada en Belém do Pará, 1994).

**DESPLAZAMIENTO FORZADO:** con base en la Ley 1448 de 2011, es víctima del desplazamiento forzado toda persona que se ha visto forzada a migrar dentro del territorio nacional, abandonando su localidad de residencia o actividades económicas habituales, porque su vida, su integridad física, su seguridad o libertad personales han sido vulneradas o se encuentran directamente amenazadas, con ocasión a las violaciones a las que se refiere el artículo 3 de la Ley 1448 (infracciones al Derecho Internacional Humanitario o de violaciones graves y manifiestas a las normas internacionales de Derechos Humanos, ocurridas con ocasión del conflicto armado interno). Al respecto también el Código Penal dispone: "Artículo 159. Deportación, Expulsión, Traslado O Desplazamiento Forzado De Población Civil". El que, con ocasión y en desarrollo de conflicto armado y sin que medie justificación militar, deporte, expulse, traslade o desplace forzadamente de su sitio de asentamiento a la población civil.

**HECHO VICTIMIZANTE:** corresponde a las violaciones al DIH y DDHH ocurridas dentro del marco del artículo 3 de la Ley 1448. Estas son: amenaza, atentado terrorista, desplazamiento forzado, minas antipersona, integridad sexual, tortura, desaparición forzada, homicidio, masacre, secuestro, vinculación, despojo y abandono.

**HOGAR:** grupo de personas, parientes, o no, que viven bajo un mismo techo, comparten los alimentos y han sido víctimas del conflicto armado.

**JEFE DE HOGAR:** persona responsable del sostenimiento del hogar

**LÍNEA DE INDIGENCIA:** procura establecer si los hogares cuentan con ingresos suficientes para cubrir una canasta de alimentos capaz de satisfacer un umbral mínimo de necesidades. De esta manera, los hogares que no cuentan con ingresos suficientes para adquirir esa canasta son considerados indigentes.

**NOVEDADES DE REGISTRO:** se entenderá por actualización en el Registro Único de Víctimas, la inclusión de novedades en la información, respecto de los datos personales de las víctimas.

**OFERTA PÚBLICA:** combinación de productos, servicios, información o experiencias que se ofrece a los ciudadanos víctimas del conflicto armado para satisfacer una necesidad.

**POBLACIÓN VULNERABLE:** es aquella que necesita protección. La población que como consecuencia de la ocurrencia de un hecho victimizante, sufre vulnerabilidad de distintas formas particulares, desde un proceso de empobrecimiento que llega a implicar grados muy altos de vulnerabilidad alimentaria, hasta pérdida de libertades, lesión de derechos sociales y carencia de participación política.

**VÍCTIMA:** se consideran víctimas, para los efectos de esta ley, aquellas personas que individual o colectivamente hayan sufrido un daño por hechos ocurridos a partir del 1º de enero de 1985, como consecuencia de infracciones al Derecho Internacional Humanitario o de violaciones graves y manifiestas a las normas internacionales de Derechos Humanos, ocurridas con ocasión del conflicto armado interno. También son víctimas el cónyuge, compañero o compañera permanente, parejas del mismo sexo y familiar en primer grado de consanguinidad, primero civil de la víctima directa, cuando a esta se le hubiere dado muerte o estuviere desaparecida. A falta de estas, lo serán los que se encuentren en el segundo grado de consanguinidad ascendente. De la misma forma, se consideran víctimas las personas que hayan sufrido un daño al intervenir para asistir a la víctima en peligro o para prevenir la victimización. La condición de víctima se adquiere con independencia de que se individualice, aprehenda, procese o condene al autor de la conducta punible y de la relación familiar que pueda existir entre el autor y la víctima (artículo 3).

#### INTRODUCCIÓN

<span id="page-16-0"></span>En la actualidad la forma como se gestione la información de una empresa se ve reflejada en el éxito o fracaso de los negocios. Ahora bien, hoy en día el entorno facilita las labores; los sistemas de información y las tecnologías de información han cambiado la forma en que operan las organizaciones. A través de su uso, y el grado de madurez, se logran importantes mejoras, pues automatizan los procesos operativos, los integran, los relacionan, suministran una plataforma de información necesaria para la toma de decisiones y lo más importante su implantación logra ventajas operativas que se traducen en beneficios para la organización.

La dirección Territorial de LA UNIDAD PARA LA ATENCIÓN Y REPARACIÓN INTEGRAL A LAS VICTIMAS de Nariño, comprendiendo la importancia de contar con una plataforma web pertinente y oportuna que permita evaluar y hacer seguimiento a la Política Pública y al avance en la aplicación de los Indicadores de Goce Efectivo de Derechos de las víctimas del conflicto armado, en aras de ser más eficientes, han decidido implantar un aplicativo que permitirá registrar información completa para caracterizar a los hogares y establecer el cumplimiento de las metas, programas y proyectos sociales que se han implementado como oferta pública en el marco de lo dispuesto en la Ley 1448 de 2011.

Esta aplicación web fue concebida como un conjunto de elementos orientados al tratamiento y administración de datos e información, organizados y listos para su uso posterior, generados para cubrir una necesidad u objetivo, capaces de generar datos estadísticos que permitan recabar información en todas y cada una de las unidades de observación de la población objeto de estudio, lo que da la posibilidad de presentar los resultados sobre aspectos relevantes del país con amplios niveles geográficos de detalle y además la comparabilidad de la información en el tiempo y en el espacio.

#### **TEMA**

#### **TÍTULO**

"SICEV" APLICATIVO ORIENTADO A LA WEB PARA GESTIONAR LA INFORMACIÓN DE LAS VICTIMAS EN LA UNIDAD DE ATENCIÓN Y REPARACIÓN INTEGRAL A LAS VICTIMAS - TERRITORIAL NARIÑO

### **LÍNEA DE INVESTIGACIÓN**

La propuesta de trabajo de grado, se encuentra enmarcada dentro de la LÍNEA DE SOFTWARE Y MANEJO DE INFORMACIÓN.

### **ALCANCE Y DELIMITACIÓN**

El aplicativo "SICEV" está conformado por los siguientes módulos.

**MODULO USUARIOS.** Este módulo contiene todas las funcionalidades relacionadas con la administración de los datos del usuario, entre otras: la gestión de roles o perfiles de usuario, el manejo de los usuarios (manejo de cuentas de usuarios), y el control de acceso al aplicativo teniendo en cuenta los privilegios del rol.

**MODULO CENSO.** Este módulo contiene las funcionalidades concernientes a la administración de los datos de la población víctima, incluye: el registro y la modificación de la información de familias y personas, consultas parametrizadas y la generación de reportes y estadísticas.

Los datos corresponden a la población víctima y sus familias, discriminados así:

- Datos del Hogar: Gastos del hogar, Integrantes del hogar, Registrado en el RUV, Atención Humanitaria, Acceso Ayuda alimentaria, Acceso a albergue temporal, Proyectos Productivos.
- Datos por Persona: Que incluye: Datos básicos como: Tipo de Documento, Numero de Documento, Nombres y Apellidos, Género, Departamento, Municipio, Fecha de Nacimiento, Dirección, Departamento de Residencia, Municipio de Residencia, Barrio, Teléfono, Parentesco, Estado Civil, Discapacidad y Acceso a Programas Sociales del Estado (Salud, Educación, Vivienda, etc.)

Datos adicionales como: Tipo de bienes, Afiliación a Salud, Estrato, Centro Educativo, Grado, Último grado, Ocupación, Ingresos Mensuales, Motivos del hecho victimizarte y Bienes y/o propiedades

**MODULO OFERTA PÚBLICA.** Este módulo contiene las funcionalidades que permiten manejar la información del acceso a los servicios brindados por el estado (salud, educación, vivienda, entre otros) a la población desplazada. Entre otras funcionalidades está el registro de los datos mencionados, consultas parametrizadas y la generación de reportes.

Además se tiene en cuenta las siguientes consideraciones:

La realización de pruebas con los datos reales se vieron afectadas debido a que la información que contiene es delicada y puede llegar a manos no deseadas ya que los datos suministrados son de víctimas del conflicto armado que tiene Colombia.

#### **MODALIDAD**

Este proyecto corresponde a la modalidad TRABAJO DE APLICACIÓN.

### **DESCRIPCIÓN DEL PROBLEMA**

#### **PLANTEAMIENTO DEL PROBLEMA**

La Unidad para la Atención y Reparación Integral a las Víctimas con la entrada en vigencia de la Ley 1448 del 10 de Junio de 2011 avanza en el reconocimiento de las víctimas del conflicto armado interno, se reconoce sus derechos, se otorga prioridades en el acceso a servicios del Estado y las convierte en acreedoras de una reparación integral.

En la actualidad existen diferentes fuentes de información donde se encuentran los datos de las víctimas como el Registro Único de Población Desplazada – RUPD; el Sistema de Información de Reparación Administrativa – SIRA (Decreto 1290 de 2008); el Sistema de Información de Víctimas – SIV (Ley 418 de 1997), la información de Fondelibertad para el caso de secuestro, y el Sistema de Información para la Gestión de Acción contra Minas Antipersonal (IMSMA).

Sin embargo, Unidad para la Atención y Reparación Integral a las Víctimas territorial Nariño, aunque tiene acceso de las fuentes anteriormente mencionadas para consulta, no cuenta con una base de datos con la información completa y manipulable de las víctimas de la región y tampoco tiene un aplicativo que permita manejar dicha información, esto es importante ya que la Unidad de Victimas permanentemente necesita consultas, reportes y estadísticas apropiadas para el apoyo a la toma de decisiones al interior.

Otro aspecto importante que se debe tener en cuenta en la Unidad de Victimas, es la carencia total de la información sobre el acceso a los servicios de la oferta pública por parte de esta población. Actualmente las diferentes instituciones que prestan los servicios de salud, educación, vivienda, entre otros, no tienen un mecanismo que les permita reportar esta información a la Unidad. Esto ha ocasionado que la Unidad de Victimas no tenga certeza del nivel de acceso a dichos servicios, imposibilitando generar acciones para elevar este nivel.

Hoy en día se habla en la Regional Nariño, que se han radicado un total de 52.803 solicitudes, lo que da pie a evidenciar la magnitud de la información que se manipula, desagregada por hecho victimizante de la siguiente manera: (Ver tabla 1).

<span id="page-20-0"></span>**Tabla 1. Población clasificada por hecho victimizante UARIV – Nariño (Díaz, 2014)** 

| <b>Hechos Victimizantes</b>                    | Nro. Hogares | <b>Nro. Personas</b> |
|------------------------------------------------|--------------|----------------------|
| Desplazamiento                                 | 47.719       | 215.637              |
| Homicidio                                      | 3.455        | 15.549               |
| Desaparición Forzada                           | 299          | 1.346                |
| Delitos contra la libertad e integridad sexual | 18           | 85                   |
| Lesiones personales SI incapacidad             | 179          | 806                  |
| Lesiones personales NO incapacidad             | 934          | 4.206                |
| Reclutamiento de menores                       | 21           | 98                   |
| Tortura                                        | 63           | 287                  |
| Secuestro                                      | 115          | 518                  |
| <b>TOTAL VICTIMAS</b>                          | 52.803       | 238.532              |

#### **FORMULACIÓN DEL PROBLEMA**

¿Cómo gestionar la información completa de las familias y personas víctimas; con el fin de elaborar resultados apropiados que apoyen la toma de decisiones en la Unidad de Victimas territorial Nariño?

### **SISTEMATIZACIÓN DEL PROBLEMA**

- ¿Cómo registrar y modificar la información competa de familias y personas víctimas?
- ¿Cómo adquirir la información sobre el acceso a la oferta publica por la población victima desde las instituciones que prestan los servicios?
- ¿Cómo utilizar la información de las víctimas y del acceso a la oferta publica, de manera adecuada para que apoye la toma de decisiones?
- ¿Cómo permitir el acceso seguro y restringido a la información y a las funcionalidades para los diferentes usuarios del aplicativo?
- ¿Cómo permitir que la información esté disponible desde cualquier lugar y que sea fácil la utilización de la misma?

#### **OBJETIVOS**

#### **OBJETIVO GENERAL**

Desarrollar un aplicativo orientado a la web para gestionar la información de las víctimas en la Unidad de Atención y Reparación Integral a las Victimas Territorial Nariño

### **OBJETIVOS ESPECÍFICOS**

- Construir un módulo que permita registrar y modificar la información completa de las familias y personas víctimas.
- Construir un módulo que permita recoger la información sobre el acceso a la oferta publica por la población victima desde las instituciones que prestan los servicios.
- Implementar funcionalidades en los módulos que permitan generar consultas parametrizadas, reportes y estadísticas que apoyen la toma de decisiones.
- Construir un módulo que permita la administración de los datos de los diferentes usuarios del aplicativo y sus roles, permitiendo la autenticación y restringiendo las funcionalidades al acceder al aplicativo.
- Desarrollar los diferentes módulos en un ambiente orientado a la web, Cliente-Servidor, Con interfaces graficas de usuario de fácil uso.

## **JUSTIFICACIÓN**

Existe un marco legal que justifica el desarrollo de este proyecto entre otras legislaciones se puede citar:

- La Ley 1448 del 10 de junio de 2011 avanza en el reconocimiento de las víctimas del conflicto armado interno, reconoce sus derechos, otorga prioridades en el acceso a servicios del Estado y las convierte en acreedoras de una reparación integral. Esta ley contiene nuevas herramientas y expande el marco de reconocimiento de los derechos de las víctimas del conflicto armado en Colombia. Específicamente el artículo 153 donde se plantea que la Unidad Administrativa Especial para la Atención y Reparación Integral a las Víctimas será la responsable de la operación de la Red Nacional de Información para la Atención y Reparación a las Víctimas. (Unidad de victimas, 2011)
- El decreto 4800 del 20 de Diciembre de 2011, por el cual se reglamenta la Ley anterior, específicamente en el artículo 26, que trata sobre la interoperabilidad del Registro Único de Víctimas y el artículo 61 que trata sobre el intercambio de información. (Unidad víctimas, 2011)
- "LEY DE VÍCTIMAS Y RESTITUCIÓN DE TIERRAS específicamente en su artículo: 56. DEFINICIÓN DE LA RED NACIONAL DE INFORMACIÓN y 159. CREACIÓN DEL SISTEMA NACIONAL DE ATENCIÓN Y REPARACIÓN INTEGRAL A LAS VICTIMAS". (Centro de memoria histórica, 2011)
- Sin embargo, existen disposiciones legales anteriores a ésta que continúan vigentes y requieren su cumplimiento. Entre esta se destacan las leyes 387 y 418 de 1997, 975 de 2005 y 1190 de 2008, que evidencian cerca de 15 años de esfuerzos del Estado colombiano por responder a las afectaciones de las víctimas del conflicto armado interno.

La Unidad para la Atención y Reparación Integral a las Víctimas en la Regional Nariño, se han radicado un total de 52.803 solicitudes, correspondientes a 238.532 personas en diferentes hechos victimizantes. El volumen de la información relacionada con la población víctima ha ido aumentando significativamente; razón por la cual surge la necesidad de contar con un Sistema de Información que automatice los procesos para lograr manejar de manera eficiente dicha información y la oriente hacia el futuro en el apoyo a la toma de decisiones acertadas.

Teniendo en cuenta que más allá de identificar las competencias y la oferta institucional existente, este proyecto busca ofrecer información oportuna y pertinente para dar una respuesta eficaz a las necesidades de la población víctima y se destaca la necesidad de generar una adecuada articulación entre las

acciones realizadas por las entidades a nivel nacional y territorial, específicamente en la distribución de competencias y responsabilidades para la atención y reparación de las víctimas

También, para obtener una información veraz, el propósito del desarrollo de el aplicativo, radica en registrar los datos directamente desde la fuente, utilizando una plataforma virtual con el fin de disponer de una base de datos que puedan ser consultada, manipulada y además nos permita generar estadísticas e indicadores para hacer el seguimiento a la atención a las víctimas. Ya que en el momento la Unidad de Victimas solo cuenta con sistemas de información nacionales a manera de consulta, y de manera muy general, lo cual hace que la información no pueda ser actualizada con eficiencia, manipulable para el apoyo a la toma de decisiones, completa y fiable por ser tomada directamente desde la fuente.

Además, se incluye dentro de este aplicativo la captura de nueva información que permitirá hacer el seguimiento más profundo y caracterizado, lo cual hace que la labor de la Unidad de Victimas se lleve a cabo con éxito.

#### **ANTECEDENTES**

Como se había mencionado anteriormente, existen diferentes aplicativos y herramientas tecnologías a nivel nacional que permiten manejar a manera de consulta general, la información de la población víctima, entre otros:

- "ASTREA VICTIMAS": es el Sistema de Información para el trámite de procesos judiciales asociados a hechos victimizantes del desplazamiento, es encargado de registrar las tutelas presentadas por las victimas por distintos hechos victimizantes". (Unidad de víctimas, 2016)
- "ORFEO": es el Sistema de Gestión Documental es el encargado registrar la información radicada por las diferentes víctimas, entidades y solicitudes varias". (Unidad de víctimas, 2016)
- "RUPD" Las fuentes principales de información empleadas son el Registro Único de Población Desplazada". (Ministerio de Educación, 2007)
- "SIPOD" Herramienta de gestión Sistema de Información de Población Desplazada, que es el que permite la radicación, captura y estado de valoración de la declaración de desplazados. Aplicación web para la consulta de información de las víctimas". (Unidad víctimas, s.f.)
- "RUV: Sistema de información para el registro único de victimas que sistematiza el FUD y la valoración de las declaraciones". (Unidad de víctimas, 2014)
- "SIV" El Sistema de Información de Víctimas (Ley 418 de 1997): que registra la información de las víctimas con cobertura por la vigencia de la ley 418. Permite la captura y administración de la información asociada a los procesos de la ley. (Unidad de victimas, 1997)
- "SIRA" El Sistema de Información de Reparación Administrativa (Decreto 1290 de 2008): que contiene la información de las víctimas de los grupos armados organizados al margen de la ley que se acogieron al proceso de reparación individual por vía administrativa para las víctimas. Permite la captura y la administración de la información asociada a los procesos de la ley. (Unidad victimas, 2008)
- Sistema de información para el trámite de la Atención Humanitaria de Emergencia para la población desplazada– AHE.

 El Sistema de Información para la Gestión de Acción contra Minas Antipersonal (IMSMA).

Los sistemas de información anteriormente mencionados están disponibles única y exclusivamente para consultas lo cual hace que el acceso se restringido al extremo de solo poder mirar nombres y estado de declaración (activo o inactivo) dependiendo el sistema, y no se puede tomar la información para el procesamiento.

En estos momentos varios de los sistemas se encuentran desactualizados lo cual hace que la información reportada por las víctimas sea imprecisa, además, se debe tener en cuenta que la información de la población desplazada por la violencia debe ser más completa dada la oferta particular que se ha creado para la atención de esta población.

## <span id="page-26-0"></span>**1. MARCO REFERENCIAL**

### <span id="page-26-1"></span>**1.1. CONTEXTUALIZACIÓN UNIDAD DE VICTIMAS**

La Ley de Víctimas y Restitución de Tierras es un avance hacia la búsqueda de la paz, la protección y la garantía de los derechos de las víctimas de Colombia y un giro de las políticas del estado colombiano a favor de los derechos de las víctimas.

Colombia ha decidido emprender de manera definitiva e irreversible el camino hacia la paz y el desarrollo. Para el gobierno esto solo se puede lograr reconociendo el horror de lo que la guerra ha dejado y compensando en algo el dolor de tantas mujeres y hombres. En este sentido, la Ley de Víctimas y Restitución de Tierras (Ley 1448 de junio de 2011) busca ofrecer las condiciones para una reparación integral y garantizar que estos hechos no se vuelvan a repetir.

La Unidad de Víctimas, es el resultado de múltiples esfuerzos realizados por el Gobierno Nacional con el propósito de forjar el camino hacia la reconciliación y la paz en Colombia. A través de esta ley se establecen las medidas de atención y reparación integral a las víctimas del conflicto armado interno.

Desde la Unidad se busca coordinar de manera ordenada, sistemática, coherente, eficiente y armónica las acciones de las diversas entidades que conforman el Sistema Nacional de Atención y Reparación a las Víctimas –SNARIV-." (Unidad para la Atención y Reparación Integral a las Víctimas, 2013)

<span id="page-26-2"></span>**Reseña de la Unidad**: la Unidad para la Atención y Reparación Integral a las Víctimas es una institución creada en enero de 2012, a partir de la Ley 1448, de Víctimas y Restitución de Tierras, por la cual se dictan medidas de atención, asistencia y reparación integral a las víctimas del conflicto armado interno.

La Unidad para las Víctimas busca el acercamiento del Estado a las víctimas mediante una coordinación eficiente y acciones transformadoras que promuevan la participación efectiva de las víctimas en su proceso de reparación. En atención a eso, se encarga de coordinar las medidas de asistencia, atención y reparación otorgadas por el Estado, articular a las entidades que hacen parte del Sistema Nacional para la Atención y Reparación Integral a las Víctimas.

Es una entidad del orden nacional con autonomía administrativa y patrimonial perteneciente al sector de la Inclusión social y la reconciliación, liderado por el Departamento de la Prosperidad Social –DPS.

<span id="page-27-0"></span>**Visión de la Unidad:** en el 2021, habremos logrado que las víctimas, reparadas integralmente, ejerzan su ciudadanía y aporten en la consolidación de la paz como resultado de la gestión efectiva y coordinada de la Unidad con los demás actores del Sistema.

<span id="page-27-1"></span>**Misión de la unidad**: liderar acciones del Estado y la sociedad para atender y reparar integralmente a las víctimas, para contribuir a la inclusión social y a la paz.

#### <span id="page-27-2"></span>**Organigrama de la unidad**

El siguiente es el organigrama de la unidad: (ver figura 1)

<span id="page-27-3"></span>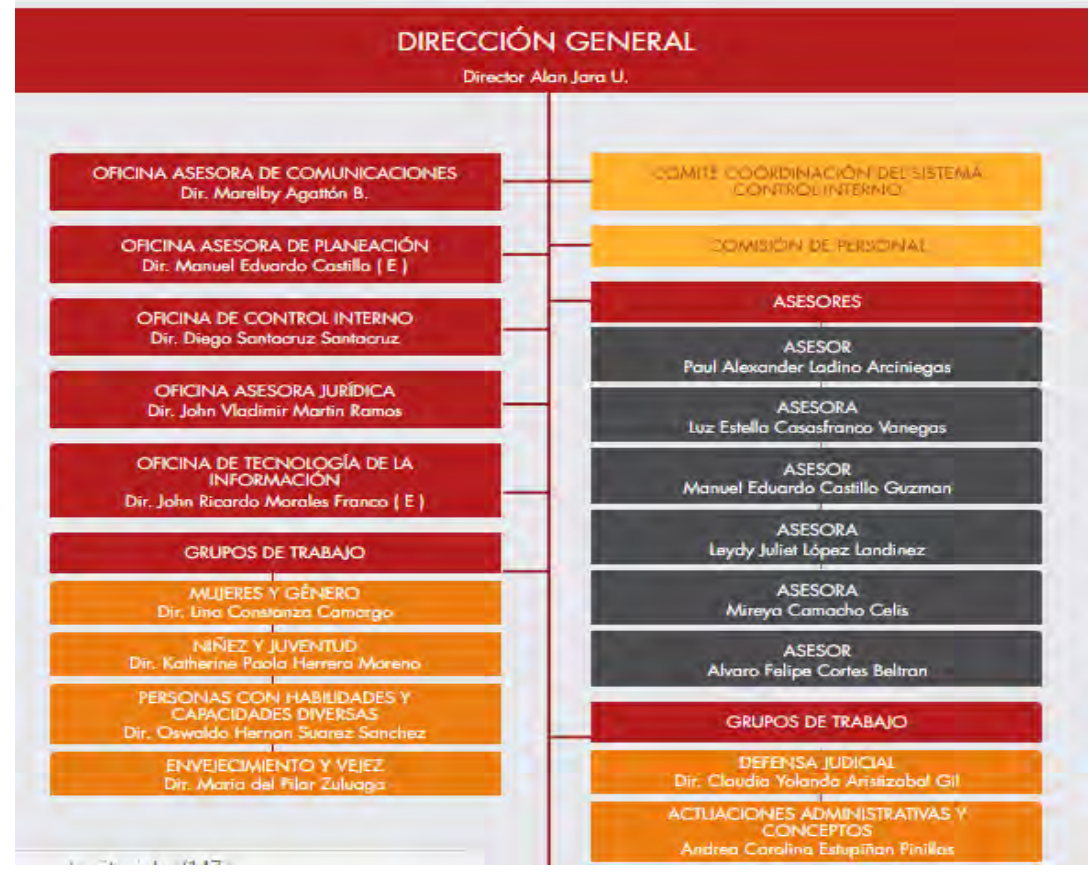

#### **Figura 1. Organigrama de UARIV - Nariño (Unidad de víctimas, 2016)**

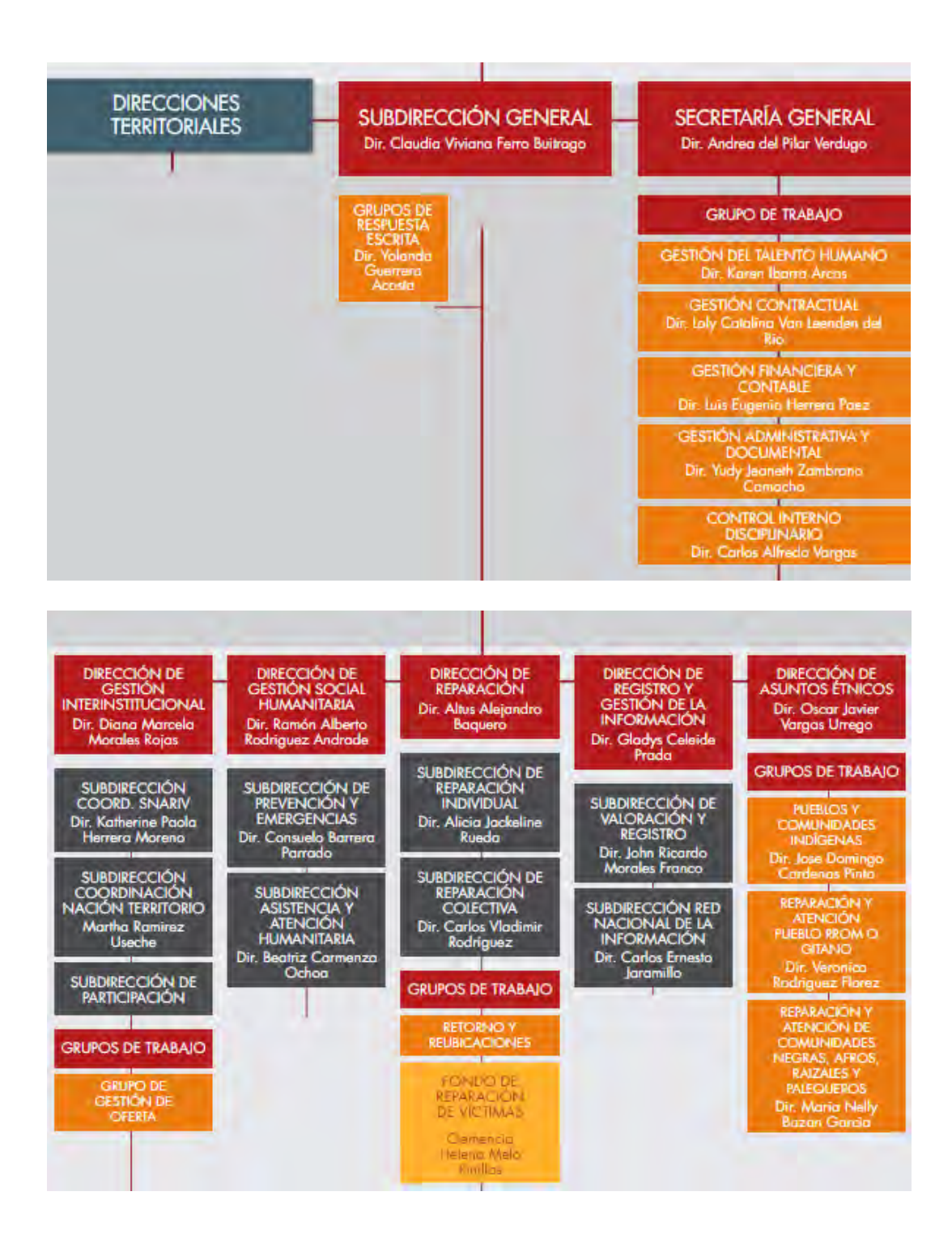

## <span id="page-29-0"></span>**2. MARCO TEÓRICO**

#### <span id="page-29-1"></span>**2.1. ASPECTOS GENERALES**

<span id="page-29-2"></span>**Sistemas de información.** El sistema de información se puede definir como un conjunto de elementos que interactúan entre sí con el fin de apoyar las actividades de una empresa o negocio, teniendo muy en cuenta las herramientas tecnológicas necesarias para que pueda operar y el recurso humano que interactúa con él.

Se define también como la unión y cooperación de un conjunto de elementos interrelacionados con el propósito de prestar solución a las necesidades de una organización, para realizar diferentes actividades de manipulación, procesamiento y salida de información que pueda ayudar a la toma de decisiones, mejorar sus procesos internos y a realizarlos de forma eficiente y eficaz.

Generalmente los sistemas de información se componen de actividades básicas que se emplean para darle el tratamiento necesario a la información que el sistema gestiona.

En primera instancia la entrada de Información es el proceso mediante el cual el Sistema de Información toma los datos que requiere para procesar la información. Las entradas pueden ser manuales o automáticas. Las manuales son aquellas que se proporcionan en forma directa por el usuario, mientras que las automáticas son datos o información que provienen o son tomados de otros sistemas o módulos.

Por otro lado el almacenamiento es uno de los procesos más relevantes, ya que a través de esta propiedad el sistema puede retomar la información guardada en la sección o proceso anterior. Esta información suele ser almacenada en estructuras de información denominadas archivos. La unidad típica de almacenamiento son los discos magnéticos o discos duros, los discos flexibles o diskettes y los discos compactos.

Cuando las dos primeras actividades, tanto de entrada y almacenamiento de la información se encuentran cubiertas, aparece el procesamiento de la información para efectuar cálculos de acuerdo a las necesidades de la organización. Estos cálculos pueden efectuarse con datos introducidos recientemente en el sistema o bien con datos que están almacenados. Esta característica de los sistemas permite la transformación de datos fuente en información que puede ser utilizada para la toma de decisiones; Finalmente después de un procesamiento lógico exitoso, la salida de la información es la capacidad de un Sistema de Información para visualizar los resultados del procesamiento de dicha información de entrada, al mundo exterior a través de las unidades típicas de presentación como son cuadros estadísticos, diagramas de distribución, barras, tortas. Es importante

aclarar que la salida de un Sistema de Información puede constituir la entrada a otro Sistema de Información o módulo. En este caso, también existe una interface automática de salida. (Monografías, 2015)

<span id="page-30-0"></span>**Bases de datos.** Las Bases de Datos constituyen un almacén que permite guardar grandes cantidades de información en forma organizada para realizar tareas de búsqueda, inserción, modificación y eliminación de datos de forma ágil y eficiente.

En un sistema de información, las bases de datos están formadas por un conjunto de datos almacenados en discos duros que permiten el acceso directo a ellos y un conjunto de programas o software que manipulen ese conjunto de datos.

Cada base de datos se compone de tablas que guardan un conjunto de datos. Cada tabla tiene una o más columnas y filas. Las columnas guardan una parte de la información sobre cada elemento que queramos guardar en la tabla, cada fila de la tabla conforma un registro.

Las principales características de las bases de datos son:

- Independencia lógica y física de los datos.
- Redundancia mínima.
- Acceso concurrente por parte de múltiples usuarios.
- Integridad de los datos.
- Consultas complejas optimizadas.
- Seguridad de acceso y auditoría.
- Respaldo y recuperación.
- Acceso a través de lenguajes de programación estándar. (Monografías, 2014)

<span id="page-30-1"></span>**Lenguajes de programación.** Permiten diseñar aplicaciones y programas mediante un conjunto de instrucciones, operadores y reglas de sintaxis que ponen a disposición del programador para que este pueda comunicarse con los dispositivos hardware y software existentes, así como también a través de interfaces graficas que permiten la comunicación con los usuarios finales que utilizan dichas aplicaciones. (CCM, 2015)

**Tipología de lenguajes.** Principalmente existen dos tipos de lenguajes; Por un lado los lenguajes de bajo nivel los cuales son entendidos por cualquier computador. Se dice que los programas escritos en forma de ceros (0) y unos (1) están en lenguaje de máquina, porque esa es la versión del programa que la computadora realmente lee y sigue.

Por otro lado los lenguajes de alto nivel, son lenguajes de programación que se asemejan a las lenguas humanas usando palabras y frases fáciles de entender. En un lenguaje de bajo nivel cada instrucción corresponde a una acción ejecutable

por el computador, mientras que en los lenguajes de alto nivel una instrucción suele corresponder a varias acciones. (CCM, 2015)

#### **Lenguajes de alto nivel.**

Estos lenguajes son independientes de la arquitectura física del computador. Permiten usar los mismos programas en computadores de diferentes arquitecturas, y no es necesario conocer el hardware específico de la máquina. La ejecución de un programa en lenguaje de alto nivel, requiere de una traducción del mismo al lenguaje del computador donde va a ser ejecutado. Una sentencia en un lenguaje de alto nivel da lugar, al ser traducida, a varias instrucciones en lenguaje entendible por el computador. Utilizan notaciones cercanas a las usadas por las personas en un determinado ámbito. Se suelen incluir instrucciones potentes de uso frecuente que son ofrecidas por el lenguaje de programación. (CCM, 2015)

#### **Evolución de los lenguajes de programación**

En los primeros años los lenguajes de máquina eran los más utilizados e investigados ya que eran comprendidos por cualquier computador, su estructura era totalmente adaptada a los circuitos de la máquina y la programación era tediosa porque los datos se representan por ceros y unos. Eran considerados como lenguajes de bajo nivel. Estos lenguajes están íntimamente ligados a la CPU y por eso no son transferibles. Para los programadores es posible escribir programas directamente en lenguaje de máquina, pero las instrucciones son difíciles de recordar y los programas resultan largos y laboriosos de escribir y también de corregir y depurar.

En una segunda generación surgieron lenguajes de programación de bajo nivel, pero simbólicos porque las instrucciones se construyen usando códigos de tipo nemotécnico, lo cual facilita la escritura y depuración de los programas pero no los acorta puesto que para cada acción se necesita una instrucción. El programa ensamblador va traduciendo línea a línea a la vez que comprueba la existencia de errores. Si localiza alguno da un mensaje de error. Algunas características que lo diferencian del lenguaje de máquina es que permite el uso de comentarios entre las líneas de instrucciones; en lugar de direcciones binarias usa identificadores como total, x, y, etc.

Con la tercera generación se avanza a los lenguajes de alto nivel, muchos de los cuales se consideran exportables. Esto es, pueden correr en más de un tipo de computador. Es el caso de los lenguajes de procedimientos similares al habla humana pero requieren cierta capacitación para su uso.

Como ventajas, existía independencia de la arquitectura física del computador, esto significa que un mismo lenguaje puede funcionar en distintos computadores, por lo que tanto el lenguaje como los programas escritos con él serán transportables de un computador a otro.

Una sentencia en un lenguaje de alto nivel da lugar, al ser traducida, a varias instrucciones en lenguaje máquina. Se llaman de procedimientos porque están diseñados para expresar la lógica capaz de resolver problemas generales. Entre estos lenguajes se tiene:

- Basic
- Pascal
- Cobol
- $\bullet$  C
- $\bullet$  C++
- C Sharp
- VB
- Fortran
- Java

Sea cualquiera el caso del lenguaje de procedimientos, para que pueda funcionar debe traducirse a lenguaje de máquina a fin de que el computador lo entienda. Para ello se han de usar programas traductores que realicen dicho proceso.

Actualmente existen lenguajes mucho más poderosos y resultan más eficaces para la resolución de problemas a costa de una menor eficiencia para otros. Requieren poca capacitación especial de parte del usuario Son considerados de muy alto nivel diseñados para resolver problemas específicos a través de lenguajes de consulta y generador de aplicaciones

Finalmente los lenguajes naturales son orientados a aplicaciones en inteligencia artificial, como LISP y PROLOG. Dentro de este campo destacan las aplicaciones en sistemas expertos, juegos, visión artificial y robótica.

Los lenguajes de alto nivel tienen ventajas ya que presentan mayor legibilidad, portabilidad, facilidad de aprendizaje y facilidad de modificación, además de simplificar el tamaño de código a pocas instrucciones que en los lenguajes de bajo nivel serian un inmenso esfuerzo y representarían gran cantidad de líneas de código. (CCM, 2015)

<span id="page-32-0"></span>**El modelo de programación orientada a objetos.** Esta característica del lenguaje hace referencia al método de programación que se debe seguir al codificar un algoritmo. Aunque hay muchas interpretaciones para O.O., una primera idea es diseñar el software de forma que los distintos tipos de datos que usen estén unidos a sus operaciones. Así, los datos y el código (funciones o métodos) se combinan en entidades llamadas objetos. En este paradigma, un objeto puede verse como un paquete que contiene el "comportamiento" (el código) y el "estado" (datos).

El principio es separar aquello que cambia de las cosas que permanecen inalterables. Esta separación en objetos coherentes e independientes ofrece una

base más estable para el diseño de un software. El objetivo es hacer que grandes proyectos sean fáciles de gestionar y manejar, mejorando como consecuencia su calidad y reduciendo el número de proyectos fallidos. Otra de las grandes promesas de la programación orientada a objetos es la creación de entidades más genéricas que permitan la reutilización del software entre proyectos, que es una de las premisas fundamentales de la Ingeniería del Software.

Un ejemplo de lo anterior puede ser el caso de un objeto genérico "cliente" que, en teoría, debería tener el mismo conjunto de comportamiento en diferentes proyectos, sobre todo cuando estos coinciden en cierta medida. En este sentido, los objetos podrían verse como piezas reutilizables que pueden emplearse en múltiples proyectos distintos, posibilitando así a la industria del software a construir proyectos de envergadura empleando componentes ya existentes y de comprobada calidad; conduciendo esto finalmente a una reducción drástica del tiempo de desarrollo.

Sin embargo, pese a las ventajas mencionadas, la reutilización del software ha experimentado algunos resultados dispares, encontrando dos dificultades principales: el diseño de objetos realmente genéricos es pobremente comprendido, y falta una metodología para la amplia comunicación de oportunidades de reutilización. Para proporcionar un poco de ayuda al respecto, algunas comunidades de "código abierto" brindan medios a los desarrolladores para que diseminen información sobre el uso y versatilidad de objetos reutilizables y bibliotecas de objetos.

<span id="page-33-0"></span>**Metodologías de desarrollo de software.** Las metodologías de desarrollo han sufrido grandes innovaciones desde los años 70, cuando se empezó a organizar los procesos y etapas para la producción de software, uno de los más aceptados por muchas de las organizaciones productoras de software fue el Modelo en Cascada, en el cual ya había una división de cada una de las etapas, más la gran desventaja que presenta esta propuesta, es que las fases no podían ser superpuestas. Generalmente los pasos a seguir de esta metodología, son:

- Requisitos de sistema.
- Requisitos de software.
- Análisis.
- Diseño del programa.
- Codificación.
- Pruebas.
- Puesta en marcha.

Debido al estricto orden de las etapas, este enfoque presentaba una serie de desventajas, como las siguientes:

- Falta de flexibilidad.
- Es difícil predecir todos los problemas con anterioridad.
- Se pierde conocimiento importante entre etapas.
- Falta de cohesión en el equipo.
- Defectos que no son detectados hasta la etapa de pruebas, entre otras.

Para mejorar estos impases que presentaba el modelo en cascada, se definió el Modelo en iterativo e Incremental, el cual tuvo gran acogida durante mucho tiempo.

Se lo pensó de esta manera, para que el software generado por este proceso, fuera mucho más estable, ya que los cambios se van dando con pequeños pasos y por lo tanto, no son tan traumáticos, por el contrario, con cada modificación se enriquece el proyecto.

Otra de las ventajas que presenta este modelo, es la mayor participación por parte del usuario final del sistema, con lo cual la redefinición de requerimientos es constante.

Posteriormente parece el Modelo en Espiral, en el cual se tiene una serie de iteraciones las cuales solo están definidas por la iteración anterior y el análisis de riesgo de la misma.

El Modelo Iterativo e Incremental tuvo gran aceptación en la década de los 90 con algunas de sus formas más funcionales como por ejemplo: el prototipado rápido, Desarrollo Rápido de Aplicaciones RAD y el más popular, el Proceso Unificado de Rational RUP. (Okhosting, 2016)

#### **El nuevo enfoque**

Debido a múltiples factores, que acontecen durante el transcurso de un proyecto de software, los cuales afectan mucho al proceso de desarrollo y sobre todo al producto final, era necesario definir nuevos lineamientos que dieran solución a todos estos inconvenientes presentados.

Antes de hablar sobre las soluciones, es pertinente referenciar sobre los problemas presentados:

 Requerimientos cambiantes: entre la toma de requerimientos y la entrega del producto final, los requerimientos pueden cambiar, debido a cambios en la empresa, lo cual genera un producto que no se adecua a las necesidades manifestados por el cliente.

 Los clientes dan requerimientos herrados: los usuarios finales del sistema pueden dar información falsa o irrelevante e inclusive, inventar requerimientos, con esto, van a confundir al equipo de desarrollo, causar daños en el sistema a desarrollar y a retrasar la entrega del producto final.

Dado estos costos extras, es necesario cambiar el enfoque donde el cliente percibe valor sólo al final del desarrollo, por uno donde el cliente reciba las funcionalidades de manera iterativa a medida que avanza el desarrollo del producto final. (Okhosting, 2016)

#### **Metodologías ágiles para el desarrollo de software**

Las metodologías ágiles de desarrollo de software proponen como primer paso, priorizar los requerimientos, poniendo en primer nivel, las funcionalidades de mayor necesidad para el cliente, para que el proceso de desarrollo se lleve a cabo de manera iterativa e incremental.

Lo primordial en este tipo de metodologías, es mantener el diseño siempre adaptable a cambios y sobre todo, que estos cambios no causen dificultades en el proyecto; como ayuda para esta tarea, tenemos la curva de costo de cambios, la cual muestra gráficamente cuánto cuesta realizar cambios en el software de acuerdo al tiempo de desarrollo transcurrido. Esta imagen fue propuesta por Barry Boehm y presenta los costos tanto de trabajo de desarrollo, como costos económico. Esta imagen puede variar de una metodología a otra, y entre más se eleva la curva, mayor será el costo de su cambio. (Okhosting, 2016)

### <span id="page-35-0"></span>**2.2. WAMP SERVER**

WampServer es un entorno de desarrollo web para Windows con el que se puede crear aplicaciones web con Apache, PHP y bases de datos MySQL database. También incluye PHPMyAdmin y SQLiteManager para manejar bases de datos.

Provee a los desarrolladores con los cuatro elementos necesarios para un servidor web: un Sistema Operativo (Windows), un manejador de base de datos (MySQL), un software para servidor web (Apache) y un software de programación script Web (PHP (generalmente), Python o PERL), debiendo su nombre a dichas herramientas.
El uso de WAMP permite servir páginas HTML a Internet, además de poder gestionar datos en ellas, al mismo tiempo WAMP, proporciona lenguajes de programación para desarrollar aplicaciones Web. (Herramientas para PYMES, 2016)

### **Requerimientos de WampServer con PHP**

Del lado del servidor:

- Apache (servidor de aplicaciones)
- PHP (lenguaje de programación web) WAMP SERVER
- MySQL (Base de datos)

Del lado del Cliente

• Navegador de Internet

## **Funcionalidades de WampServer**

WampServer tiene funcionalidades que lo hacen muy completo y fácil de usar. Con un clic izquierdo sobre el icono de WampServer es posible:

- Gestionar sus servicios de Apache y MySQL,
- Cambiar de línea / fuera de línea (dar acceso a todos o sólo local)
- Instalar y cambiar de Apache, MySQL y PHP emisiones
- Gestión de la configuración de sus servidores
- Acceder a sus registros
- Acceder a sus archivos de configuración
- Crear alias
- WampServer cambiar el idioma del menú
- Acceder a la página principal. (WAMP, 2016)

## **2.3. ADOBE FLASH PROFESIONAL CS6**

Adobe Flash Professional que recibe uno de los programas más famosos de la casa Adobe, junto con sus hermanos Adobe Ilustrador y Adobe Photoshop. Se trata de una aplicación de creación y manipulación de gráficos vectoriales con posibilidades de manejo de código mediante un lenguaje de scripting llamado ActionScript.

Flash es un estudio de animación que trabaja sobre "fotogramas" y está destinado a la producción y entrega de contenido interactivo para diferentes audiencias de todo el mundo sin importar la plataforma. Es actualmente desarrollado y

comercializado por Adobe Systems Incorporated y forma parte de la familia Adobe Creative Suite, su distribución viene en diferentes presentaciones, que van desde su forma individual o como parte de un paquete, siendo éstos: Adobe Creative Suite Design Premium, Adobe Creative Suite Web Premium y Web Standard, Adobe Creative Suite Production Studio Premium y Adobe Creative Suite Master Collection. Se usa sobre animaciones publicitarias, reproducción de vídeos (como YouTube) y otros medios interactivos que se presentan en la mayoría de sitios web del mundo, lo que le ha dado fama a este programa, dándoles el nombre de "animaciones Flash" a los contenidos creados con éste.

Adobe Flash utiliza gráficos vectoriales y gráficos rasterizados, sonido, código de programa, flujo de vídeo y audio bidireccional (el flujo de subida sólo está disponible si se usa conjuntamente con Macromedia Flash Communication Server). En sentido estricto, Flash es el entorno de desarrollo y Flash Player es el reproductor utilizado para visualizar los archivos generados con Flash. En otras palabras, Adobe Flash crea y edita las animaciones o archivos multimedia y Adobe Flash Player las reproduce.

Los archivos reproducibles de Adobe Flash, que tienen generalmente la extensión de archivo SWF, pueden aparecer en una página web para ser vistos en un navegador web, o pueden ser reproducidos independientemente por un reproductor Flash. Los archivos de Flash aparecen muy a menudo como animaciones en sitios web multimedia, y más recientemente en Aplicaciones de Internet Ricas. Son también ampliamente utilizados como anuncios en la web.

En versiones anteriores, Macromedia amplió Flash más allá de las animaciones simples, convirtiéndolo en una herramienta de desarrollo completa, para crear principalmente elementos multimedia e interactivos para Internet.

Originalmente Flash no fue un desarrollo propio de Adobe, sino de una pequeña empresa de desarrollo de nombre FutureWave Software y su nombre original fue FutureSplash Animator. En diciembre de 1998 Macromedia adquiere FutureWave Software, y con ello su programa de animación vectorial que pasa a ser conocido como Macromedia Flash 1.0. (Wikipedia, 2016).

#### **Diferencia entre Adobe Flash y la animación.**

Adobe Flash organiza las imágenes y sonidos en capas y fotogramas para crear animaciones 2D utilizadas en páginas web y sitios web con contenido multimedia. Estas animaciones pueden ser reproducidas por un reproductor Flash, embebido (o no) en el navegador. El reproductor también puede realizar otras tareas con contenido multimedia, como crear animaciones, editar imágenes, sonido, etc., jugar o programar juegos, etc.

Ambas formas de animación agrupan el contenido multimedia, especialmente las imágenes, en fotogramas, como una película. La diferencia es que, mientras que la animación tradicional supone la generación de todos y cada uno de los fotogramas, en animaciones simples, Flash genera automáticamente los fotogramas intermedios entre un origen y un final.

Por otra parte, Flash también trabaja con animación tradicional (interpolación clásica), consistente en la secuencia de fotogramas independientes que al reproducirla da la sensación de movimiento a dibujos o fotografías para crear una animación más real. En últimas versiones da la posibilidad de integrar estructuras óseas a los objetos que facilitan su manipulación y permiten generar movimientos más naturales. Se recomienda utilizar este formato en animaciones complejas y difíciles. (Wikipedia, 2016)

## **Seguridad**

Como cualquier aplicación que trata archivos recibidos de Internet es susceptible a los ataques. Los archivos especialmente elaborados podrían hacer que la aplicación funcionara mal, permitiendo la ejecución potencial de código maligno. No se tiene conocimiento de problemas reales y concretos, pero el plug-in del Player ha tenido defectos de seguridad que teóricamente podrían haber puesto en peligro un ordenador a los ataques remotos. Flash Player es considerado seguro de usar, especialmente cuando se compara con los navegadores modernos y aplicaciones de uso.

Los archivos de aplicaciones Flash pueden ser decompilados muy fácilmente en su código fuente y sus valores. Hay disponibles varios programas que extraen gráficos, sonido y código de programa a partir de archivos SWF. Por ejemplo, un programa de código abierto denominado Flasm permite a los usuarios extraer ActionScript a partir de un archivo SWF como máquina virtual de lenguaje intermedio ("bytecode"), editarlo, y luego volverlo a insertar en el archivo. La ofuscación de los archivos SWF hace prácticamente imposible la extracción en la mayoría de los casos. (Wikipedia, 2016)

## **2.4. EXTREME PROGRAMING (PROGRAMACIÓN EXTREMA).**

Básicamente, la programación extrema, busca dos objetivos claramente: hacer un software bien (con calidad) y de la forma más rápida posible. De hecho estos son los objetivos fundamentales de cualquier metodología aplicada al desarrollo de software y a cualquier otra área en general. A pesar de esto, con las metodologías de desarrollo actuales, el 70% de los proyectos fracasan y aproximadamente, también, el 70% de los fallos no son debidos a cuestiones técnicas, son debidos a cambios en la gestión o problemas de comunicación. Con estos datos es lógico pensar en que las metodologías actuales no son lo suficientemente buenas, porque una tasa de éxito inferior a una tercera parte del total de proyectos no es algo deseable.

Una vez analizado el problema, se puede ver en XP la solución, o al menos un acercamiento. La programación extrema centra su atención en la producción de software con una fuerte arquitectura, intentando sacar productos al mercado rápidamente, con gran calidad y motivando al equipo de trabajo para seguir mejorando esta tendencia<sup>1</sup>.

En su artículo "Is Design Dead?" Martin Fowler2 expresa que los diseños de un software traen muchos problemas en la etapa de codificación ya que los diseñadores desconocen las herramientas de desarrollo, también están los ya mencionados requerimientos cambiantes, lo que eleva el nivel de entropía así como también pérdida de tiempo mientras se corrige el error en el diseño.

La programación extrema trata de solucionar estos inconvenientes de una manera más práctica, por lo cual se propone un diseño evolutivo y modificable, sobre un diseño planificado.

Las 2 premisas fundamentales de la metodología XP son: "has las cosas lo más sencillas posibles, pero que funcione" y "esto no lo vas a necesitar, por lo tanto no lo hagas", lo que implica solo desarrollar lo necesario y de la mejor manera posible, esto se debe tener muy en cuenta, cuando se habla de partes reutilizables, ya que no se recomienda no desarrollarlas a la primera iteración en la que aparecen, si no se sabe cuántas veces serán utilizadas.

La programación extrema también busca el fácil mantenimiento del aplicativo, utilizando nuevas tecnologías, que estén a la vanguardia, con códigos simples, comentarios explicativos de los procedimientos que se realizan en cada sección del código, variables con nombres bastante informativos y muchas técnicas más. Esto es una gran mejora sobre otras metodologías, ya que ni con sus inmensas documentaciones es posible entender algunas partes del código que esta implementado.

Una de las características más importantes de esta metodología, es la realización constante de pruebas a cada sección de código desarrollado, para lo cual es importante saber identificar los puntos donde el software puede presentar bugs, y hacer los test correspondientes, con los datos indicados para la adecuada verificación y su posterior corrección. Pero las pruebas no terminan cuando los errores de cada sección de código han sido rectificados, ya que también es importante verificar la integración con otras secciones, por lo cual, el testeo será constante mientras el proyecto está en desarrollo.

La refactorización es la parte del mantenimiento del código que no arregla errores ni añade funcionalidad. El objetivo, por el contrario, es mejorar la facilidad de comprensión del código o cambiar su estructura y diseño y eliminar código muerto, para facilitar el mantenimiento en el futuro. Añadir nuevo comportamiento a un programa puede ser difícil con la estructura dada del programa, así que un desarrollador puede refactorizarlo primero para facilitar esta tarea y luego añadir el nuevo comportamiento.

Lo anterior hace referencia a una de las tareas más importantes de la programación extrema, ya que al ser una metodología en la cual se le da prioridad al código, es necesario mantenerlo organizado y simplificado al máximo.

Ya se han dado las bases que rigen a la programación extrema en las etapas de desarrollo y/o codificación, pero hay algo que no podemos pasar por alto, ya que es uno de los principales pilares en la Programación Extrema y se encarga de establecer las bases definidas por el cliente, para pasarlas al desarrollador, esto se hace con las denominadas historias de usuario, estas son una forma de expresar un requerimiento de un usuario utilizando una o dos frases, estas van acompañadas de discusiones con el usuario y las respectivas pruebas. (Wikipedia, 2015) (Ver figura 2).

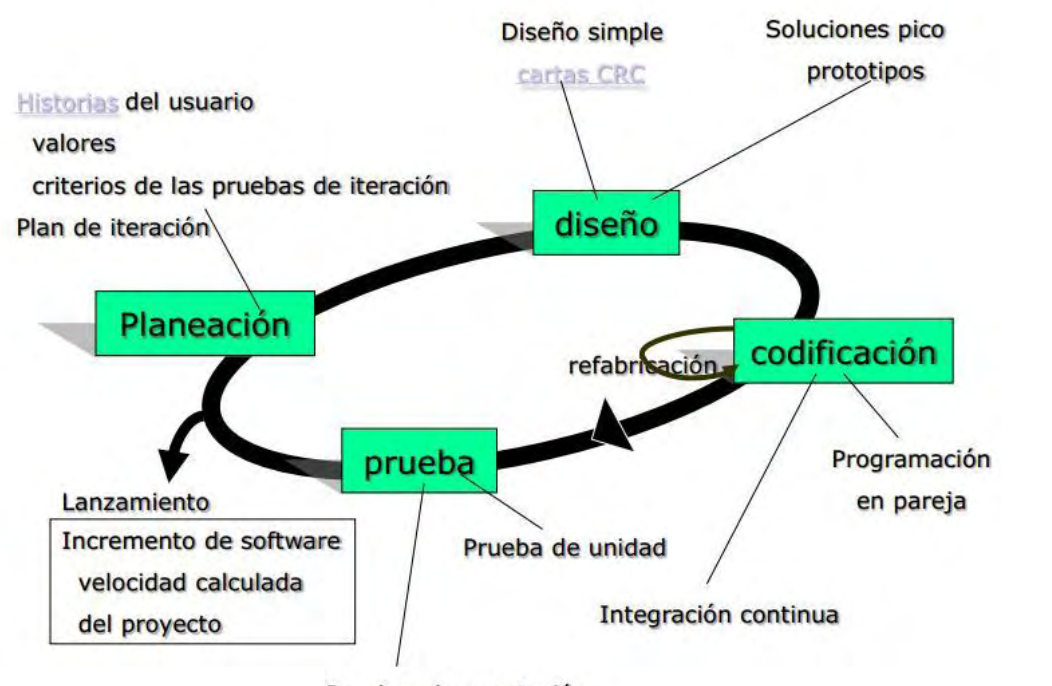

**Fruebas de aceptación**<br>Figura 2. Proceso de Extreme Programming (Universidad mayor de San **Andres, 2012)**

## **3. METODOLOGÍA**

Para la construcción del aplicativo se utilizó una metodología ágil de desarrollo de software como es eXtream Programming (XP).

La programación extrema busca dos objetivos claramente hacer un software bien y de la forma más rápida posible (Cortizo Perez & Ruiz Leyva, 2003), teniendo en cuenta variables de costo, tiempo, calidad y alcance basándose en los tres principios de extreme programming: comunicación, simplicidad y retroalimentación. (Joskowicz, 2008)

"En la fase de Exploración se define el alcance general del proyecto a partir del levantamiento de los requerimientos, se estiman los tiempos de desarrollo en base a esta información aunque este tiempo puede variar". (Joskowicz, 2008)

En la etapa de planificación se acuerdan las historias de usuario entre clientes y desarrolladores, no se incluyen funcionalidades que no se hayan acordado, es mejor que no se salgan de las especificaciones del cliente.

En la etapa de diseño se identifican y organizan las clases orientadas al objeto que son relevantes para el incremento del software actual a través del uso de tarjetas CRC (Colaborador –Responsabilidad - Clase). En caso de encontrar un problema de diseño se creará un prototipo operacional de esa porción del diseño llamada solución pico.

En la etapa de codificación se diseñan pruebas de unidad que comprueben cada una de las historias de usuario que vayan a incluirse en cada iteración.

En la etapa de pruebas se realizan las respectivas pruebas de unidad y de integración y validación del sistema. Además, se realizan pruebas de aceptación del cliente que se derivan de las historias de usuario implementadas en la iteración correspondiente.

Al finalizar cada iteración se calcula la velocidad del proyecto (número de historias de los clientes implementadas durante la iteración), a partir de este cálculo se estimarán las fechas de entrega y el programa para las iteraciones posteriores. Además, permite determinar si se ha hecho un compromiso excesivo en algunas de las historias de todo el proyecto de desarrollo, si esto sucede se debe modificar el contenido de cada iteración y las fechas de las entregas posteriores". (Cortizo Perez & Ruiz Leyva, 2003)

A continuación, se muestra los artefactos desarrollados en las diferentes etapas al momento de aplicar esta metodología al desarrollo de software.

## **3.1. MÓDULO USUARIOS**

Este módulo permite el registro de los usuarios, definición de roles, la autentificación del usuario al iniciar sesión en el aplicativo y la habilitación de las funcionalidades dependiendo del rol.

**Tabla 2. Historias de usuario – Módulo Usuarios** 

## **3.1.1. Etapa de planificación**

A continuación, se listan las historias de usuario abordadas en este módulo.

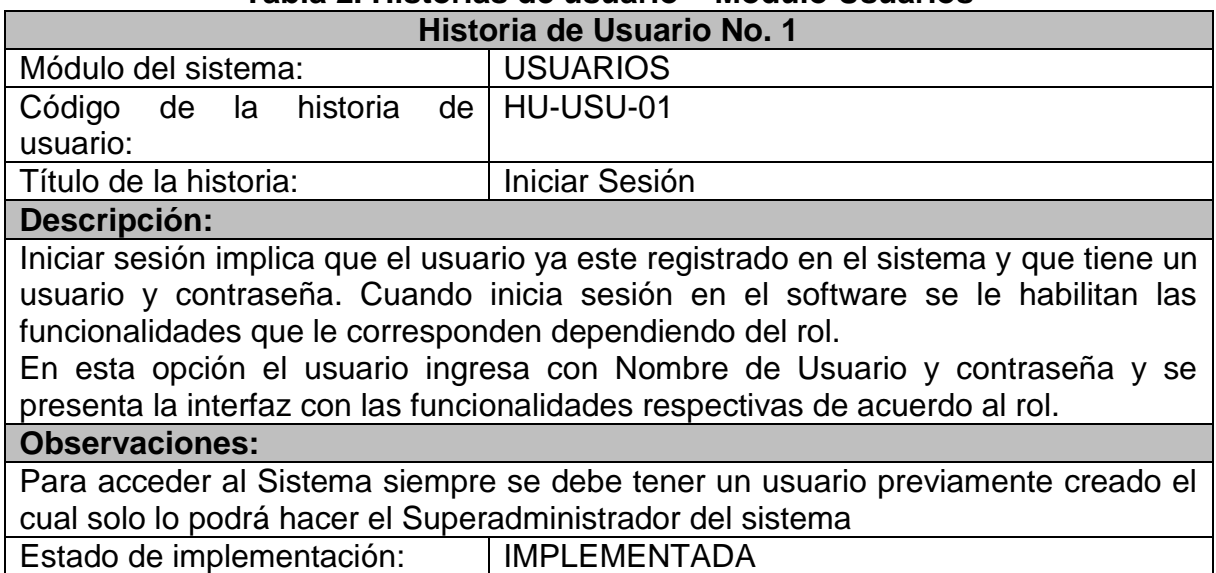

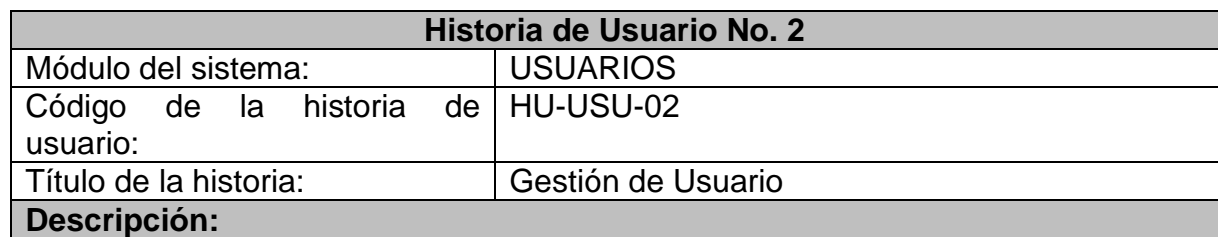

Un usuario puede iniciar sesión en el sistema como Superadministrador, para lo que necesita un nombre de usuario y una contraseña.

El usuario tiene también tiene una identificación, Nombre y Apellido, Cargo, dirección, teléfono, correo electrónico y un rol que le permite acceder a las funcionalidades del software respectivamente.

El usuario tiene un estado " Activo o Inactivo" que indica si puede o no acceder al software, por defecto un usuario está activo.

Esta opción permite registrar un nuevo usuario con todos los datos mencionados,

actualizar los datos del Usuario (No se puede actualizar ni identificación ni nombre de usuario), Cambiar el estado de un usuario y obtener un listado de los usuarios registrados con los datos básicos.

**Observaciones:**

Para acceder al Sistema siempre se debe tener un usuario previamente creado el cual solo lo podrá hacer el Superadministrador del sistema<br>Estado de implementación: | IMPLEMENTADA Estado de implementación:

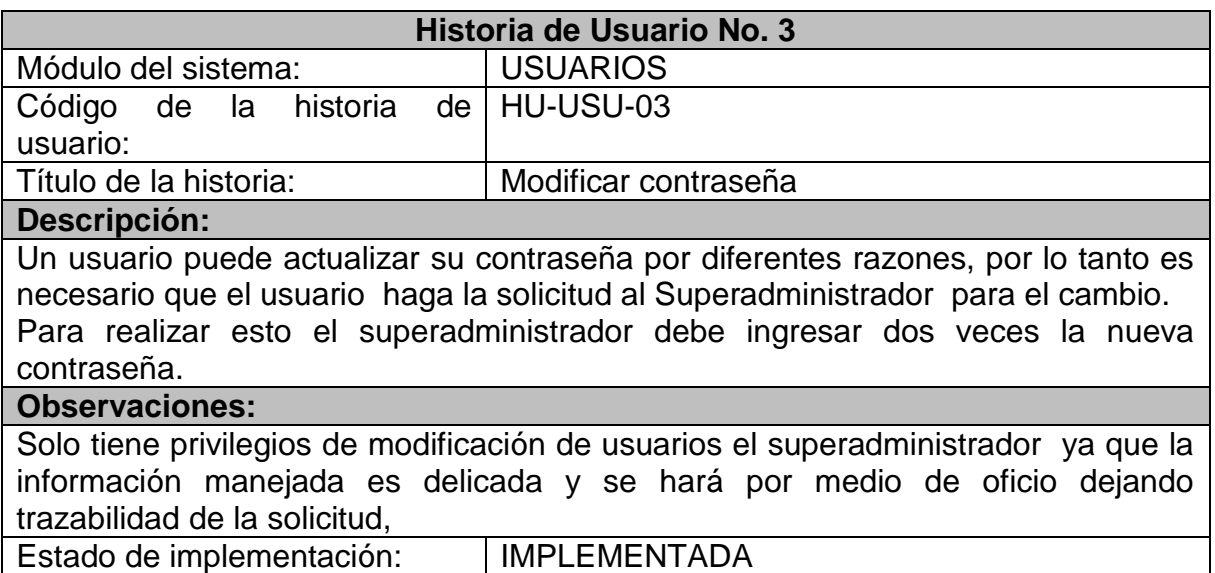

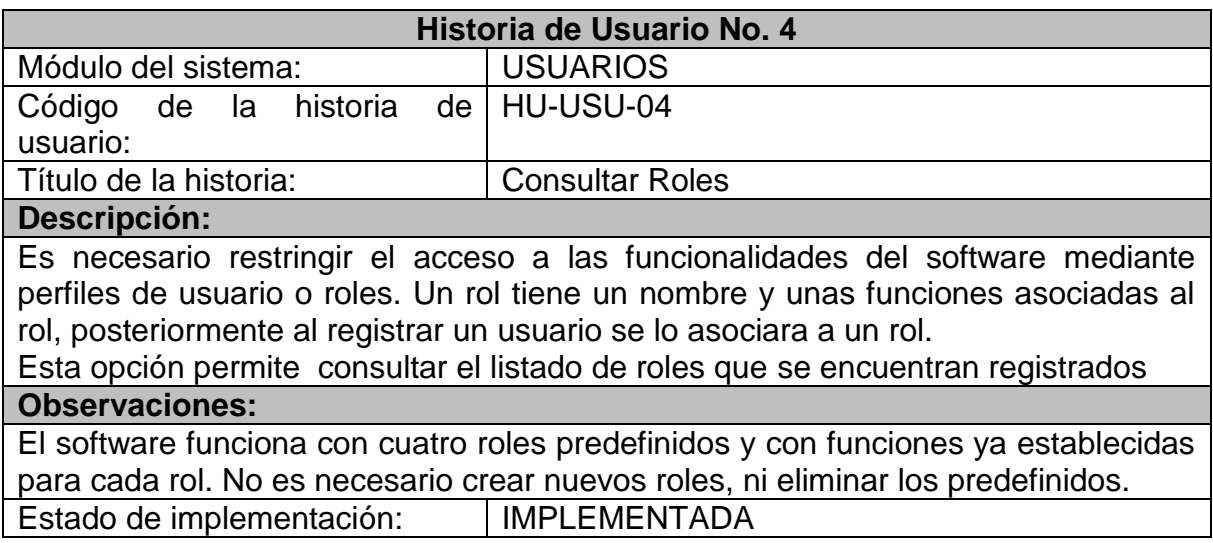

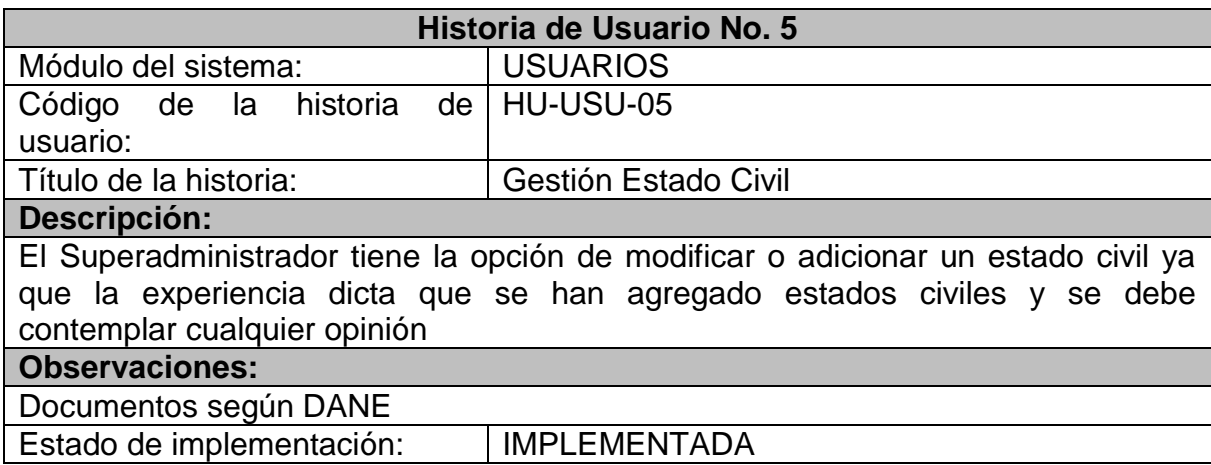

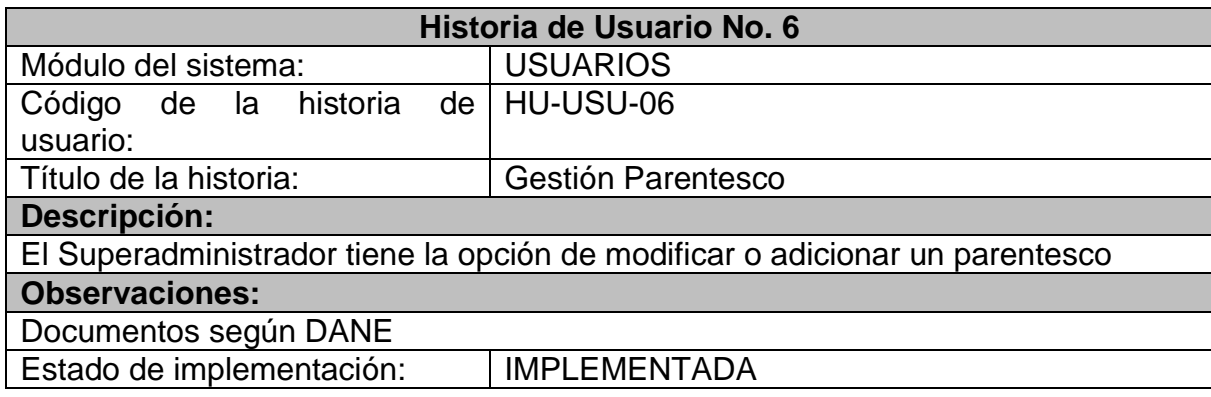

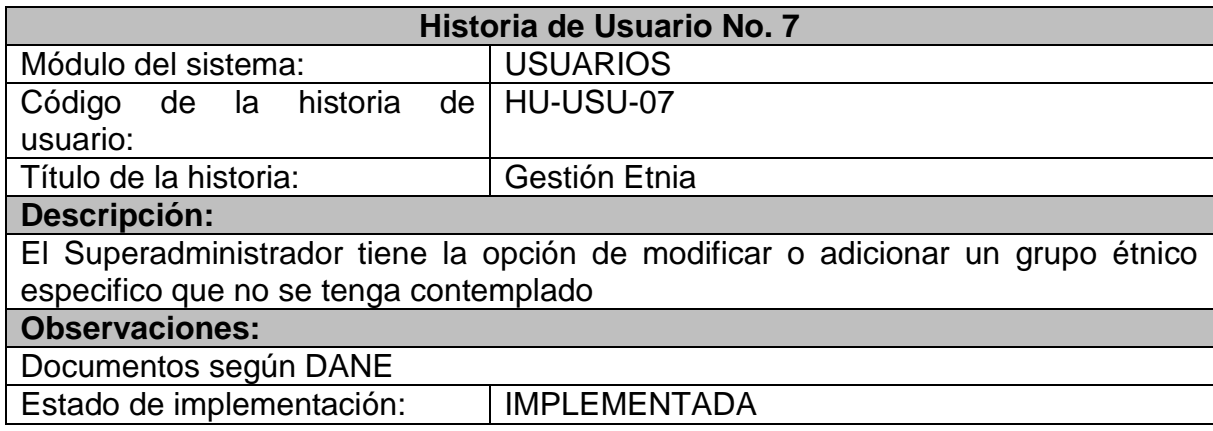

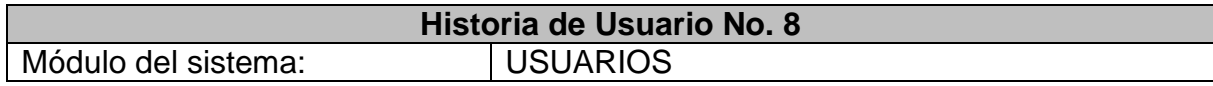

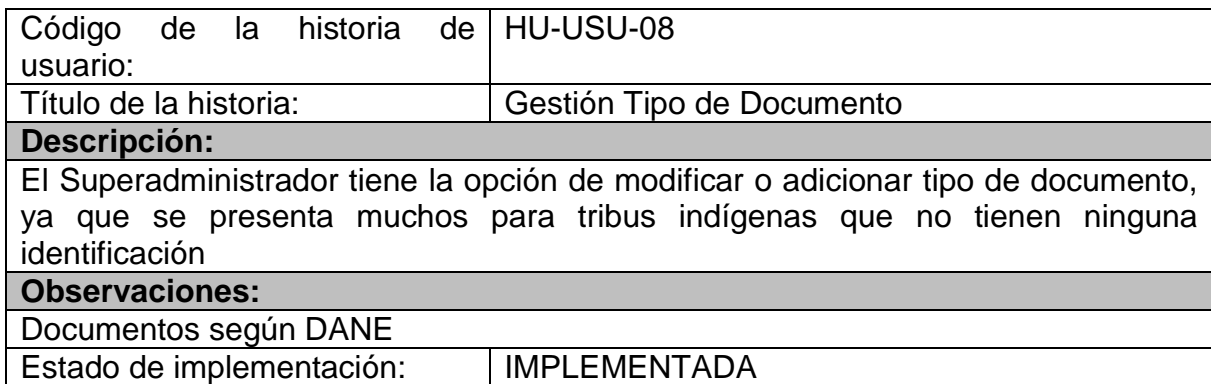

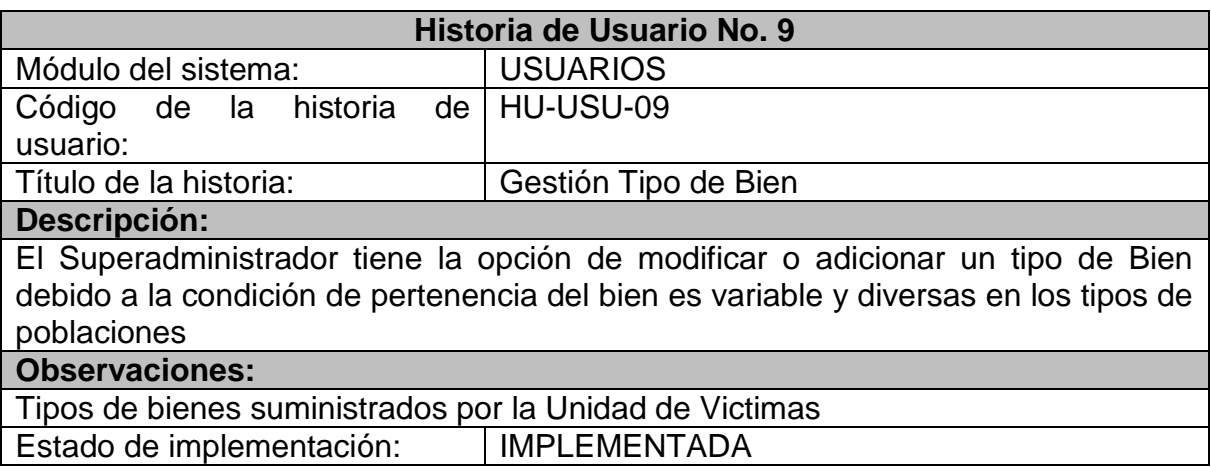

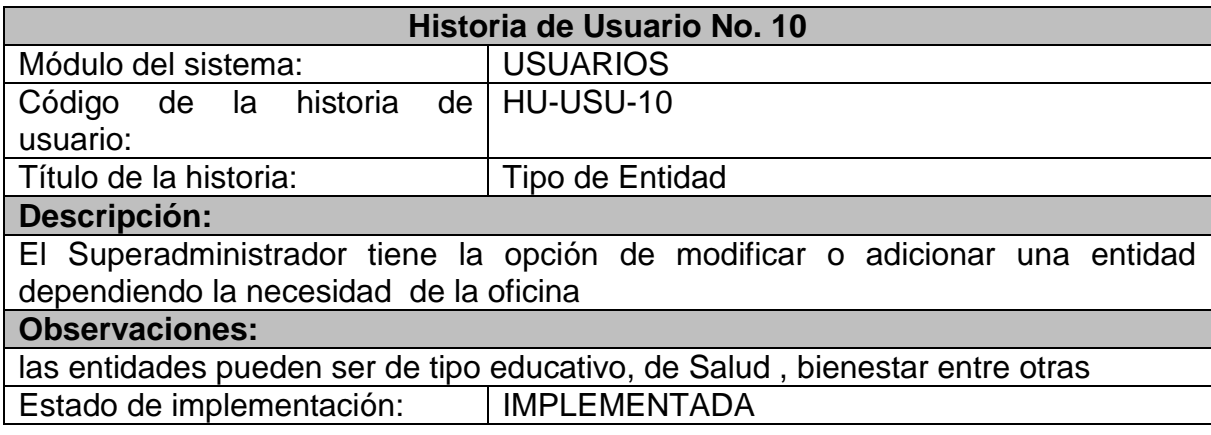

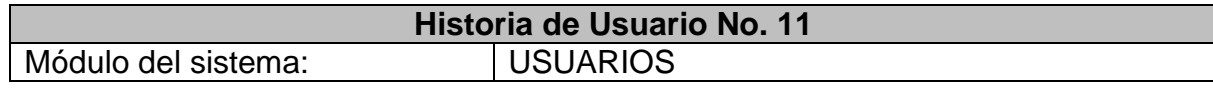

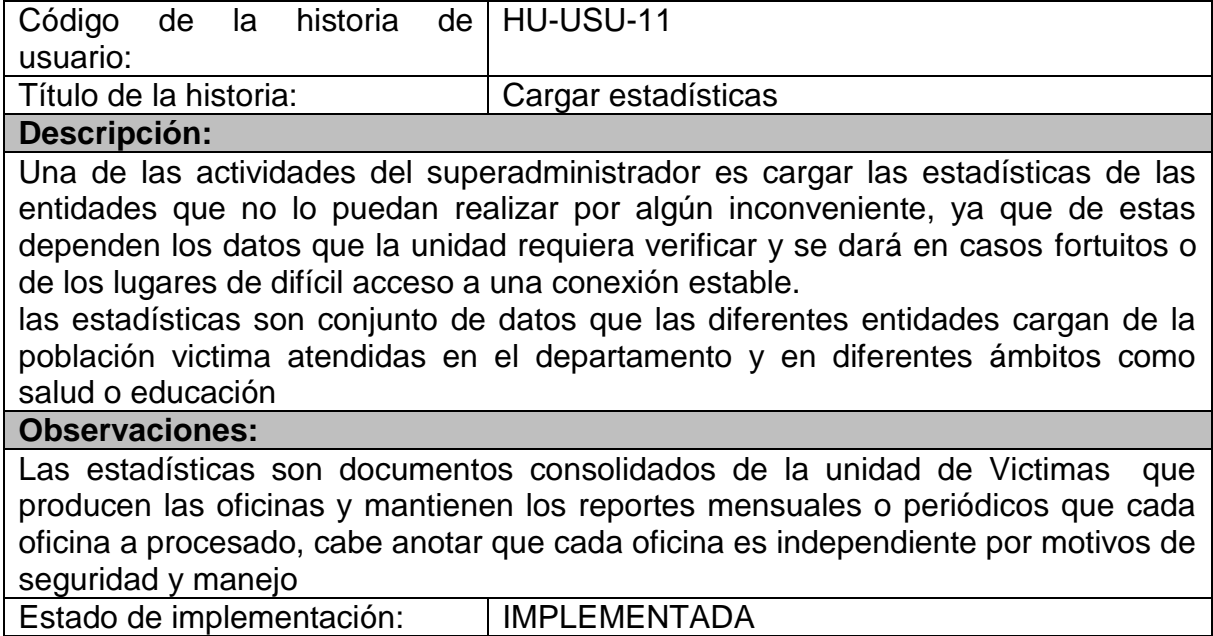

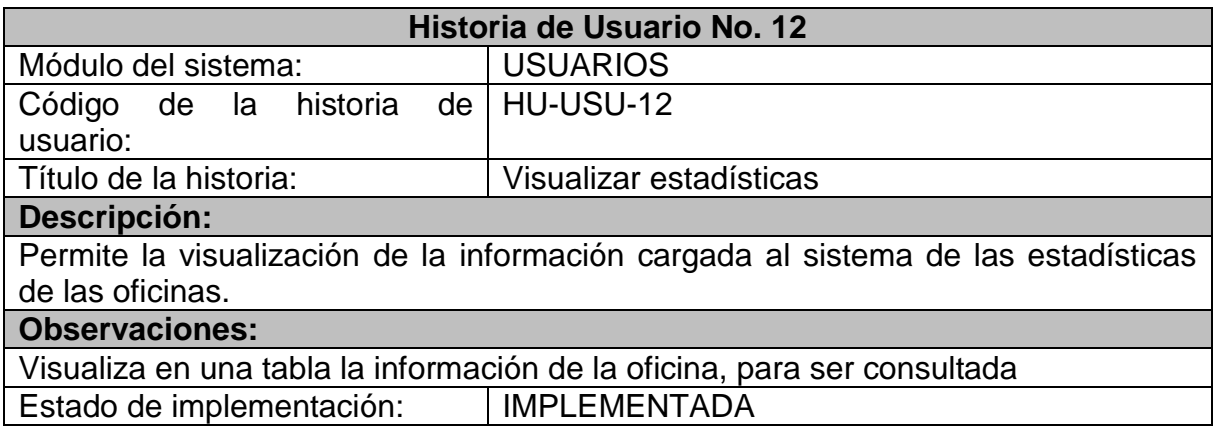

## **3.1.2. Etapa de diseño**

A continuación, se registra las tarjetas Colaborador –Responsabilidad – Clase, modeladas en este módulo.

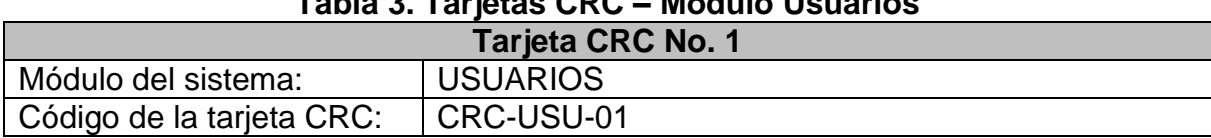

# **Tabla 3. Tarjetas CRC – Módulo Usuarios**

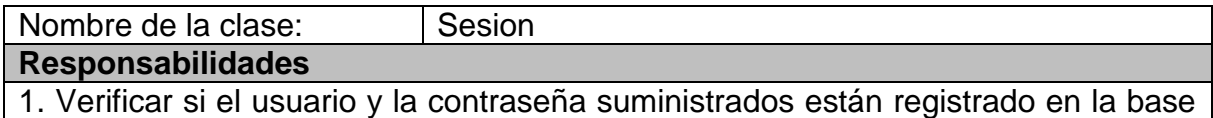

de datos

2. Mostrar las funcionalidades asociadas al rol del usuario que inicio sesión

3. Mostrar un mensaje de error cuando el nombre de usuario o la contraseña son incorrectos

#### **Colaboraciones:**

Ninguna

Estado de implementación: | IMPLEMENTADA

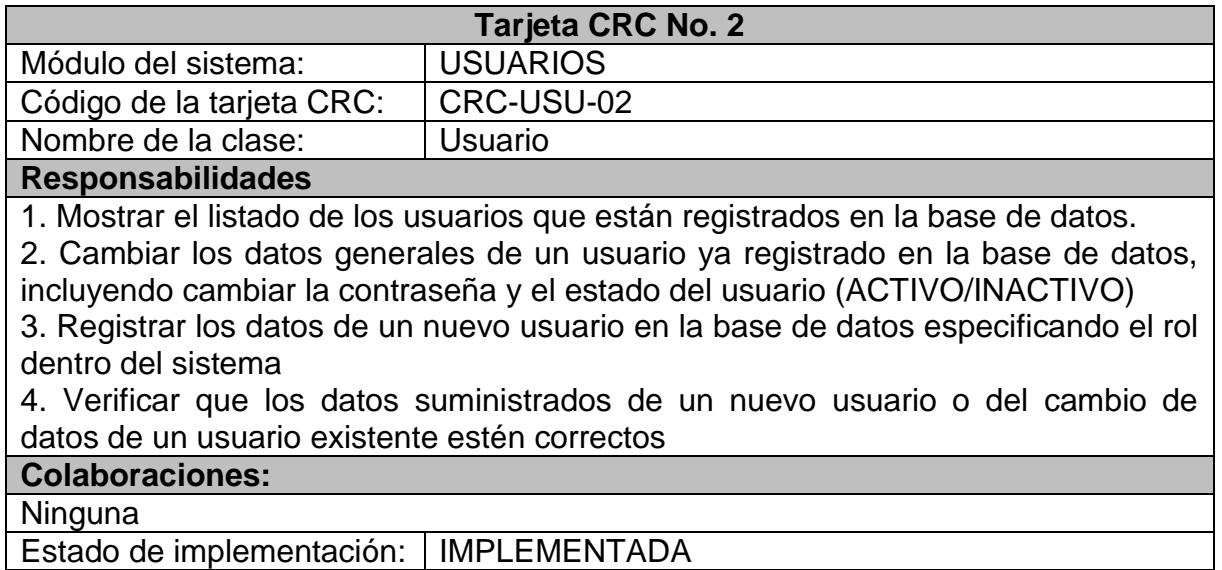

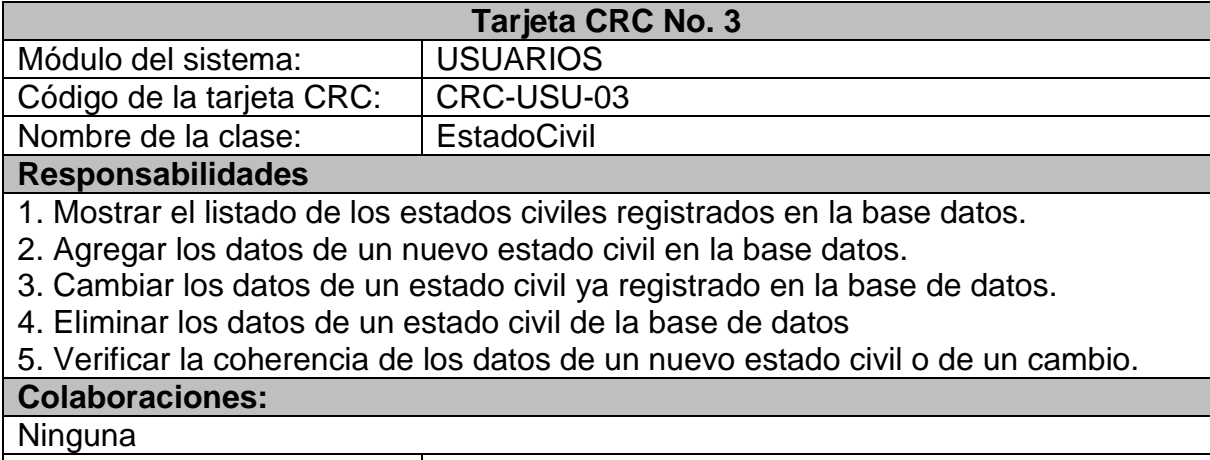

Estado de implementación: IMPLEMENTADA

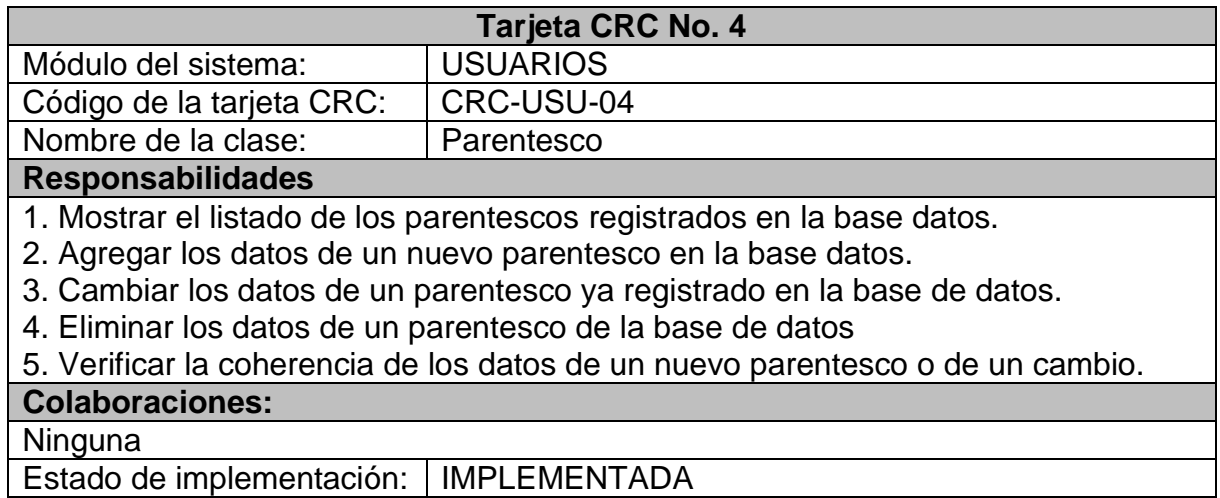

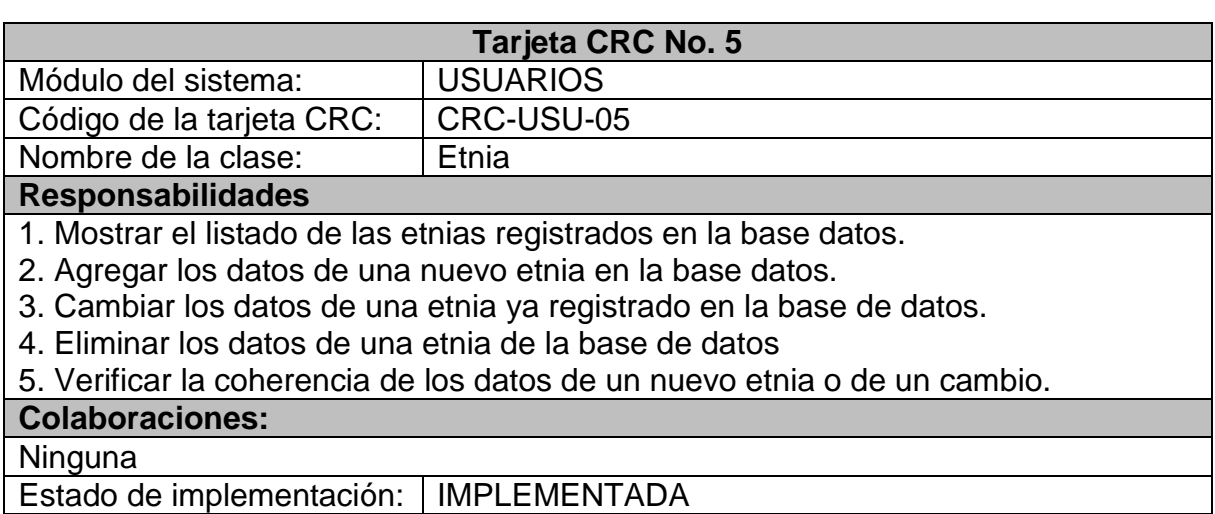

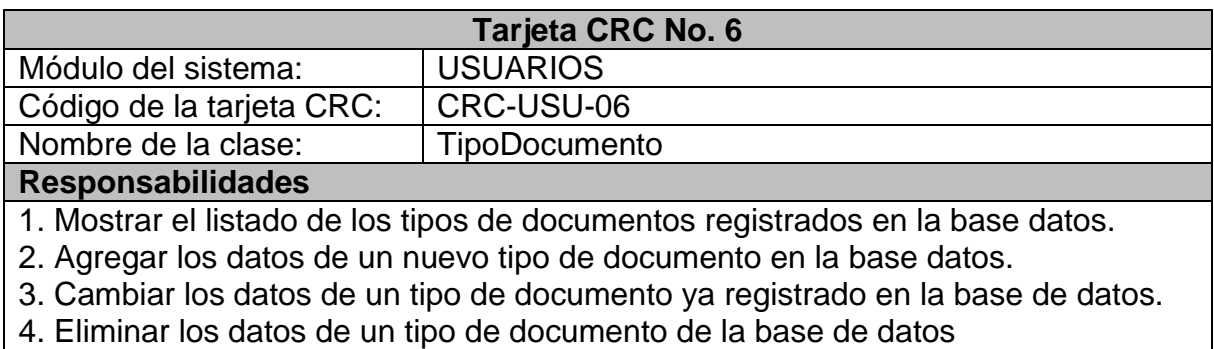

5. Verificar la coherencia de los datos de un nuevo tipo de documento o de un

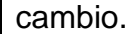

#### **Colaboraciones:**

Ninguna

Estado de implementación: | IMPLEMENTADA

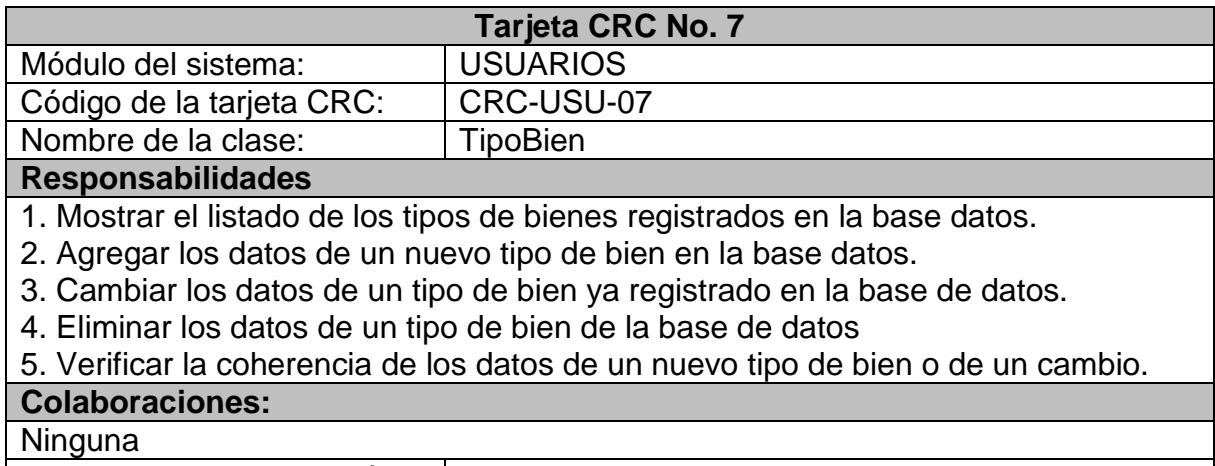

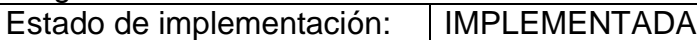

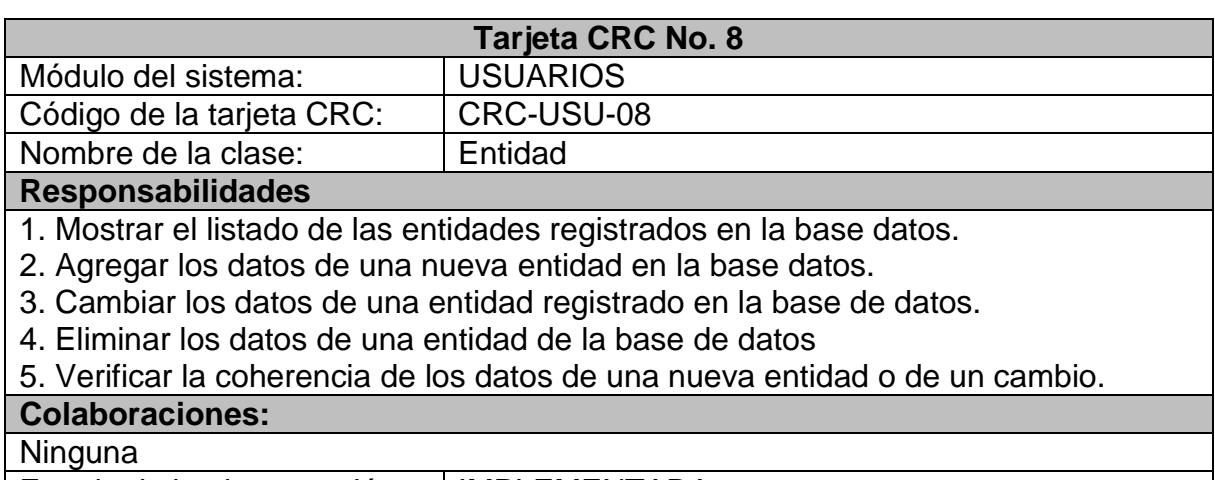

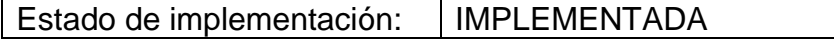

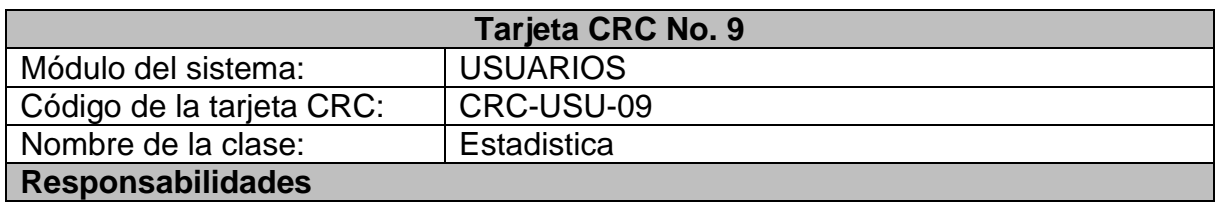

1. Seleccionar un archivo del sistema de archivos del equipo local con los datos planos en formato requerido

2. Verificar que el archivo seleccionado tenga el formato adecuado de datos planos para cargar en la base de datos

2. Cargar datos de un archivo plano a la base de datos con información de la labor que presta la unidad de victimas en cuanto a la atención

3. Visualizar los datos de la labor que presta la unidad de victimas por cada oficina y en un periodo de tiempo.

#### **Colaboraciones:**

Ninguna

Estado de implementación: | IMPLEMENTADA

### **3.1.3. Etapa de prueba**

A continuación, se muestra las pruebas de unidad, realizadas en las funcionalidades de este módulo.

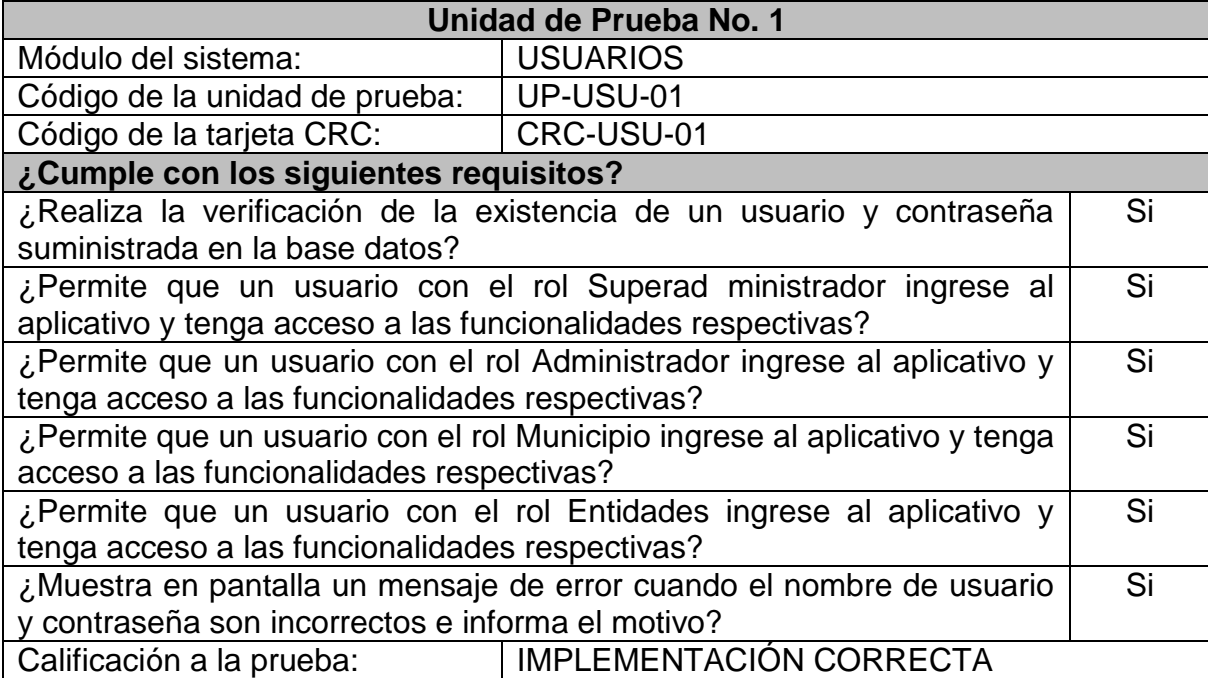

#### **Tabla 4. Pruebas de unidad – Módulo Usuarios**

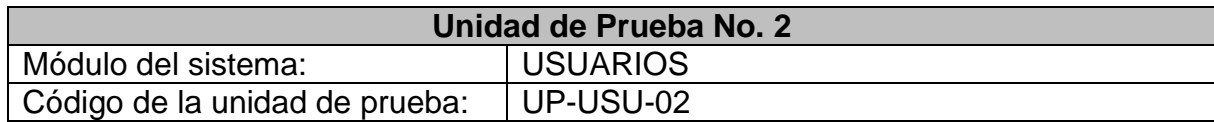

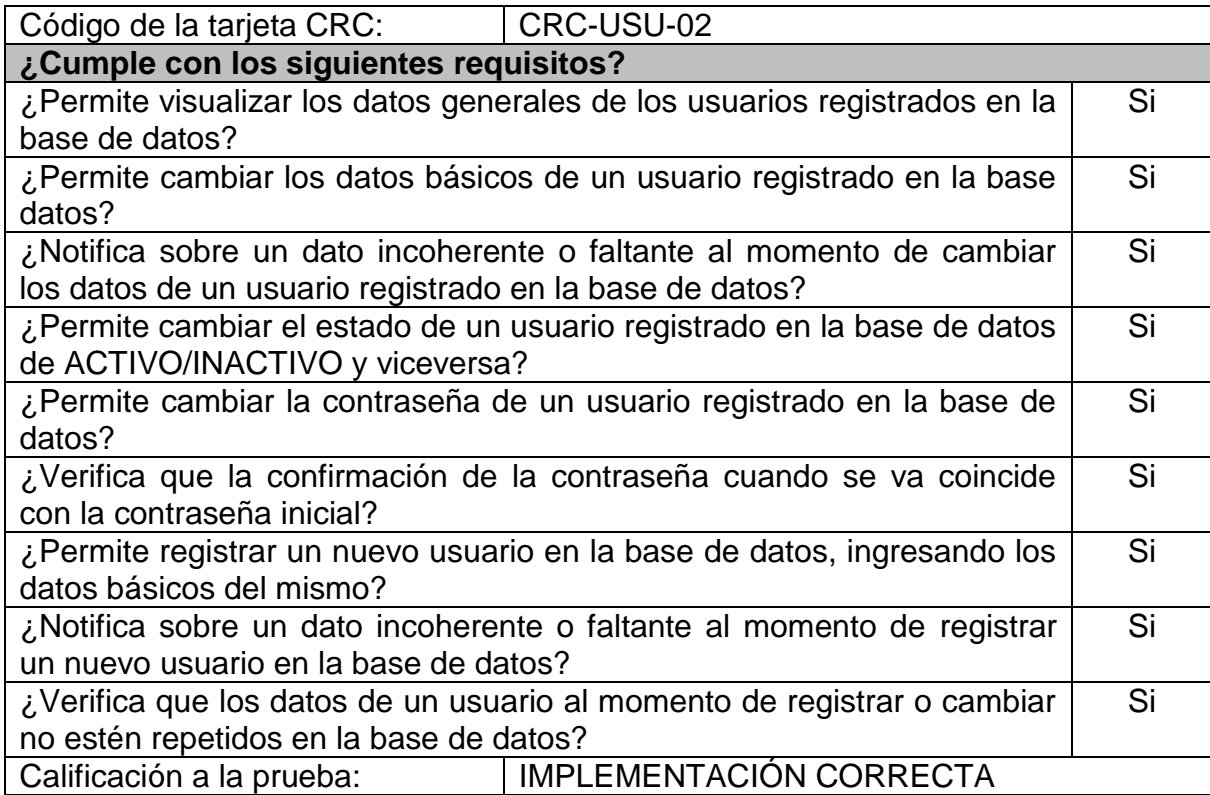

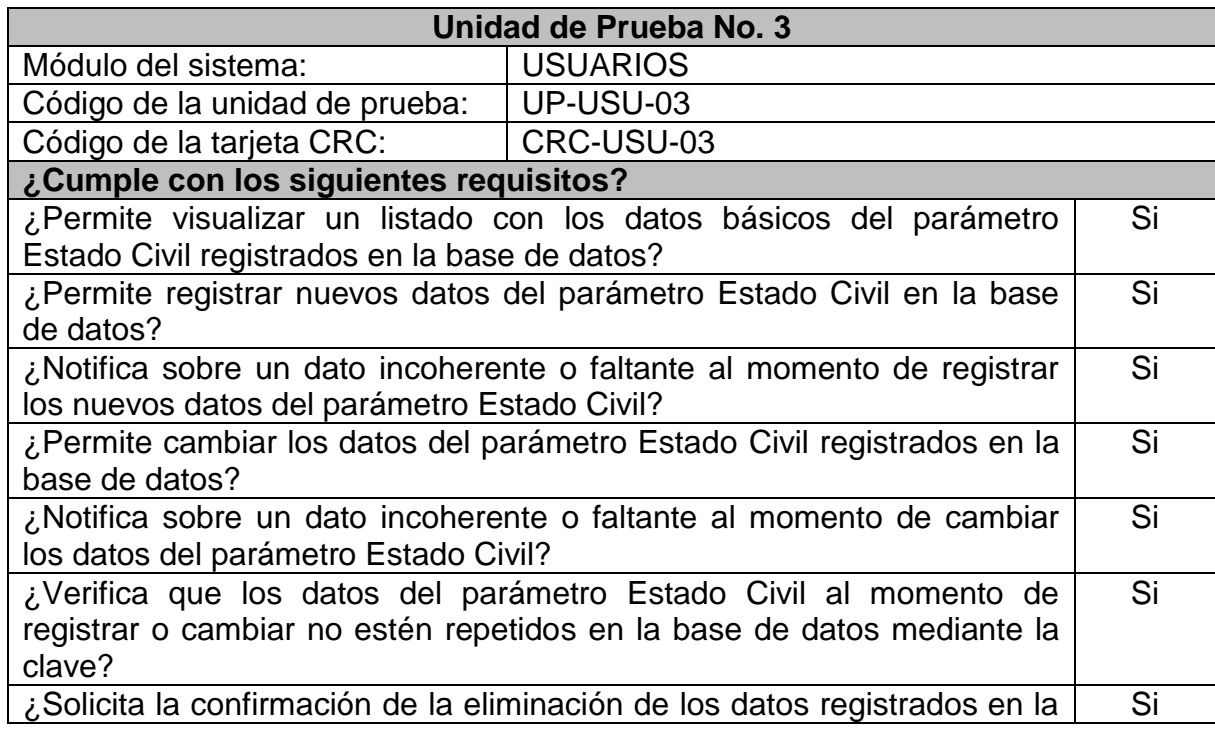

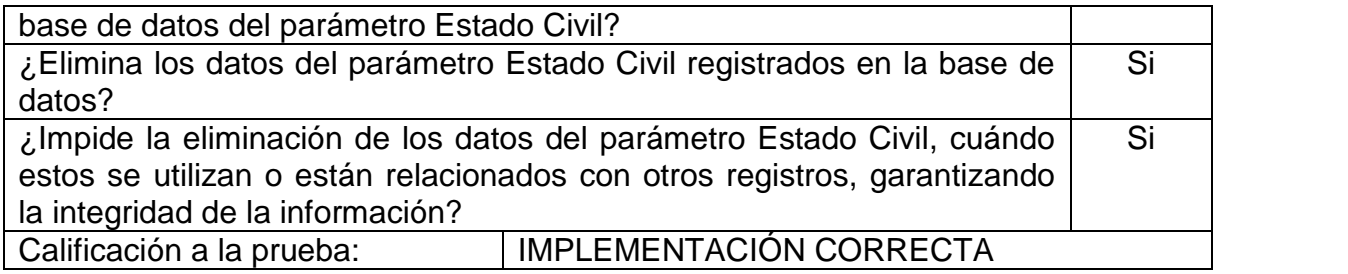

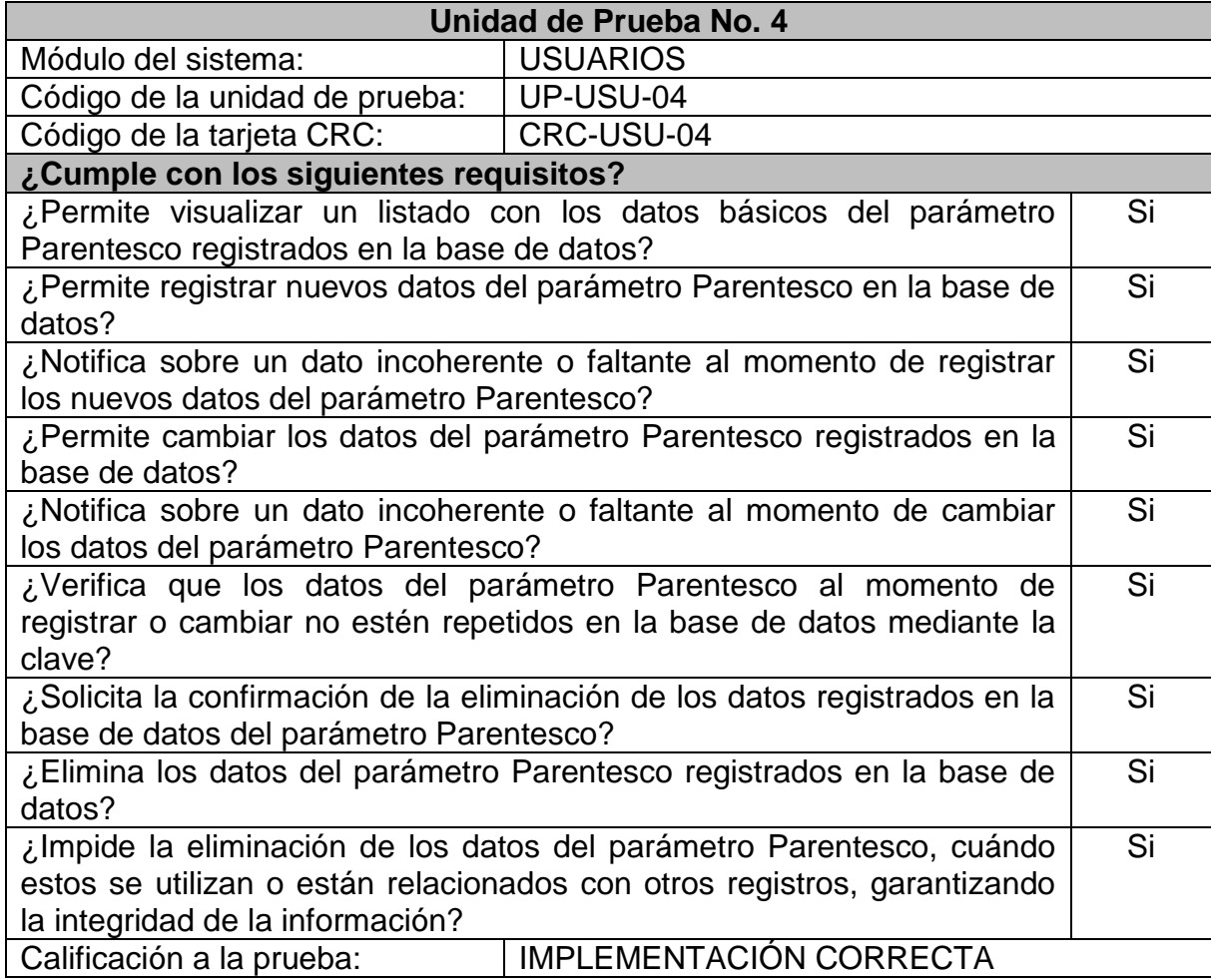

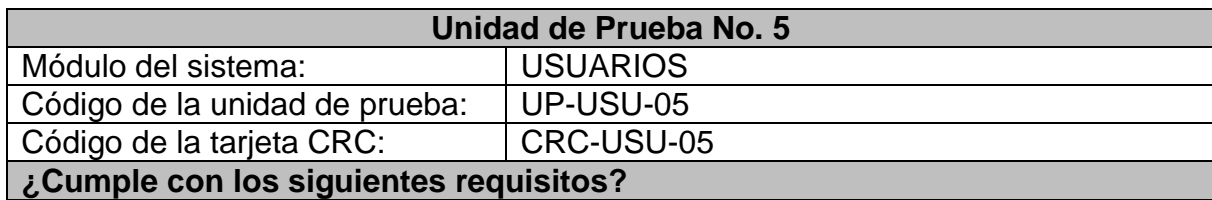

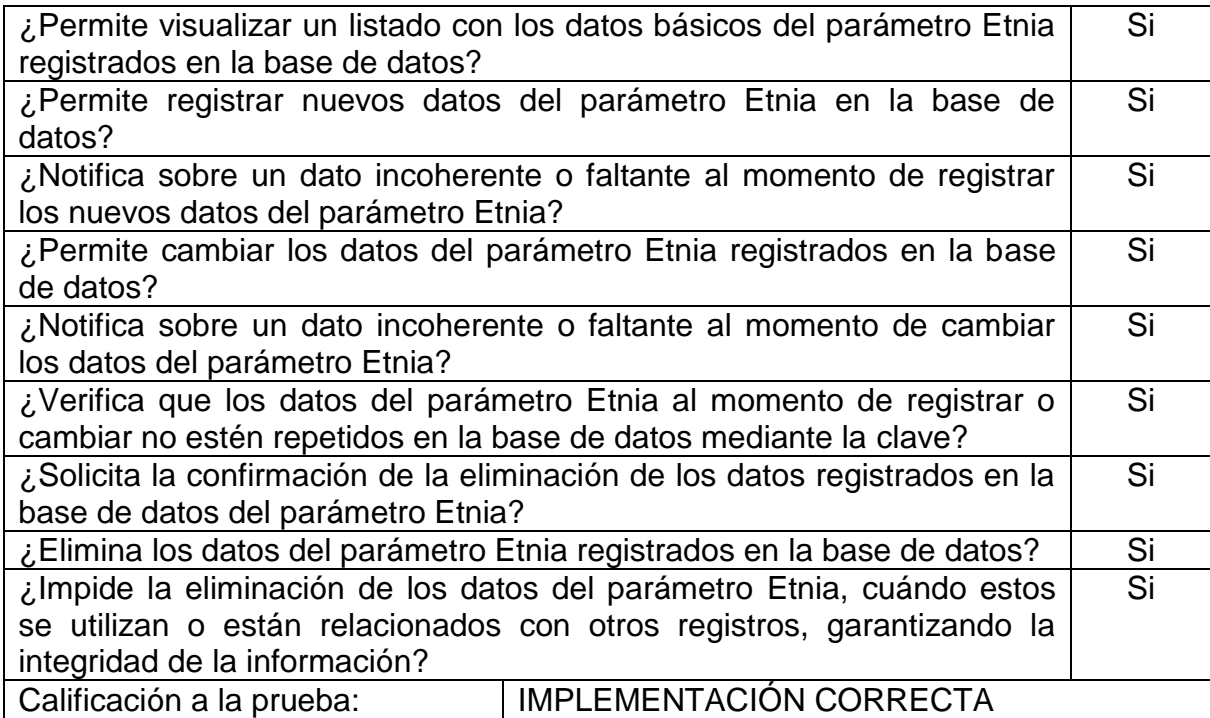

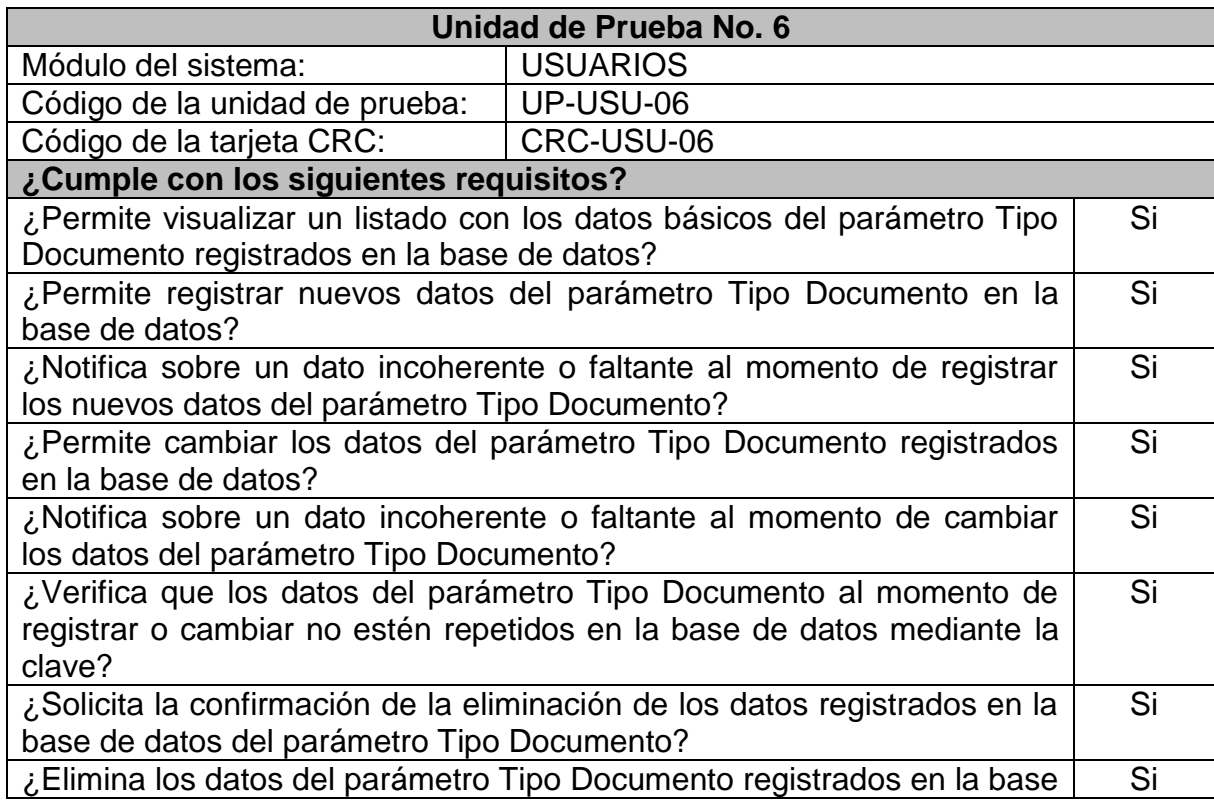

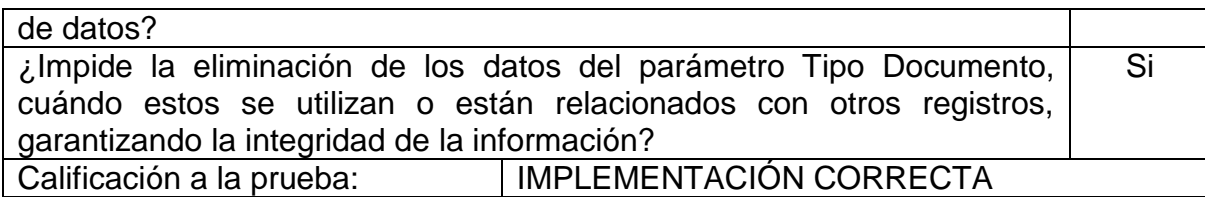

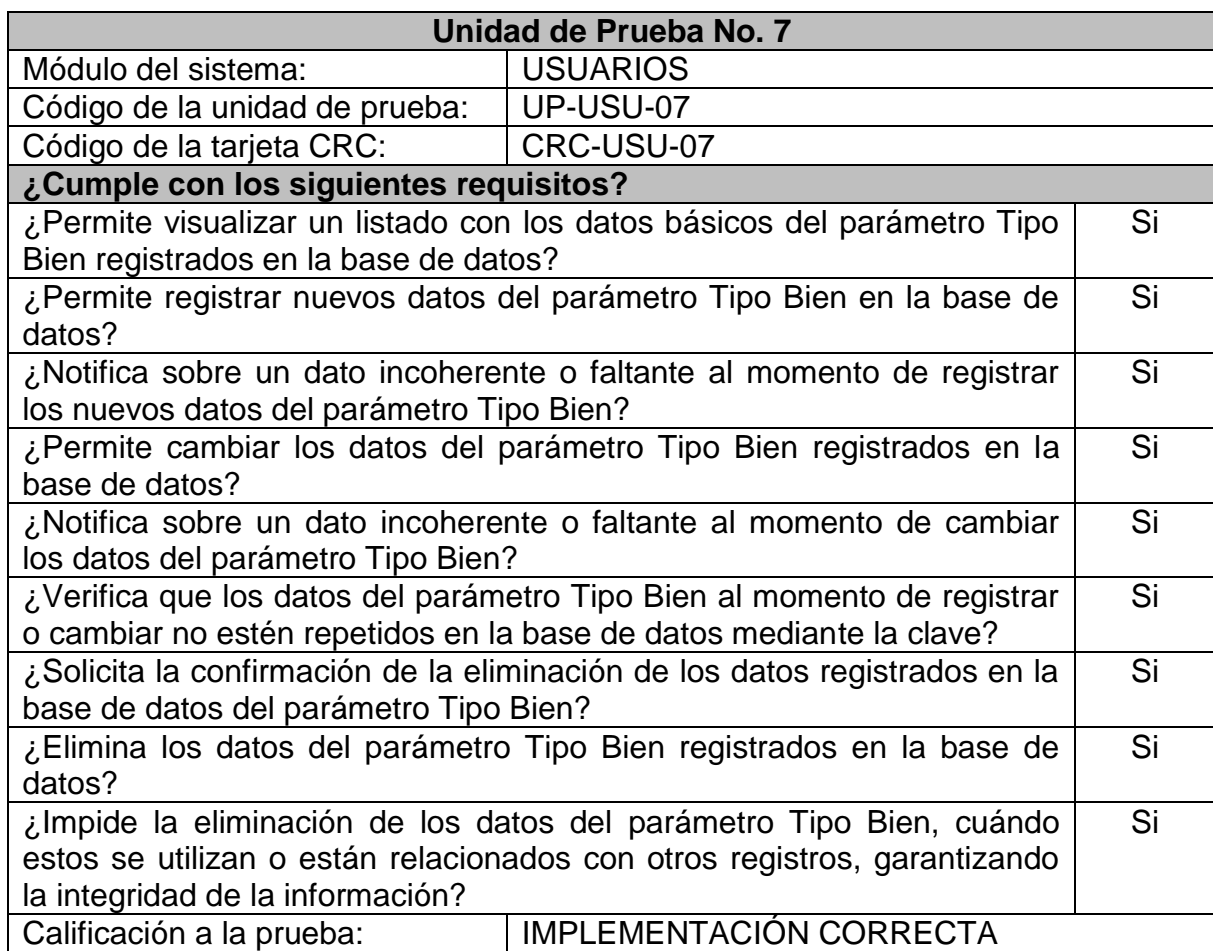

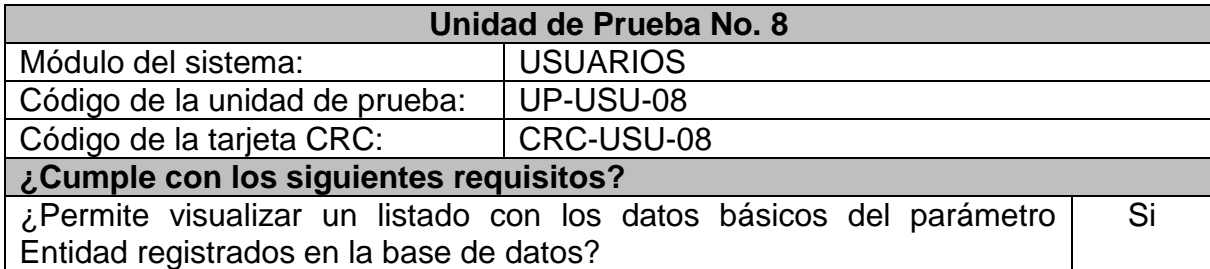

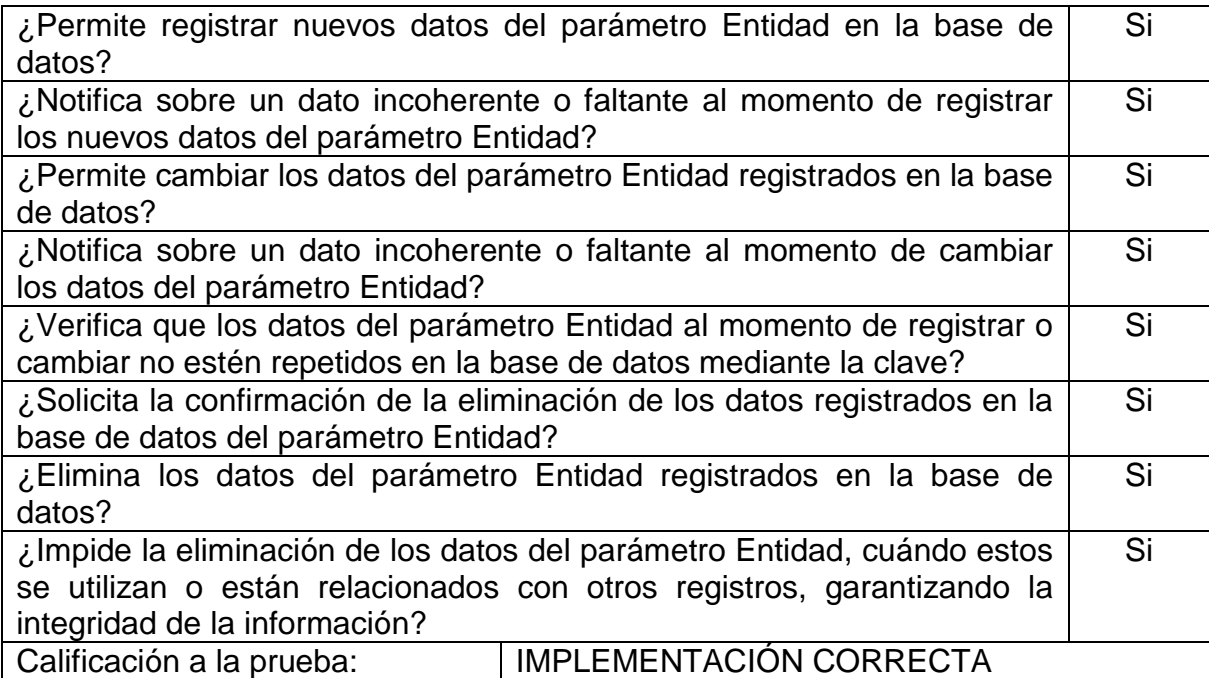

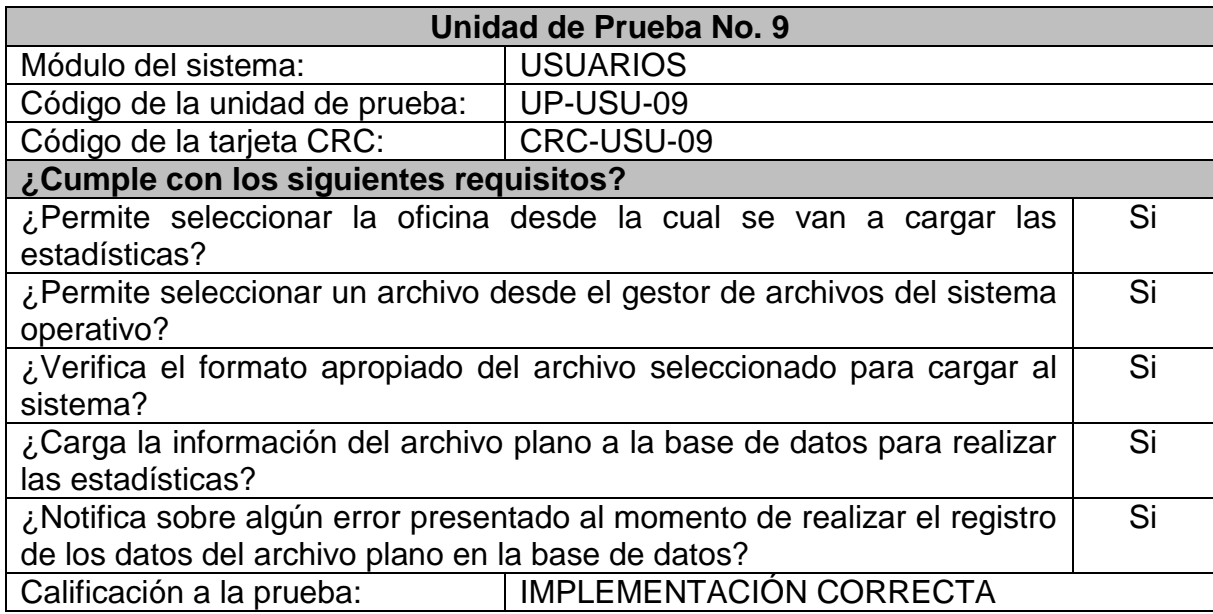

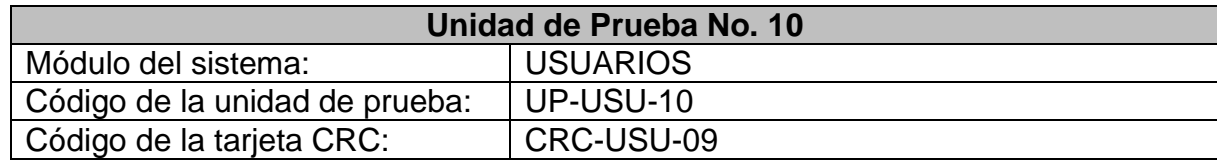

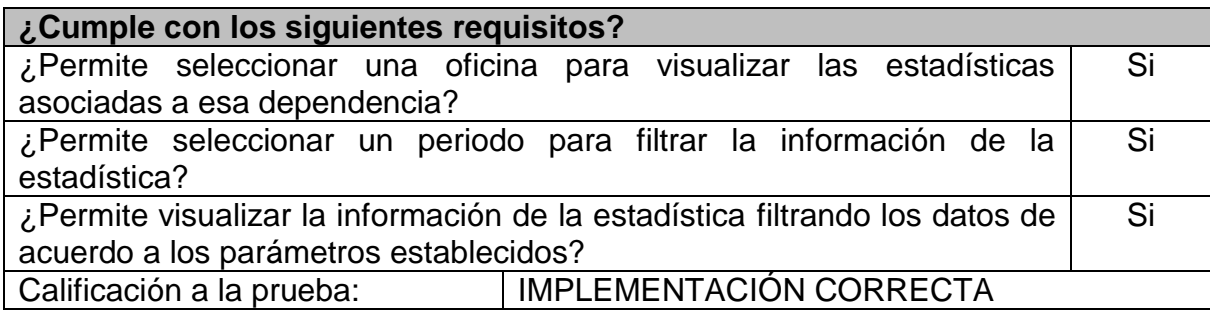

A continuación, se muestra las pruebas de aceptación realizadas en las funcionalidades de este módulo.

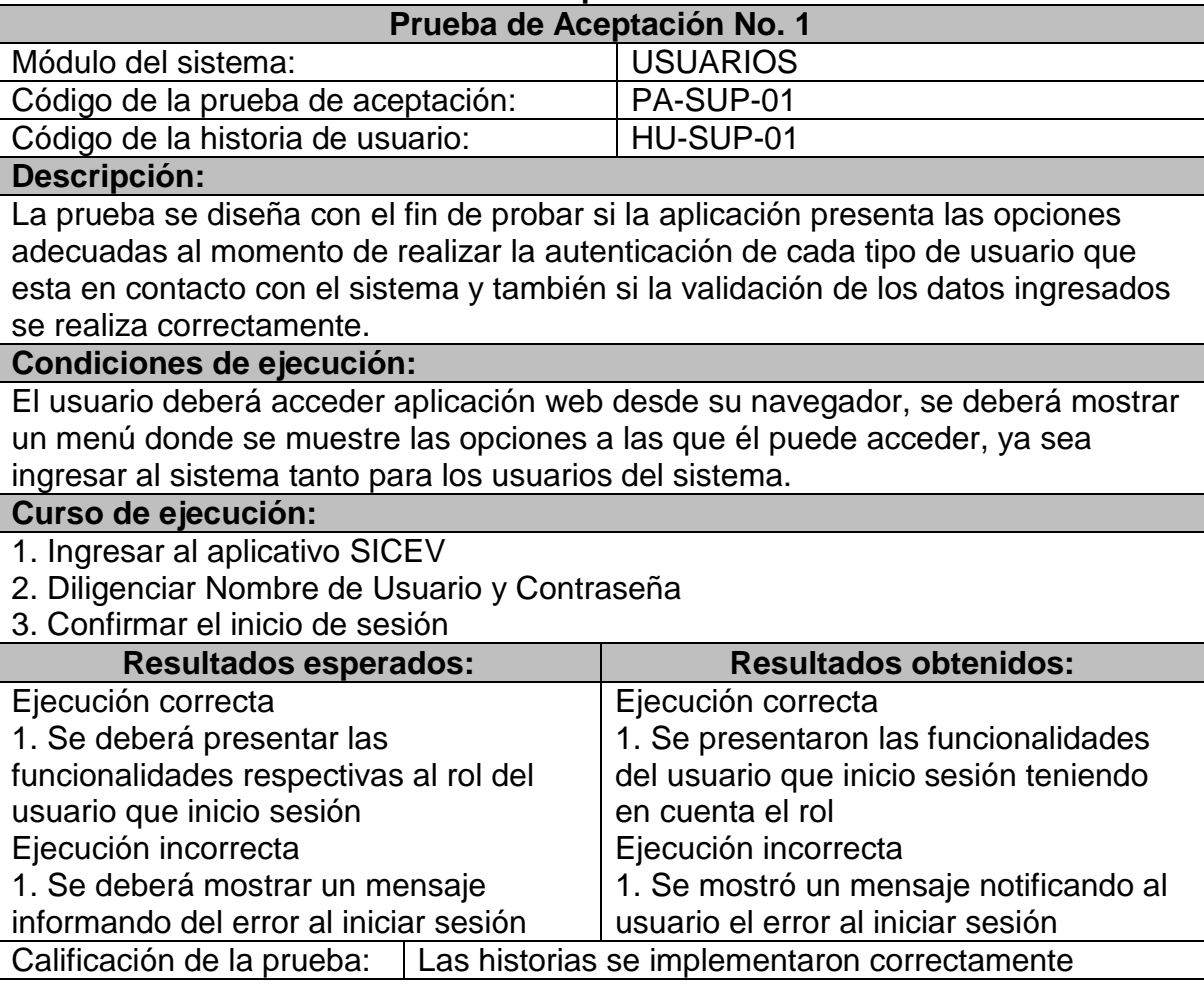

## **Tabla 5. Pruebas de aceptación - Módulo Usuarios**

# **Prueba de Aceptación No. 2**

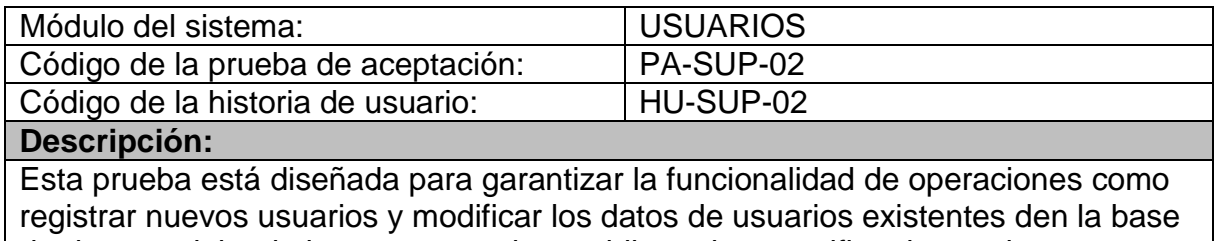

de datos, exigiendo los campos y datos obligatorios y verificar las acciones posteriores del aplicativo

#### **Condiciones de ejecución:**

Un vez el usuario del aplicativo ha superado la autenticación deberá acceder al menú Usuario, donde encontrara las opciones para consultar o gestionar los Usuarios del aplicativo también tendrá disponible la opción de administrar los diferentes roles que se manejan y activar o Inactivar.

#### **Curso de ejecución:**

1. Ingresar al aplicativo SICEV, iniciando sesión con nombre de usuario y contraseña

2. Seleccionar de la pestaña USUARIO y la opción Gestionar

3. Visualizar del listado de usuarios registrados en el sistema Agregar Usuario

4. Diligenciar el formulario con los datos del nuevo usuario

5. Confirmar el registro del nuevo usuario dando clic en el botón Guardar Editar Usuario

6. Seleccionar un usuario del listado general

7. Cambiar uno o más datos del usuario seleccionado

8. Confirmar los cambios dando clic en el botón Guardar

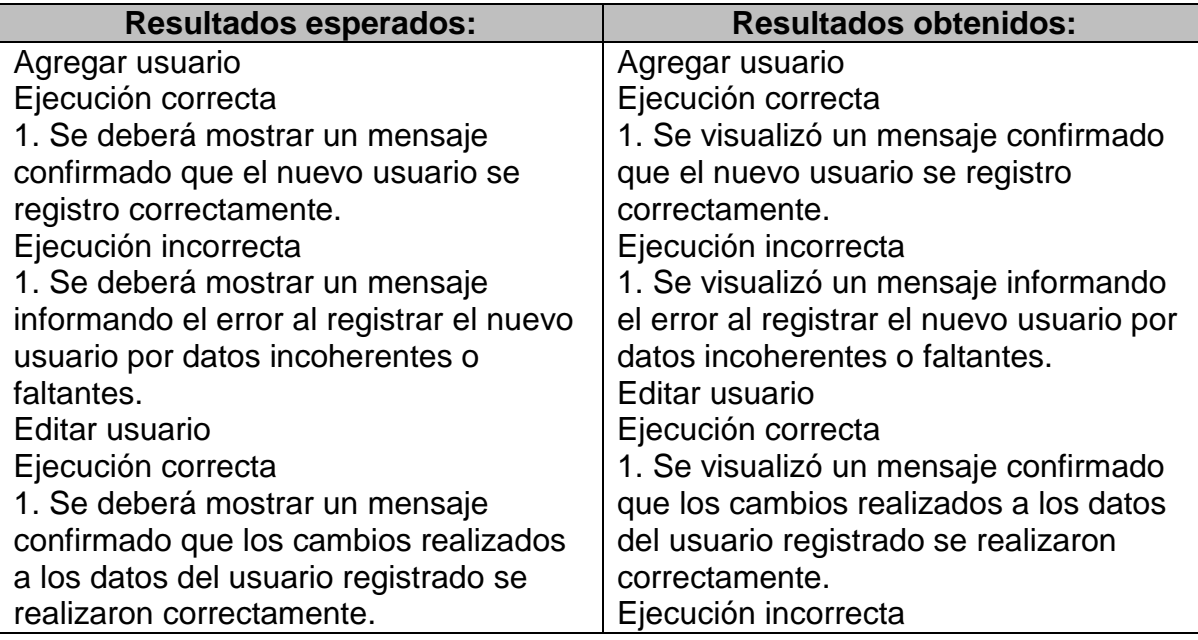

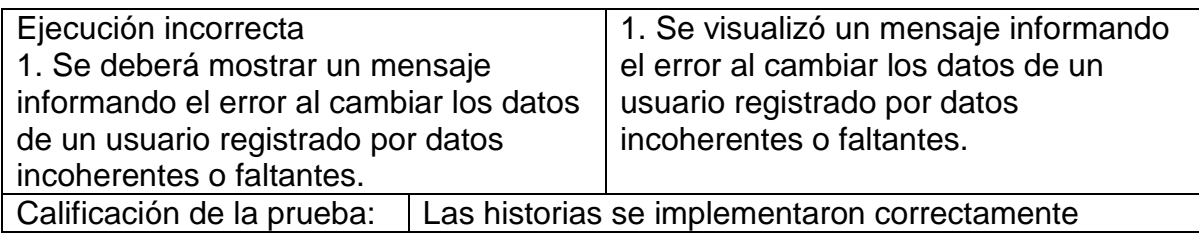

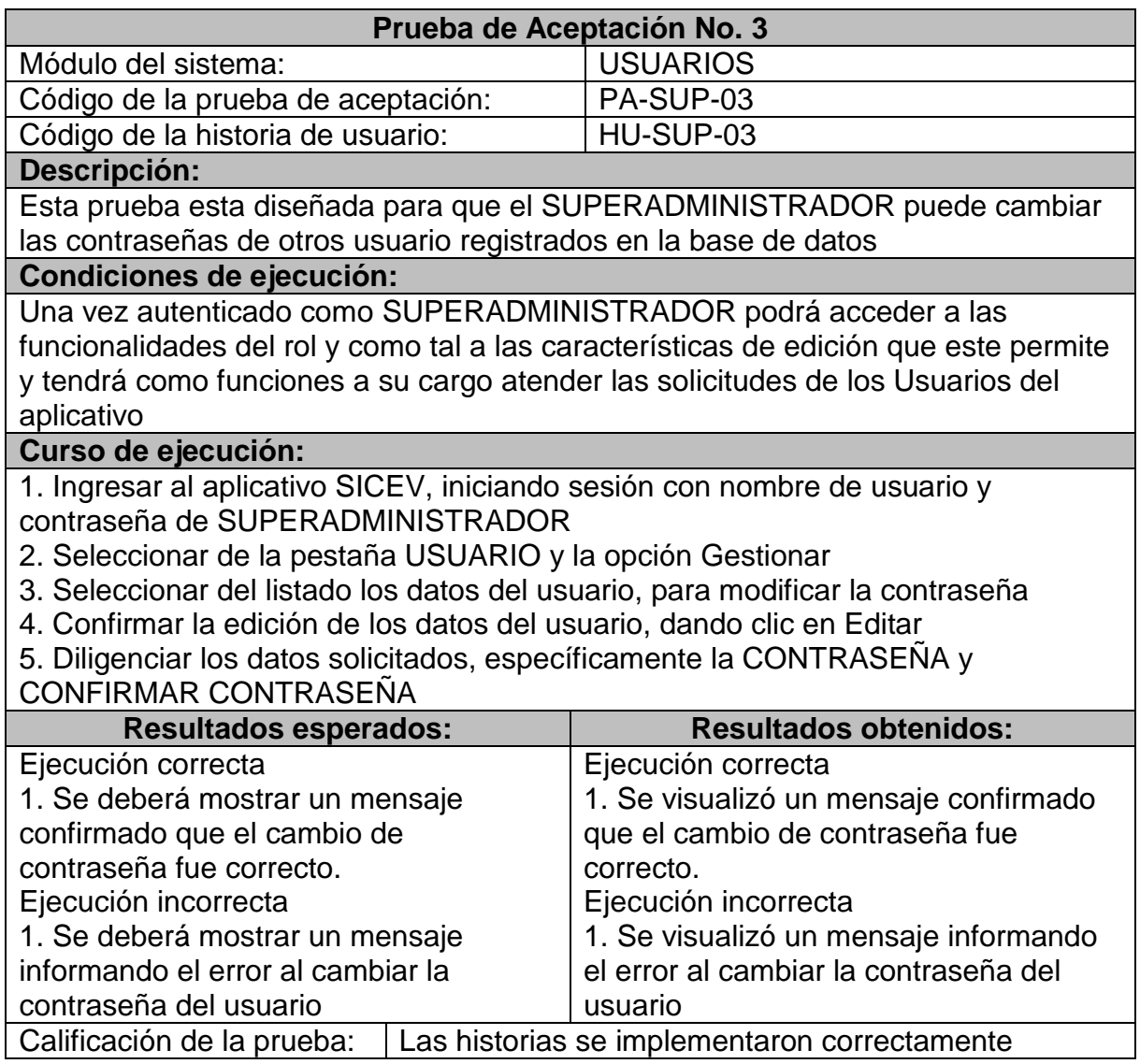

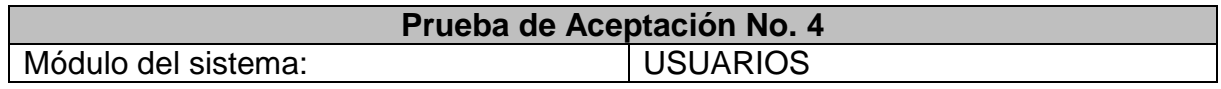

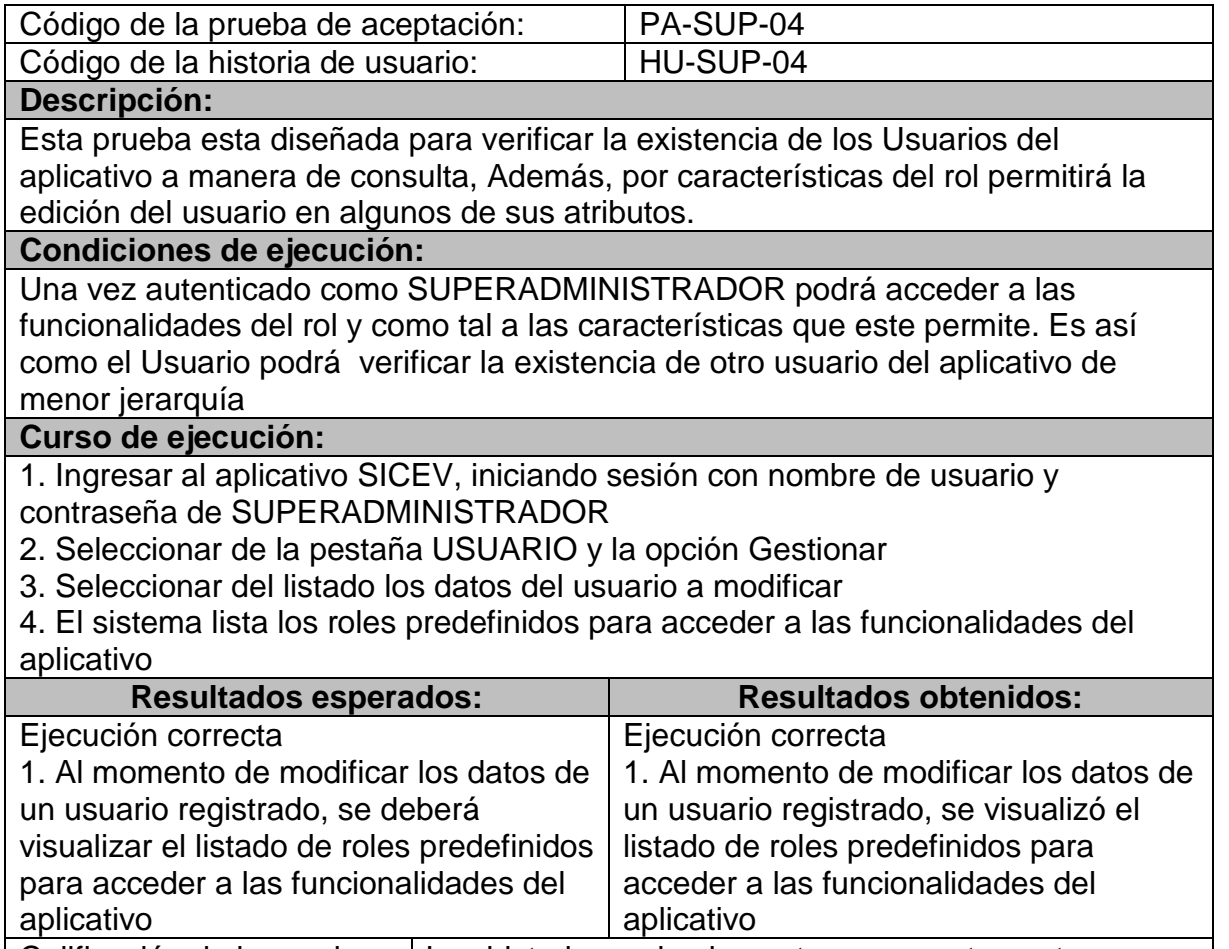

Calificación de la prueba: | Las historias se implementaron correctamente

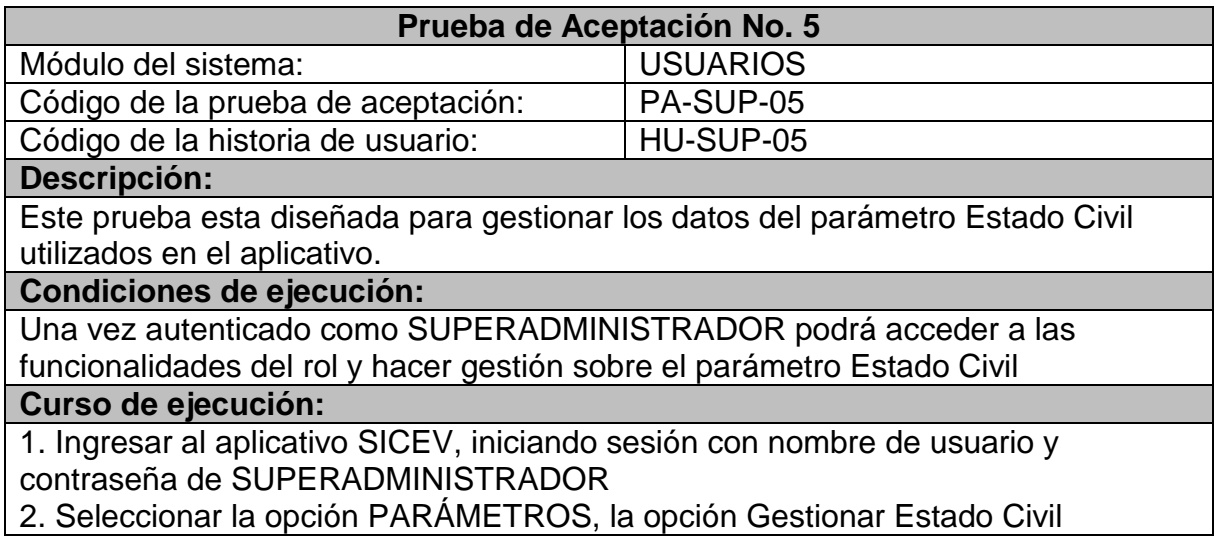

3. Se listan los datos de los parámetros Estado Civil registrados hasta el momento Adicionar datos del parámetro Estado Civil

1. Diligenciar los datos del nuevo parámetro Estado Civil

2. Confirmar el registro de los datos del nuevo parámetro Estado Civil, dando clic en el botón Guardar.

Editar datos del parámetro Estado Civil

1. Seleccionar del listado los datos del parámetro Estado Civil a editar

2. Cambiar los datos del parámetro Estado Civil seleccionado

3. Confirmar el cambio de los datos de parámetro Estado Civil, dando clic en el botón Guardar

Eliminar datos del parámetro Estado Civil

1. Seleccionar del listado los datos del parámetro Estado Civil a eliminar

2. Confirmar la eliminación de los datos de parámetro Estado Civil, dando clic en el botón Eliminar

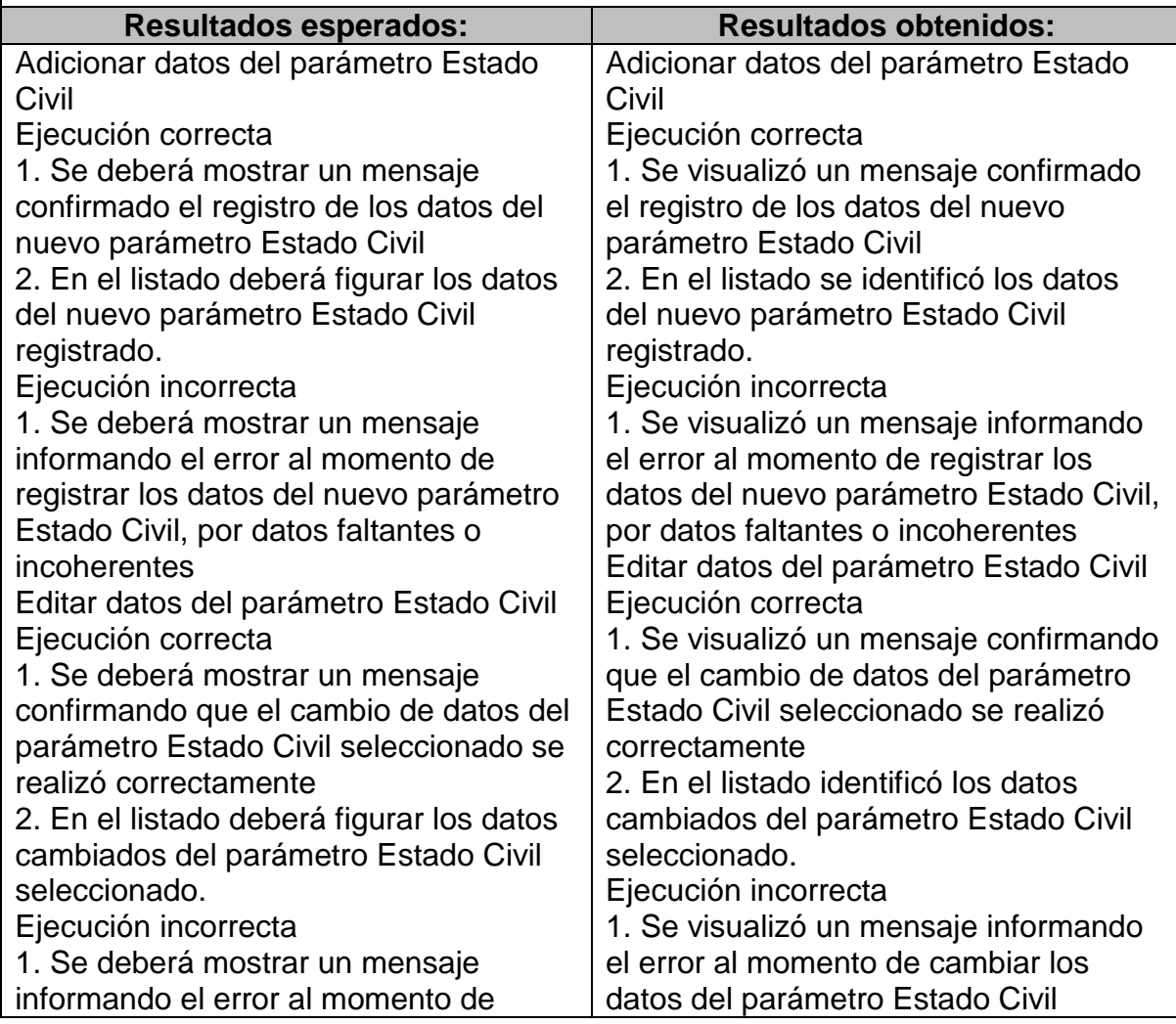

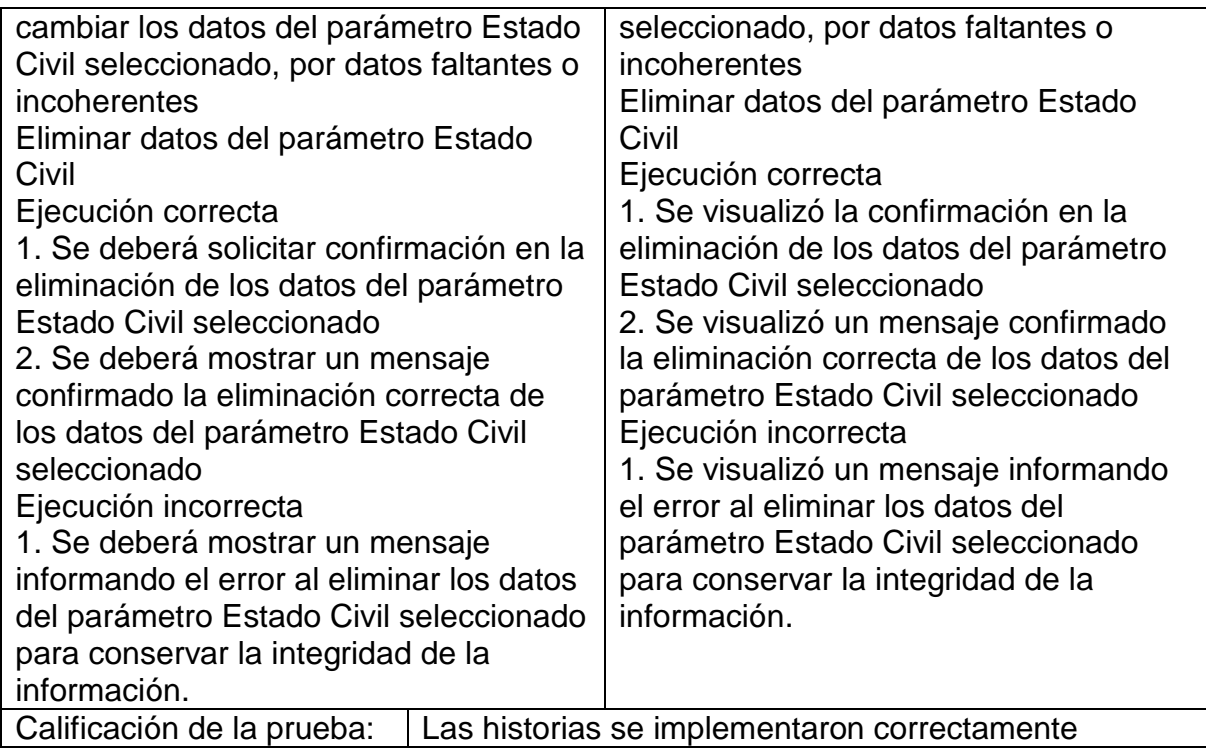

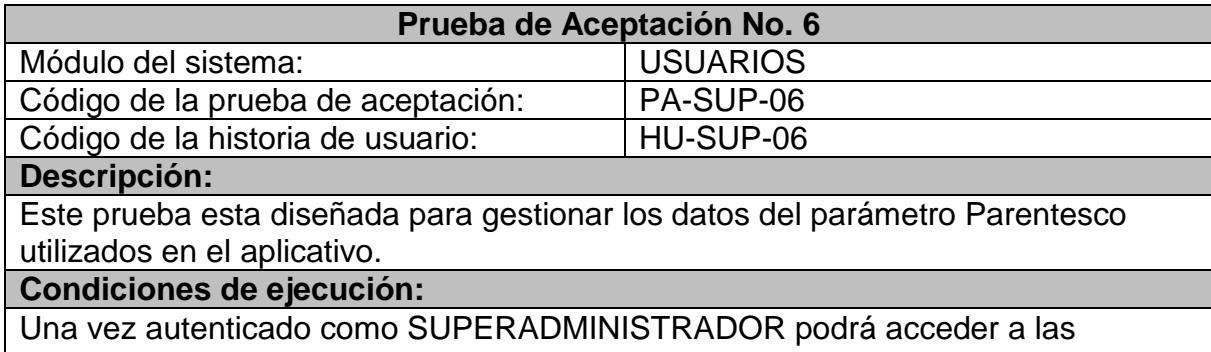

funcionalidades del rol y hacer gestión sobre el parámetro Parentesco

### **Curso de ejecución:**

1. Ingresar al aplicativo SICEV, iniciando sesión con nombre de usuario y contraseña de SUPERADMINISTRADOR

2. Seleccionar la opción PARÁMETROS, la opción Gestionar Parentesco

3. Se listan los datos de los parámetros Parentesco registrados hasta el momento Adicionar datos del parámetro Parentesco

1. Diligenciar los datos del nuevo parámetro Parentesco

2. Confirmar el registro de los datos del nuevo parámetro Parentesco, dando clic en el botón Guardar.

Editar datos del parámetro Parentesco

1. Seleccionar del listado los datos del parámetro Parentesco a editar

2. Cambiar los datos del parámetro Parentesco seleccionado

3. Confirmar el cambio de los datos de parámetro Parentesco, dando clic en el botón Guardar

Eliminar datos del parámetro Parentesco

1. Seleccionar del listado los datos del parámetro Parentesco a eliminar

2. Confirmar la eliminación de los datos de parámetro Parentesco, dando clic en el botón Eliminar

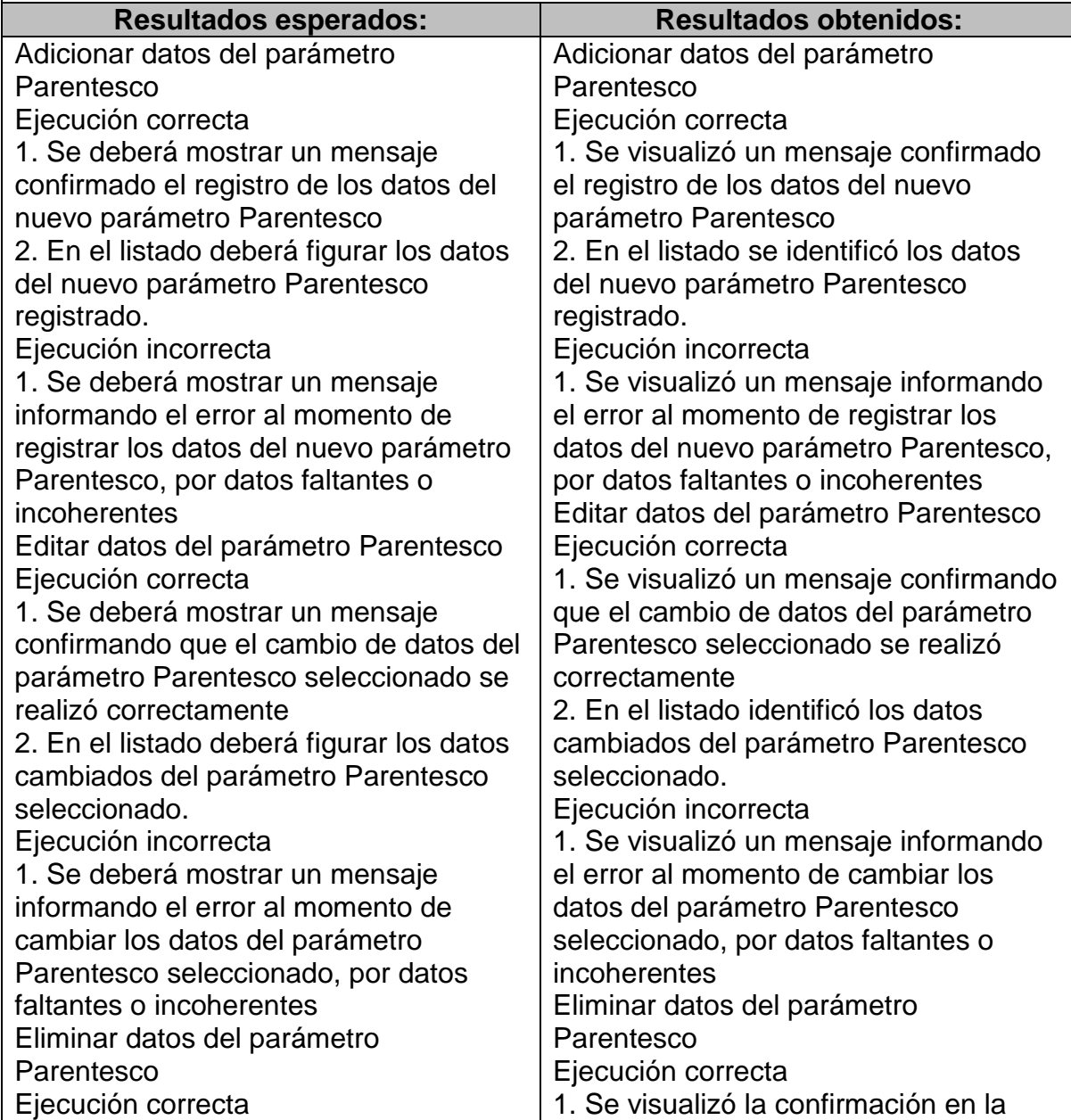

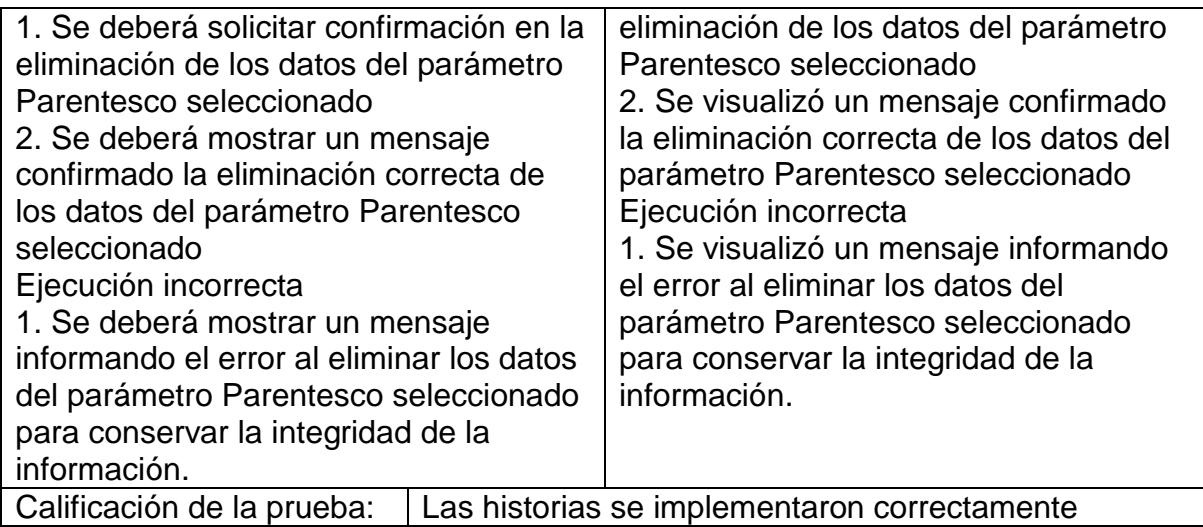

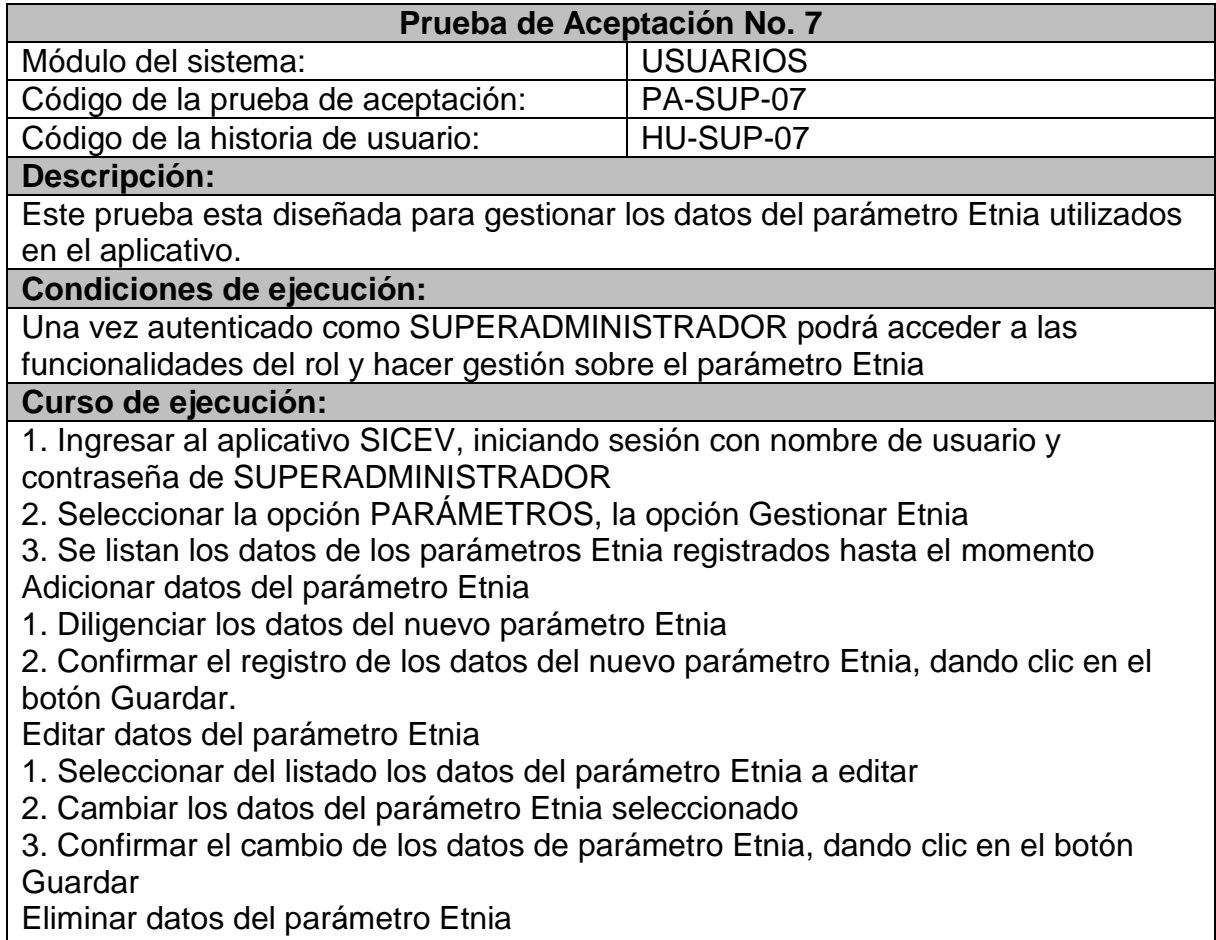

1. Seleccionar del listado los datos del parámetro Etnia a eliminar

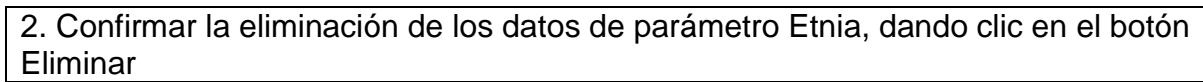

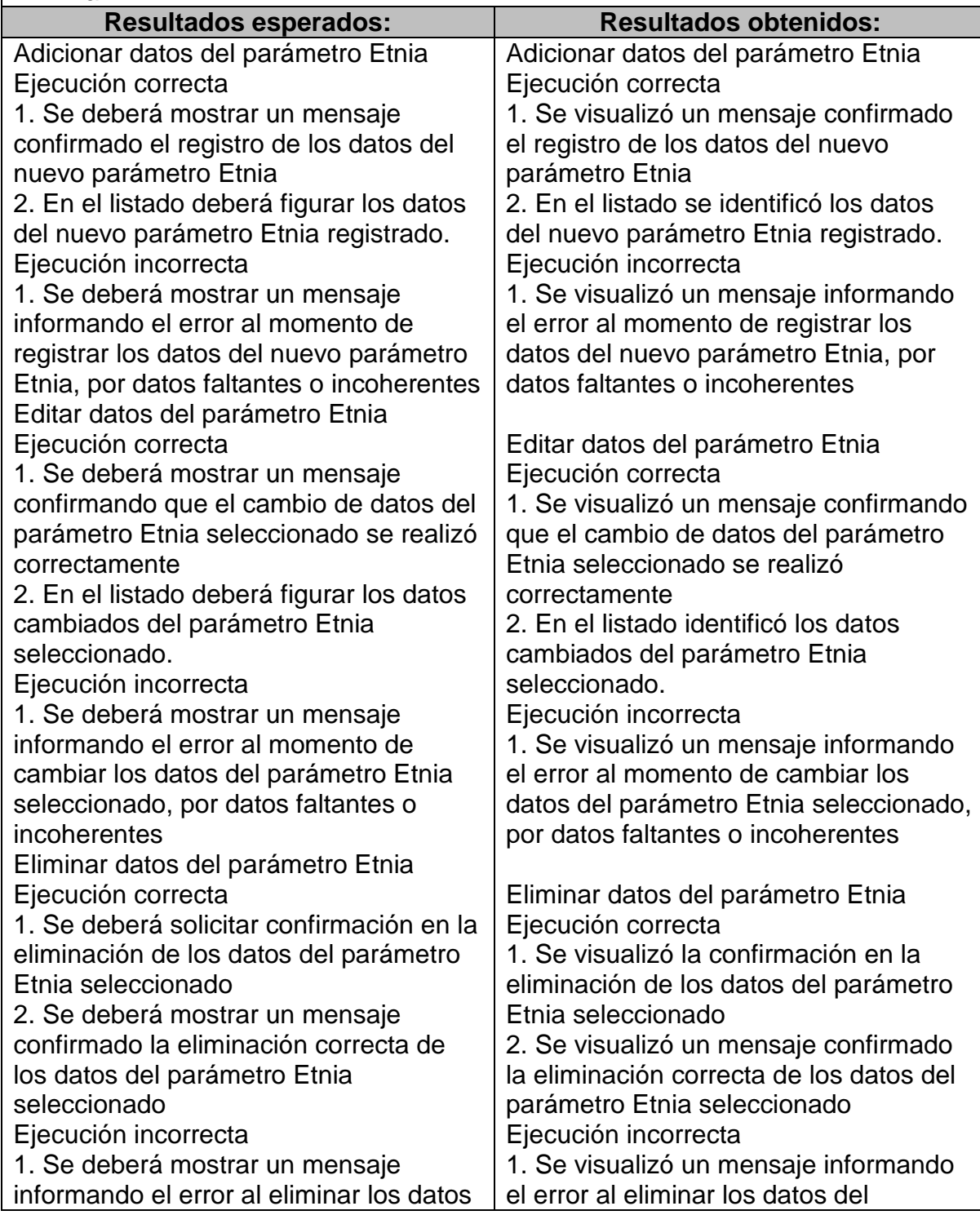

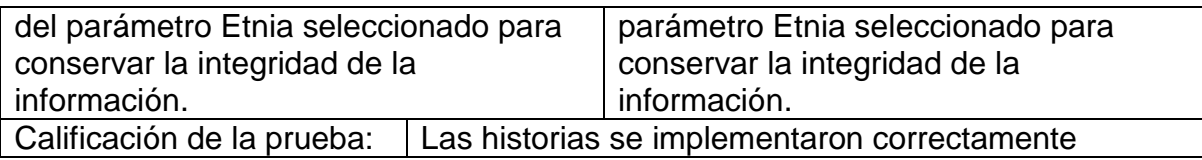

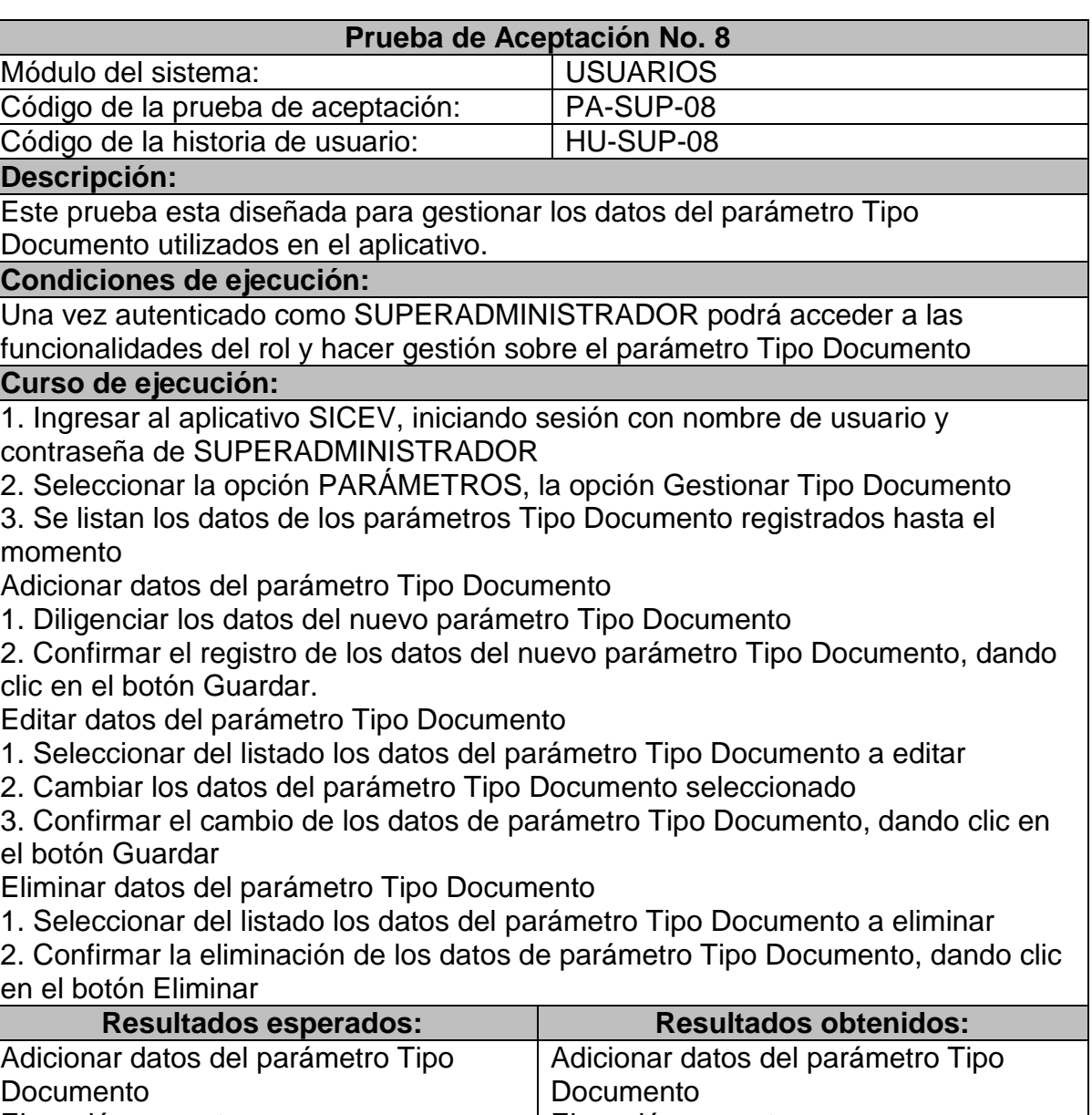

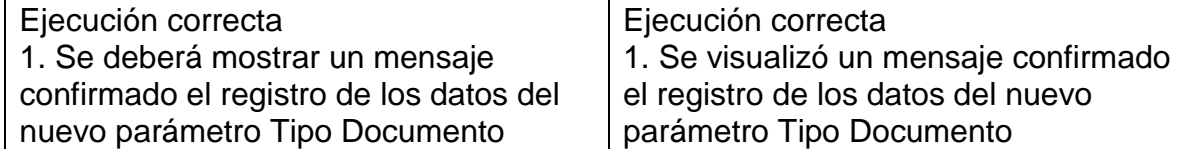

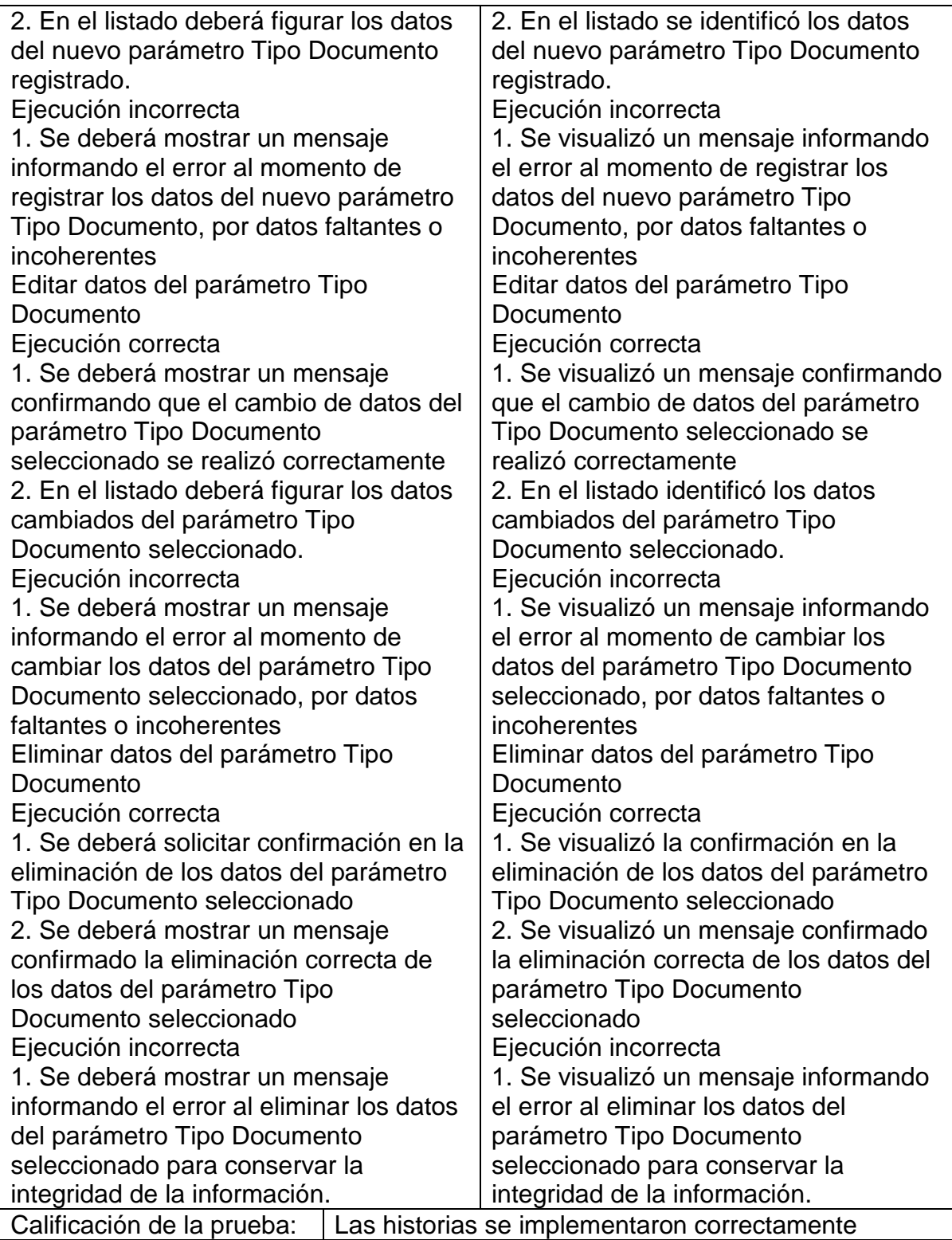

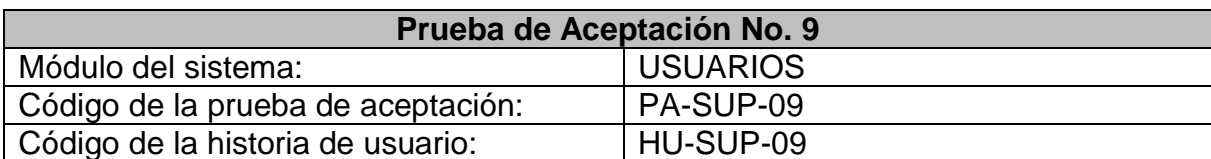

#### **Descripción:**

Este prueba esta diseñada para gestionar los datos del parámetro Tipo Bien utilizados en el aplicativo.

#### **Condiciones de ejecución:**

Una vez autenticado como SUPERADMINISTRADOR podrá acceder a las funcionalidades del rol y hacer gestión sobre el parámetro Tipo Bien

#### **Curso de ejecución:**

1. Ingresar al aplicativo SICEV, iniciando sesión con nombre de usuario y contraseña de SUPERADMINISTRADOR

2. Seleccionar la opción PARÁMETROS, la opción Gestionar Tipo Bien

3. Se listan los datos de los parámetros Tipo Bien registrados hasta el momento Adicionar datos del parámetro Tipo Bien

1. Diligenciar los datos del nuevo parámetro Tipo Bien

2. Confirmar el registro de los datos del nuevo parámetro Tipo Bien, dando clic en el botón Guardar.

Editar datos del parámetro Tipo Bien

- 1. Seleccionar del listado los datos del parámetro Tipo Bien a editar
- 2. Cambiar los datos del parámetro Tipo Bien seleccionado

3. Confirmar el cambio de los datos de parámetro Tipo Bien, dando clic en el botón Guardar

Eliminar datos del parámetro Tipo Bien

1. Seleccionar del listado los datos del parámetro Tipo Bien a eliminar

2. Confirmar la eliminación de los datos de parámetro Tipo Bien, dando clic en el botón Eliminar

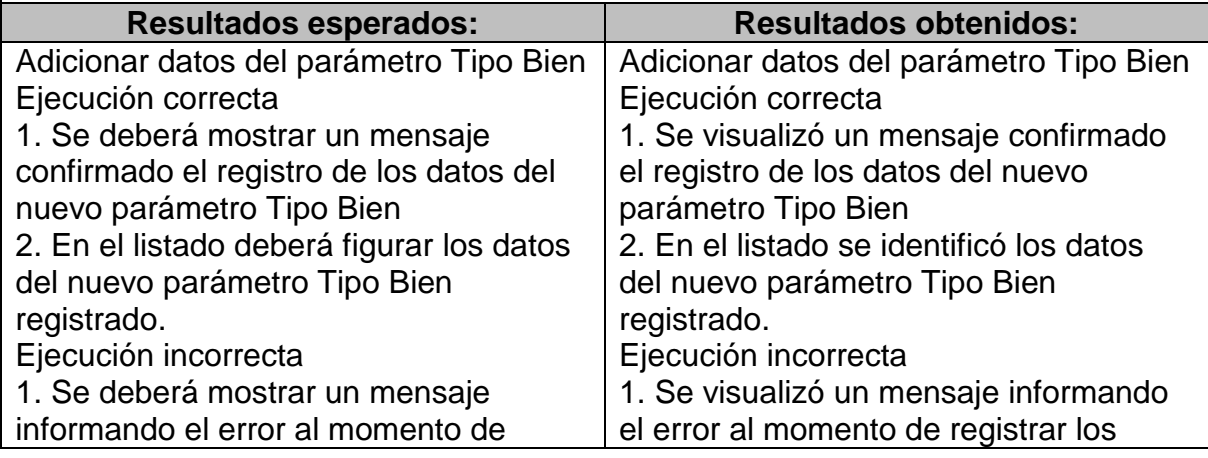

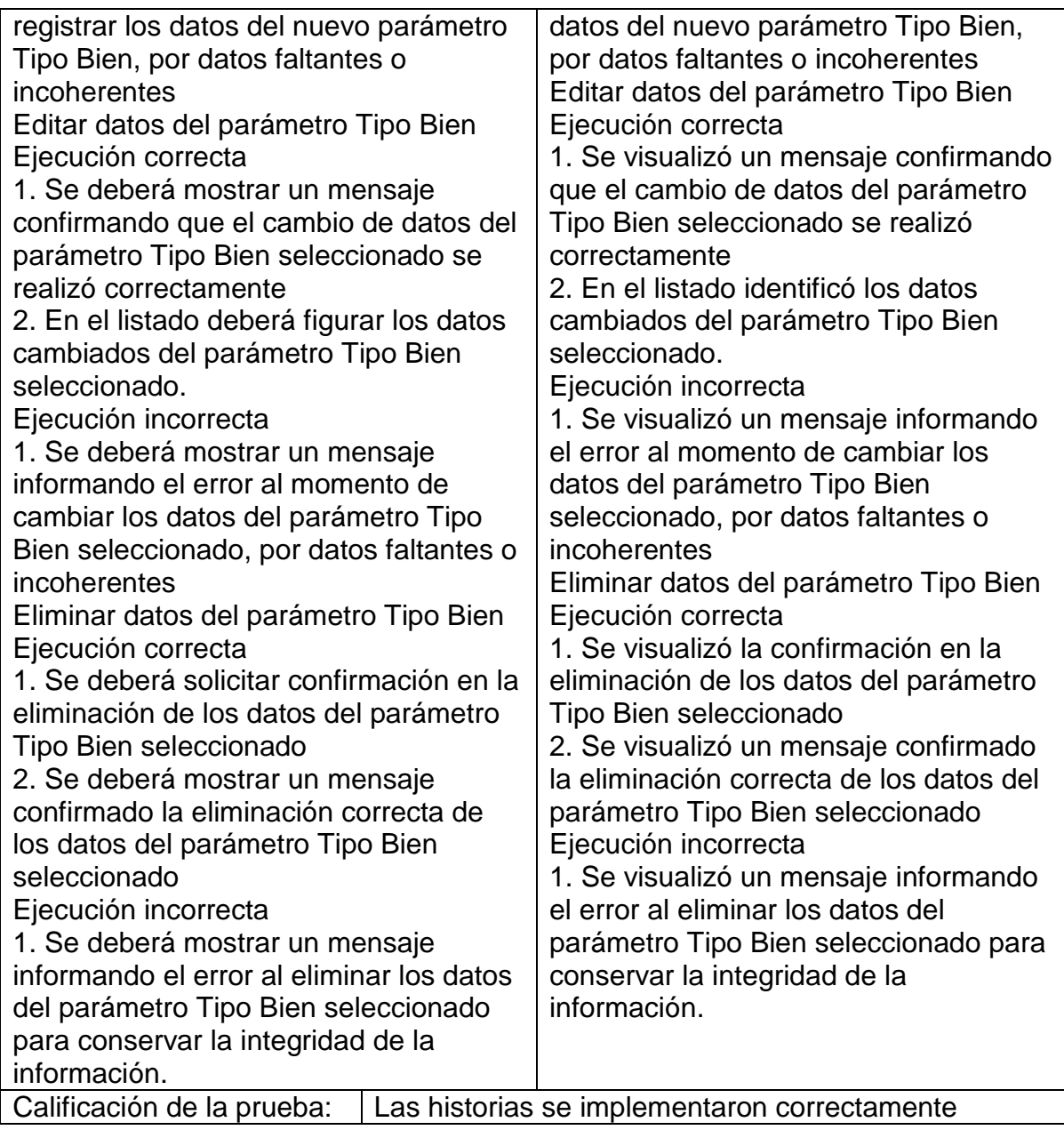

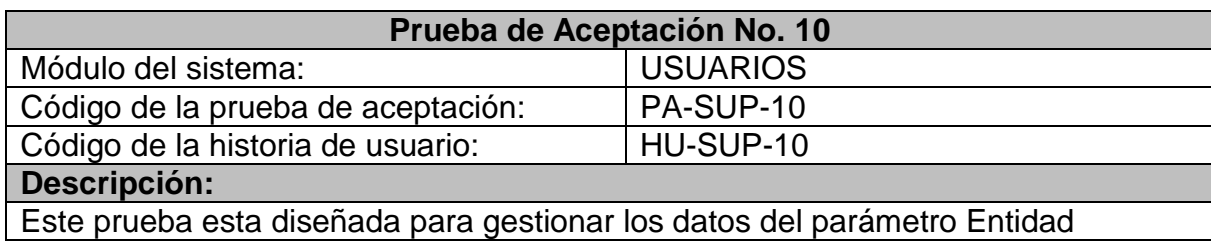

utilizados en el aplicativo.

## **Condiciones de ejecución:**

Una vez autenticado como SUPERADMINISTRADOR podrá acceder a las funcionalidades del rol y hacer gestión sobre el parámetro Entidad

### **Curso de ejecución:**

1. Ingresar al aplicativo SICEV, iniciando sesión con nombre de usuario y contraseña de SUPERADMINISTRADOR

2. Seleccionar la opción PARÁMETROS, la opción Gestionar Entidad

3. Se listan los datos de los parámetros Entidad registrados hasta el momento Adicionar datos del parámetro Entidad

1. Diligenciar los datos del nuevo parámetro Entidad

2. Confirmar el registro de los datos del nuevo parámetro Entidad, dando clic en el botón Guardar.

Editar datos del parámetro Entidad

1. Seleccionar del listado los datos del parámetro Entidad a editar

2. Cambiar los datos del parámetro Entidad seleccionado

3. Confirmar el cambio de los datos de parámetro Entidad, dando clic en el botón Guardar

Eliminar datos del parámetro Entidad

1. Seleccionar del listado los datos del parámetro Entidad a eliminar

2. Confirmar la eliminación de los datos de parámetro Entidad, dando clic en el botón Eliminar

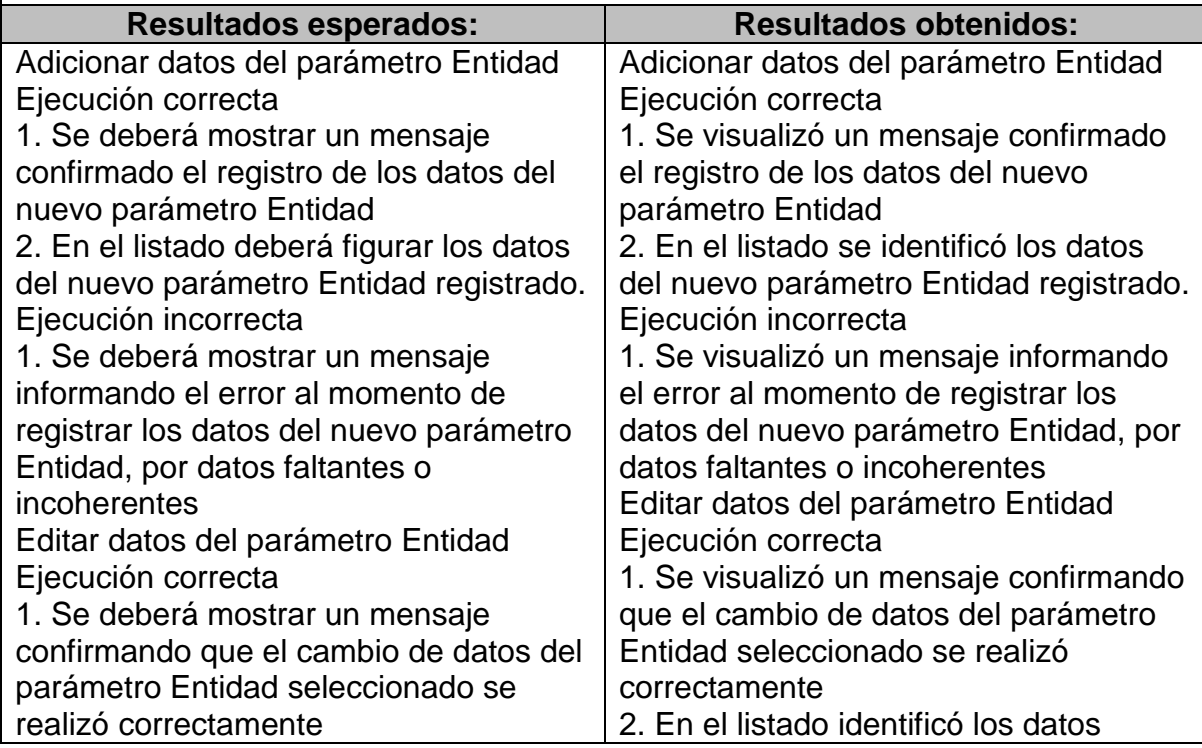

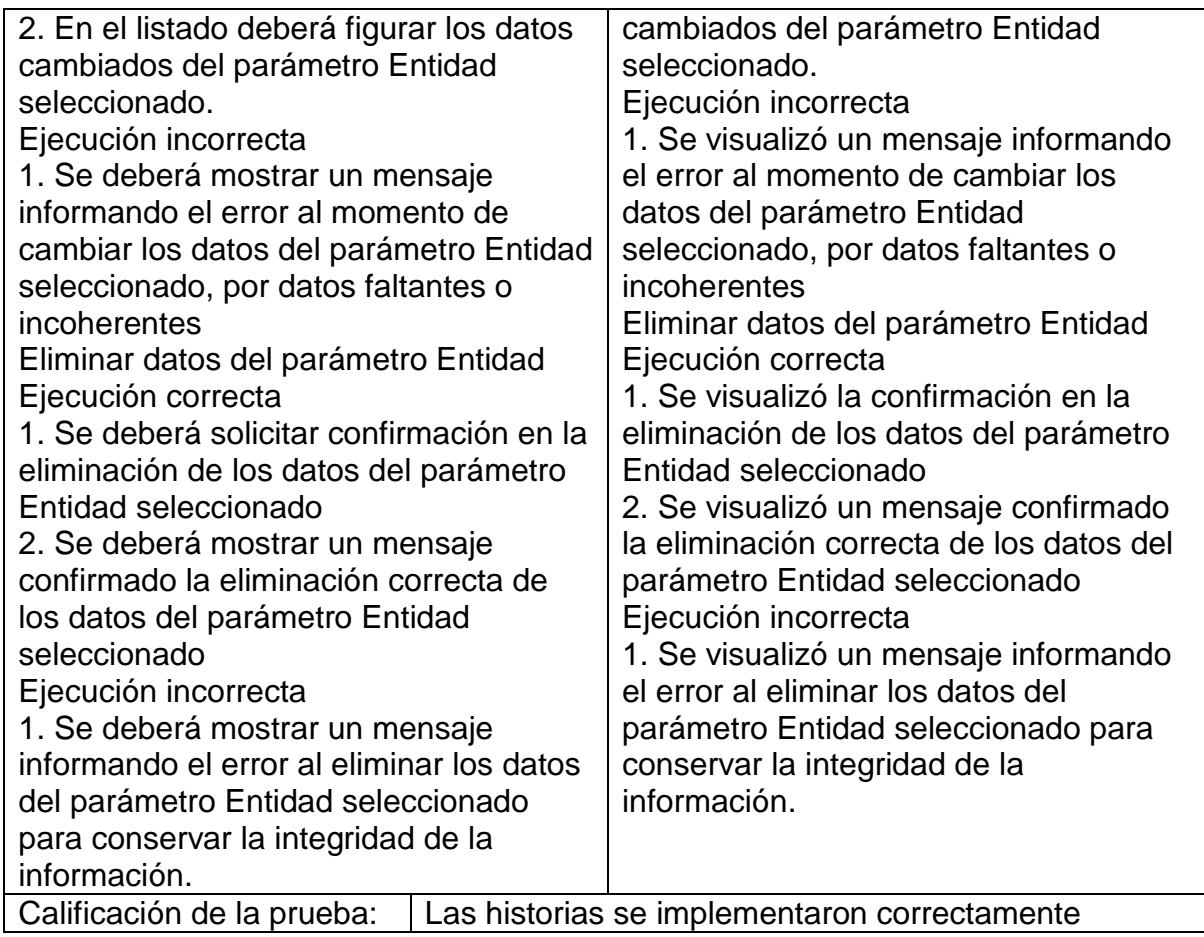

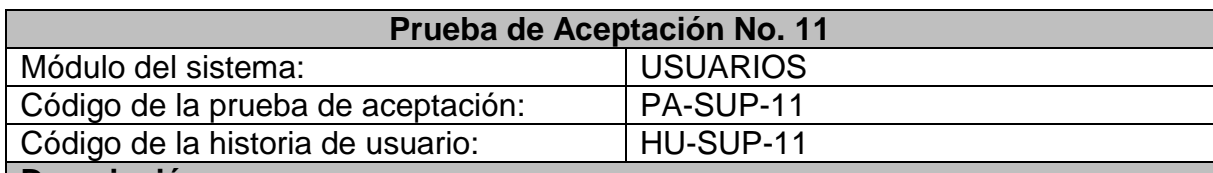

#### **Descripción:**

Esta prueba esta diseñada para verificar que el aplicativo cargue correctamente el consolidado estadísticas de las diferentes oficinas de la Unidad de Victimas. Busca almacenar la información mensualmente de los casos por hechos victimizantes que se hayan reportado en la población censada.

### **Condiciones de ejecución:**

Una de las actividades del Superadministrador del aplicativo es cargar los datos consolidados de las estadísticas mensuales del constante proceso de la Unidad, lo cual se hará una vez las oficinas consoliden y envíen la información.

## **Curso de ejecución:**

1. Ingresar al aplicativo SICEV, iniciando sesión con nombre de usuario y
contraseña de SUPERADMINISTRADOR

2. Seleccionar la opción ESTADÍSTICAS, la opción Cargar estadísticas

3. Seleccionar la Oficina de la cual sube los datos

4. Seleccionar el archivo plano con los datos de las estadísticas de la oficina respectiva (cada oficina maneja una plantilla diferente la cual se encuentra validada en el aplicativo)

5. Confirmar el registro de los datos del archivo plano en la base de datos

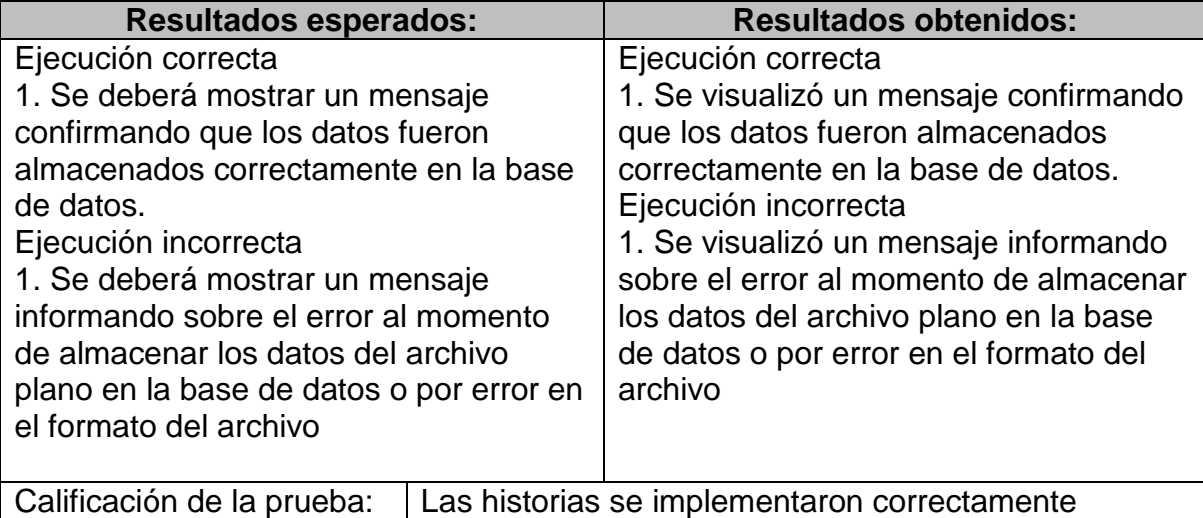

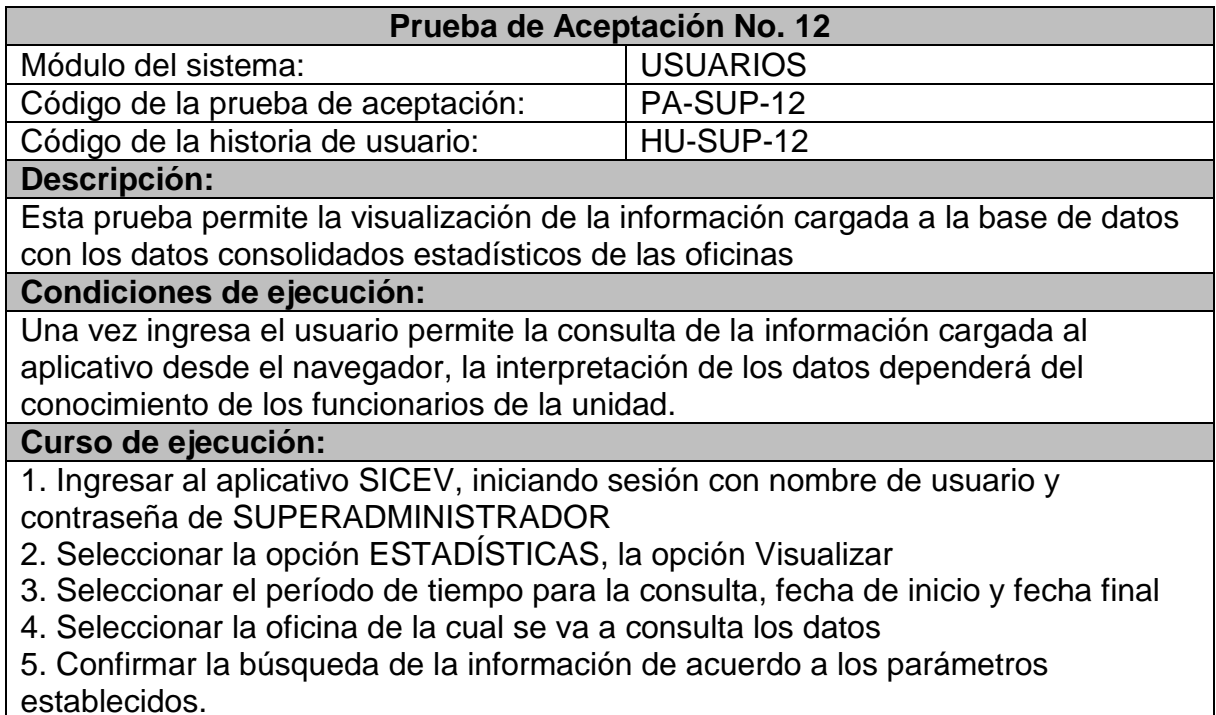

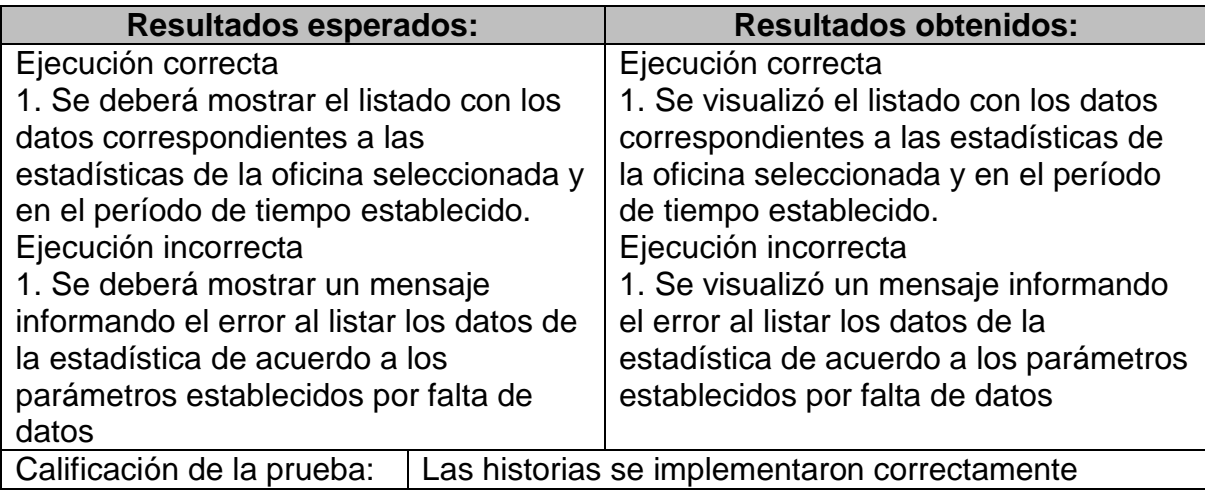

## **3.2. MÓDULO CENSO**

Este módulo plantea la captura y modificación de los datos de la población victima incluye los datos de las familias y de cada persona en las mismas, incluyendo los datos que permitan la caracterización respectiva.

## **3.2.1. Etapa de planificación**

A continuación, se lista las historias de usuario abordadas en este módulo.

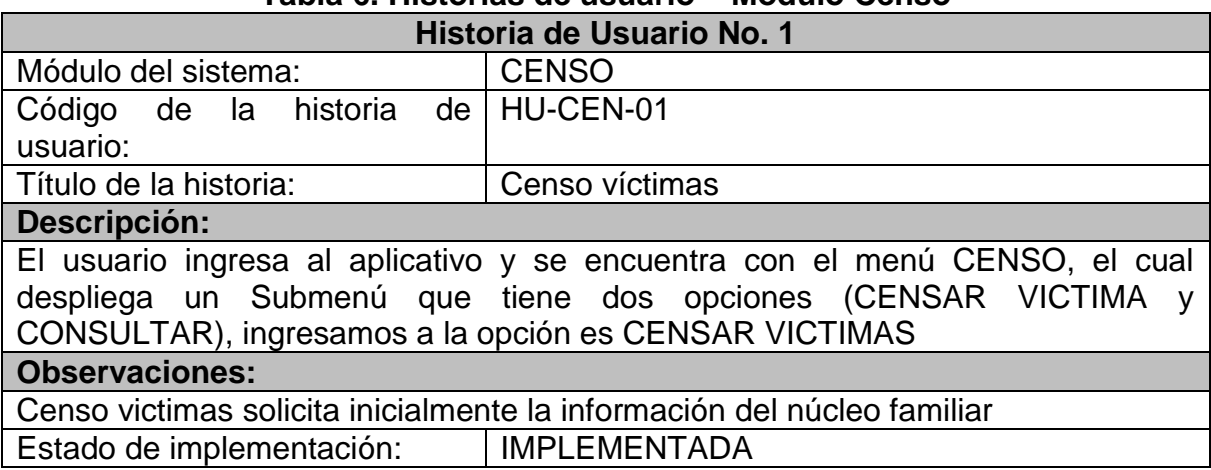

**Tabla 6. Historias de usuario – Módulo Censo** 

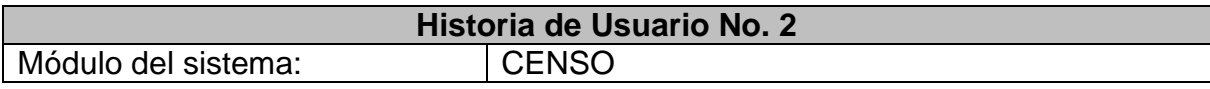

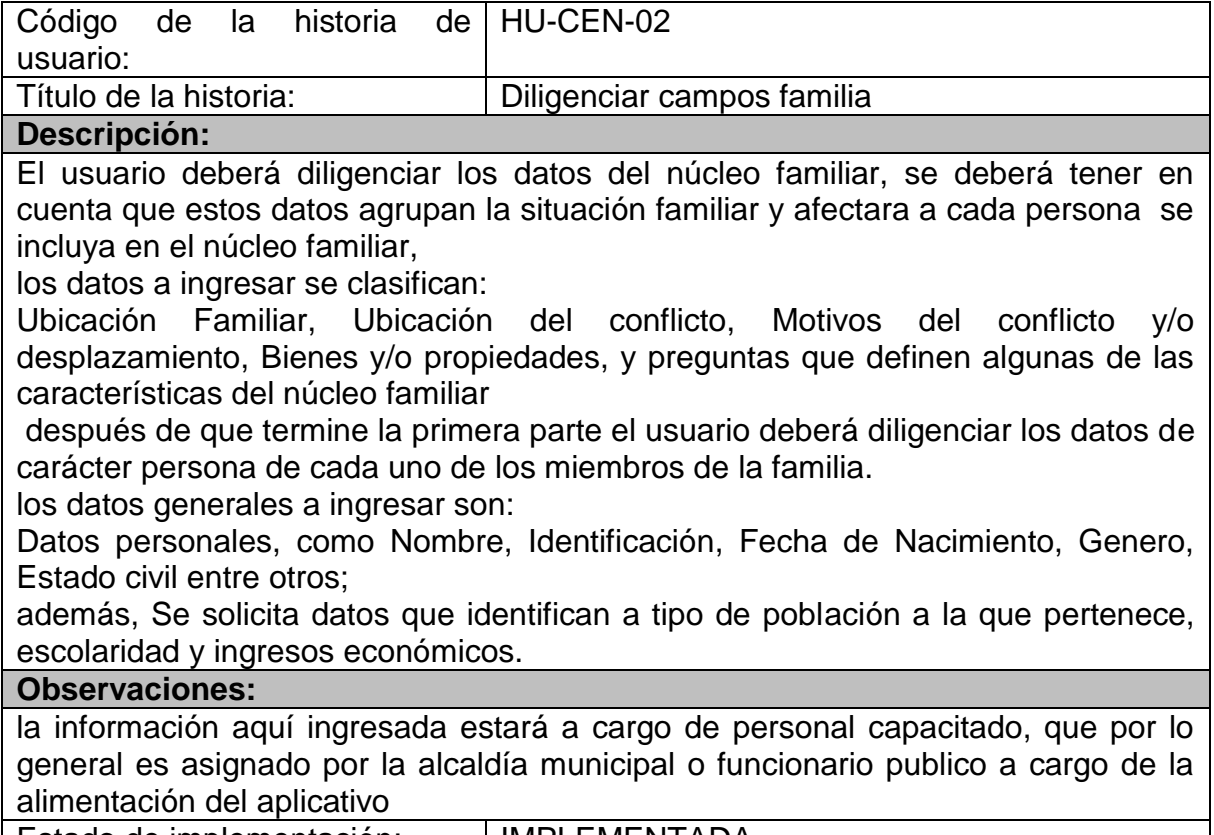

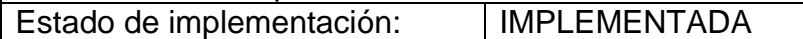

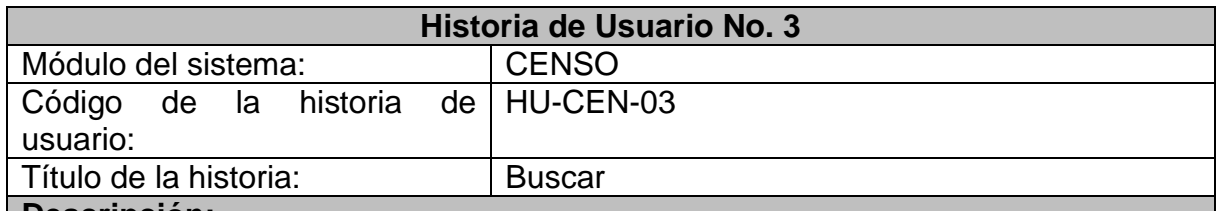

#### **Descripción:**

Busca a la persona que se solicite mediante numero de documento permitiendo acceder a la información personal, familiar y si ha tenido acceso alguna consulta de las entidades prestadoras de servicios como SALUD, EDUCACIÓN, VIVIENDA etc.

El aplicativo nos da la opción de visualizar los datos mediante tres botones DATOS PERSONALES, DATOS FAMILIARES Y ENTIDADES

### **Observaciones:**

Esta función permite conocer al usuario del sistema si ya se encuentra registrado y a que tipo de conflicto pertenece

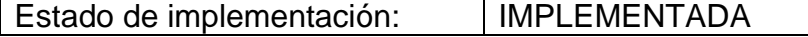

## **3.2.2. Etapa de diseño**

A continuación, se registran las tarjetas Colaborador –Responsabilidad – Clase, modeladas en este módulo.

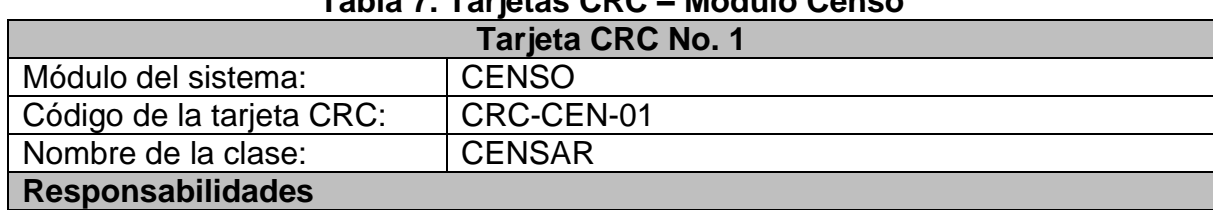

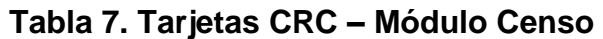

1. Visualizar la plantilla para el diligenciamiento de los datos del referentes al censo.

2. Evidenciar que los datos solicitados inicialmente corresponden al núcleo familiar

3. Mostrar mensaje de error si los datos están incompletos o errados

4, Evidenciar que los siguientes datos corresponda a datos personales

5. Mostrar mensaje de error si los datos están incompletos o errados.

6. Mostrar plantilla de censo personal cuantas veces sea solicitado en censo familiar

Usuario:

Diligenciar los datos del núcleo familiar,

los datos generales a ingresar son:

1. Ubicación Familiar

2, Ubicación del conflicto,

3, Motivos del conflicto y/o desplazamiento,

4. Bienes y/o propiedades,

5 Preguntas que definen algunas de las características del núcleo familiar y entorno.

Usuario:

Diligenciar los datos de carácter personal.

los datos generales a ingresar son:

1. Datos personales,

Nombre, Identificación, Fecha de Nacimiento, Genero, Estado civil entre otros;

2. Datos que identifican a tipo de población a la que pertenece, escolaridad y ingresos económicos.

#### **Colaboraciones:**

Ninguna

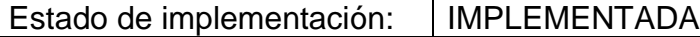

### **3.2.3. Etapa de prueba**

A continuación, se muestra las pruebas de unidad, realizadas en las funcionalidades de este módulo.

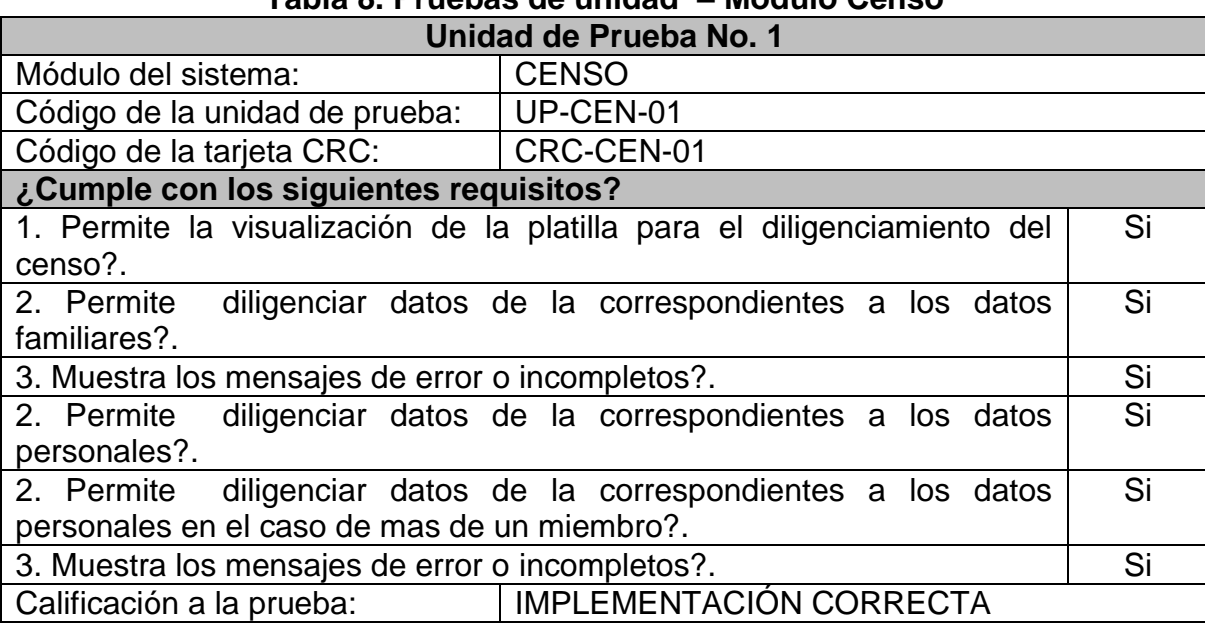

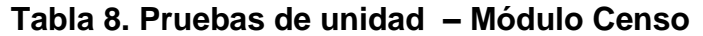

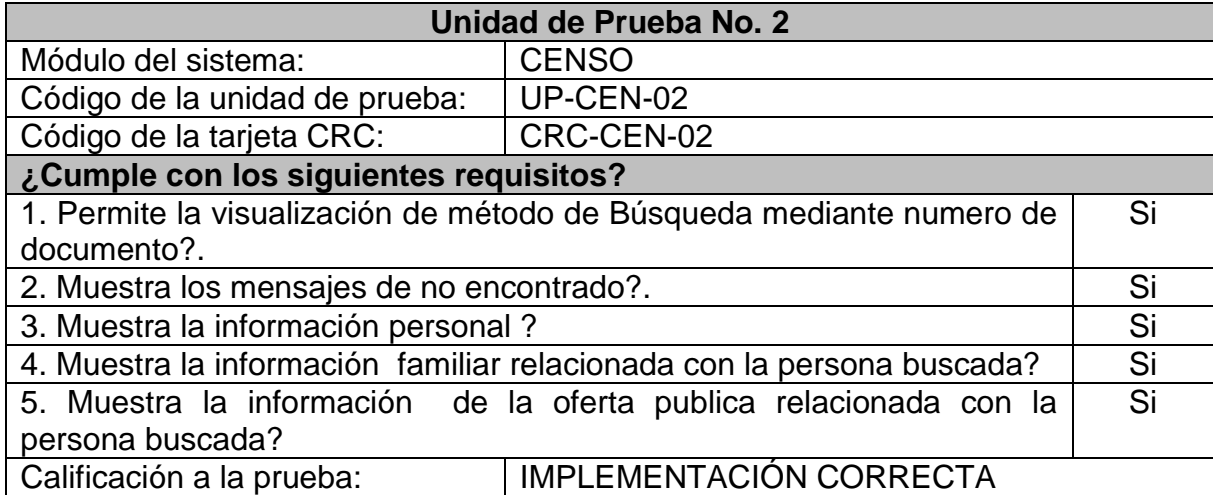

A continuación, se muestra las pruebas de aceptación realizadas en las funcionalidades de este módulo.

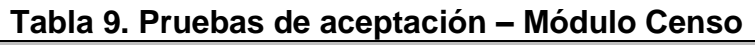

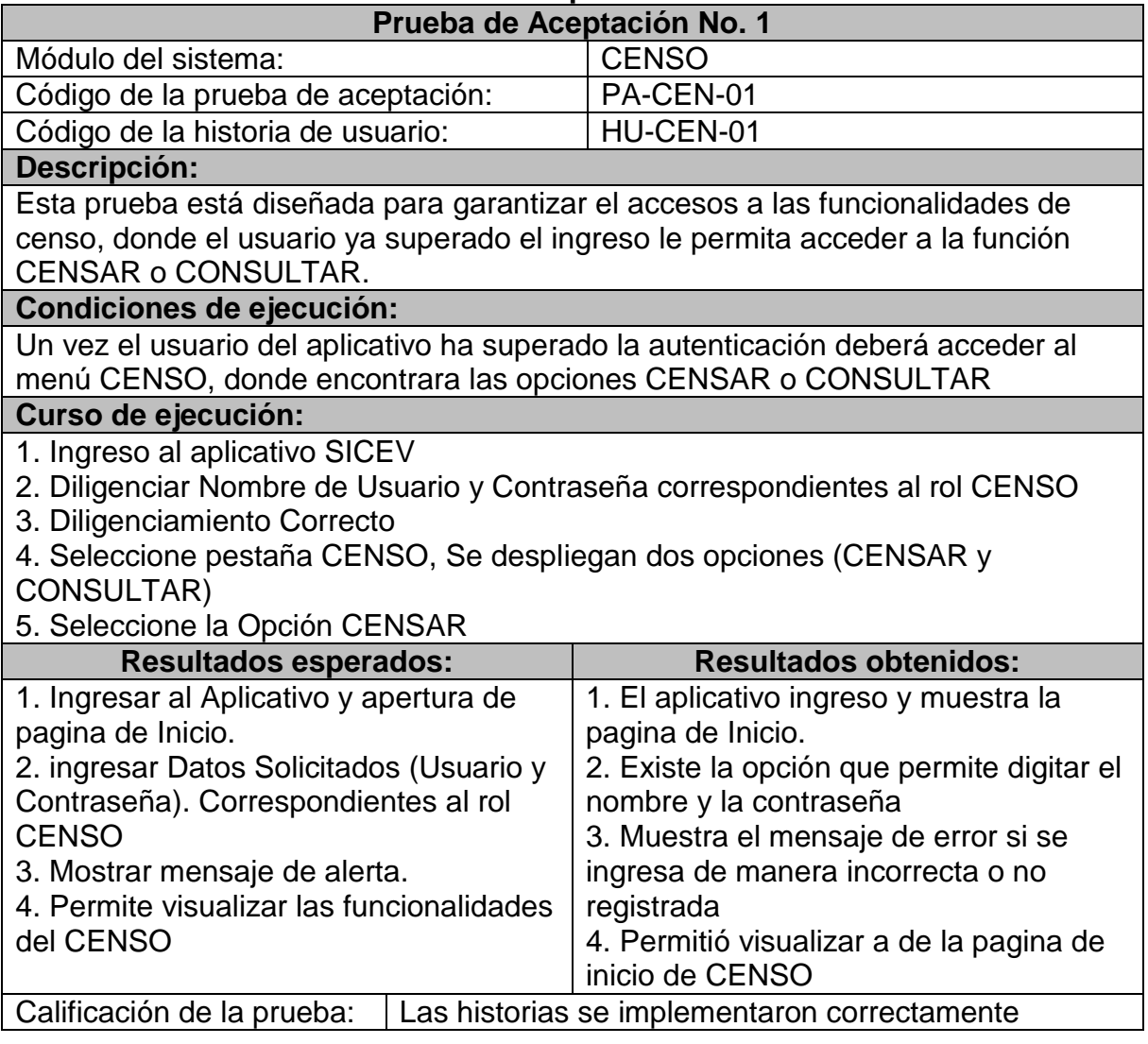

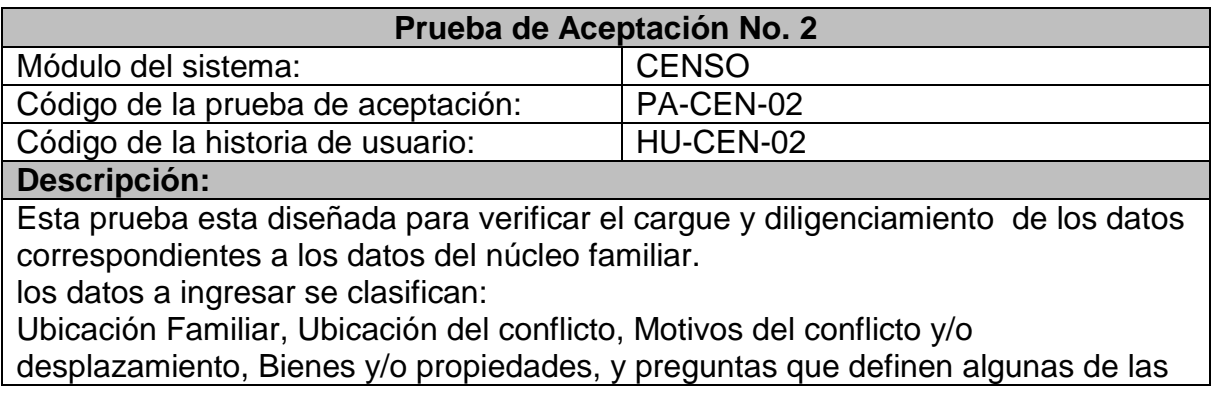

características del núcleo familiar

#### **Condiciones de ejecución:**

Una vez autenticado podrá acceder a las funcionalidades del rol y como tal al diligenciamiento de los datos características del CENSO, y en particular con los datos del núcleo familiar.

#### **Curso de ejecución:**

1. Ingresar al aplicativo SICEV

- 2. Diligenciar Nombre de Usuario y Contraseña correspondientes al rol CENSO
- 3. Diligenciamiento Correcto

4. Seleccione pestaña CENSO Se despliegan dos opciones (CENSAR VICTIMA y CONSULTA

5. Seleccione la Opción CENSAR VICTIMA

6. Diligenciar los datos Solicitados, correspondientes a el censo del núcleo familiar

7. redirección a CENSO PERSONA

8. Diligenciar los datos de CENSO PERSONAL

9. Mensajes de alerta

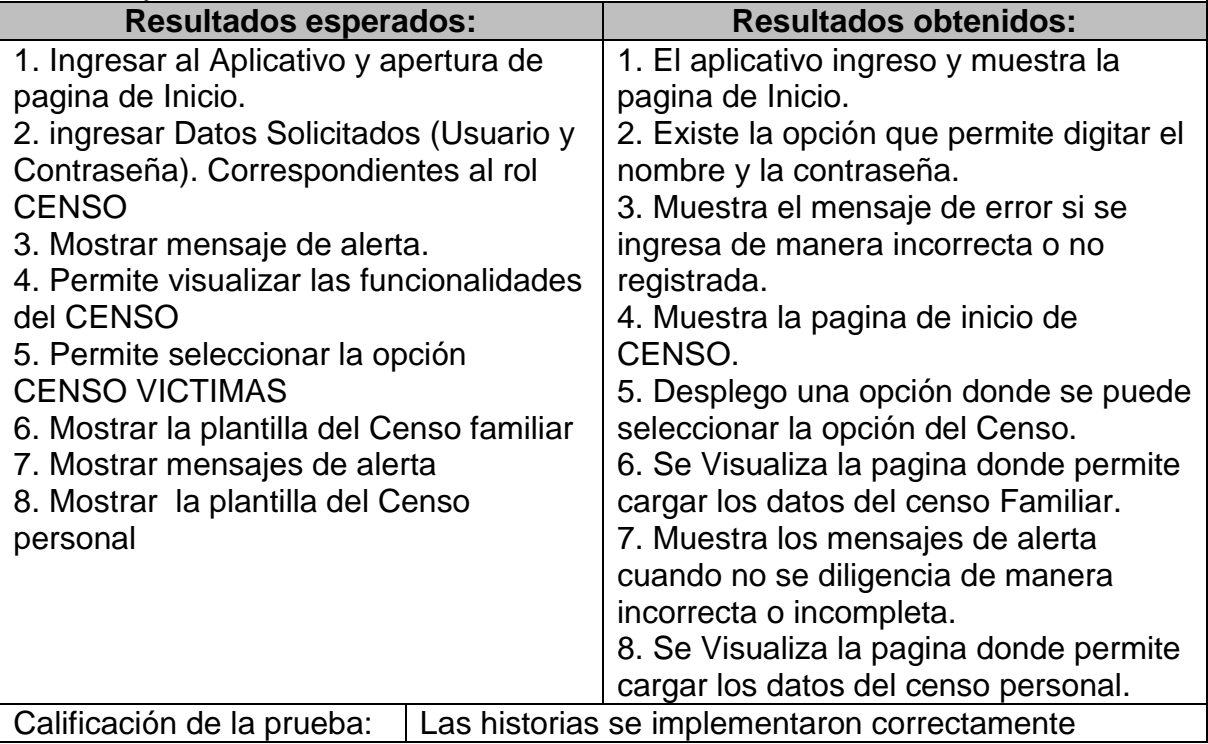

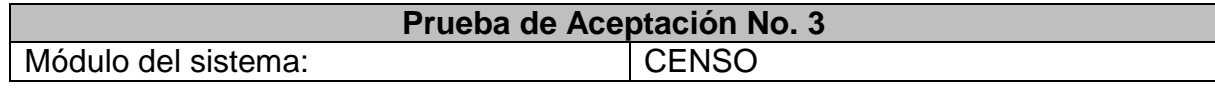

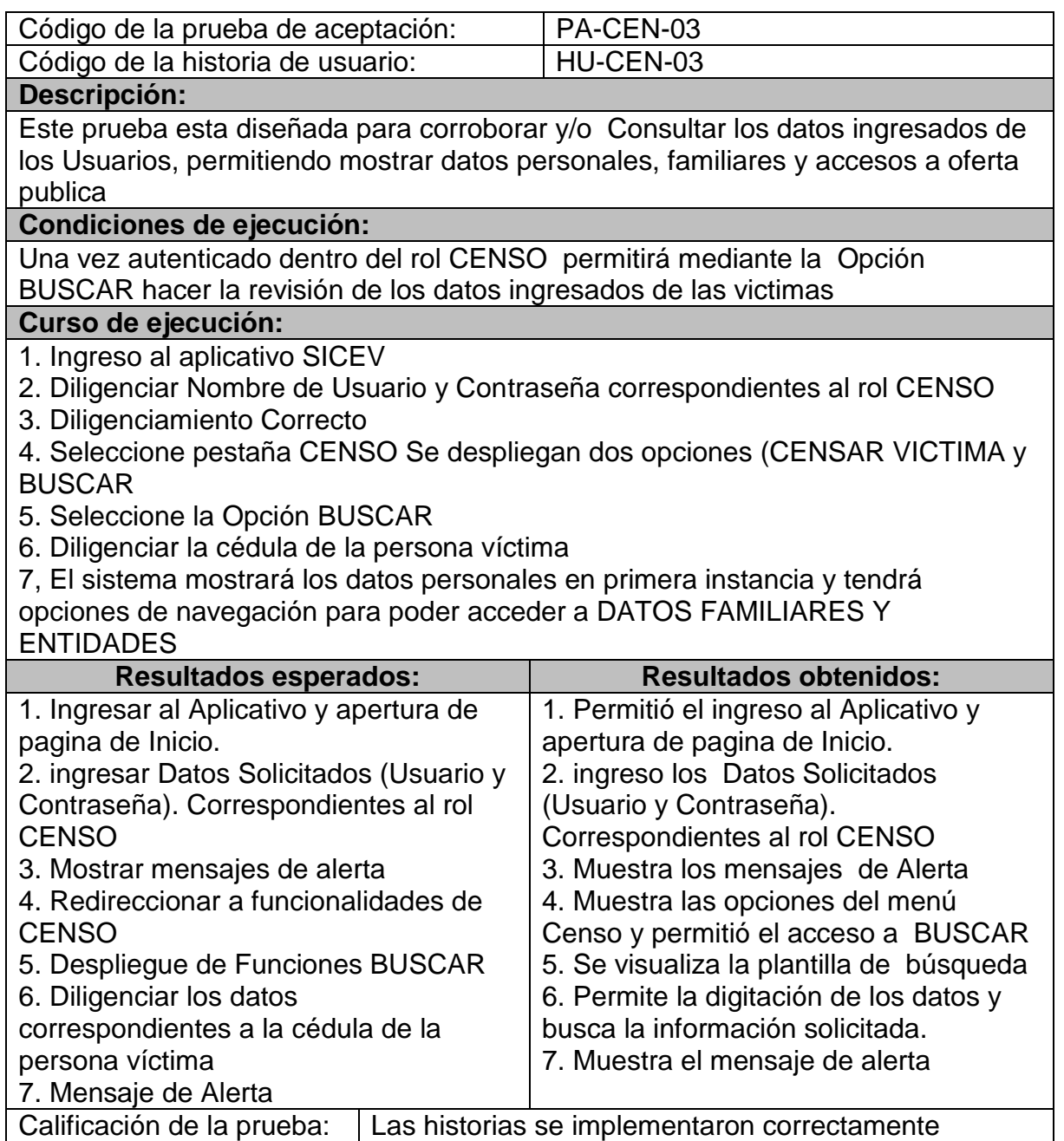

# **3.3. MÓDULO OFERTA PÚBLICA**

Este módulo permite el registro directo o mediante archivo plano de los datos de las víctimas que hayan accedido a los diferentes servicios de la oferta pública por parte de las entidades.

# **3.3.1. Etapa de planificación**

A continuación, se lista las historias de usuario abordadas en este módulo.

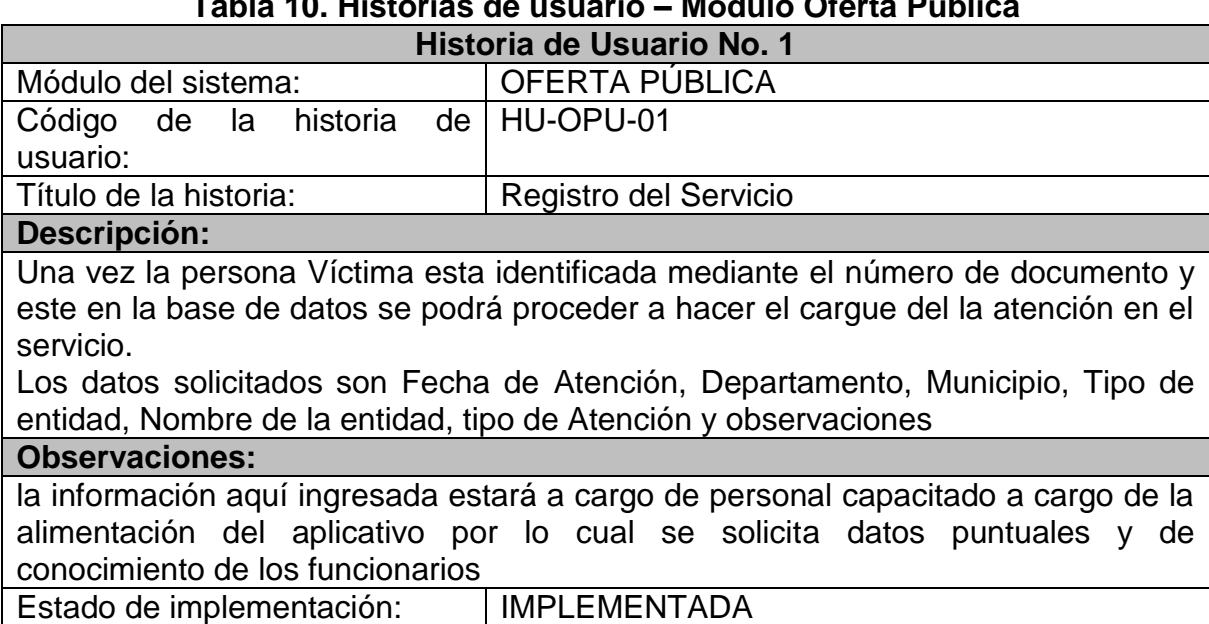

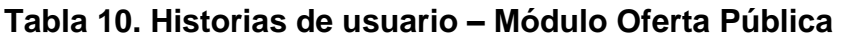

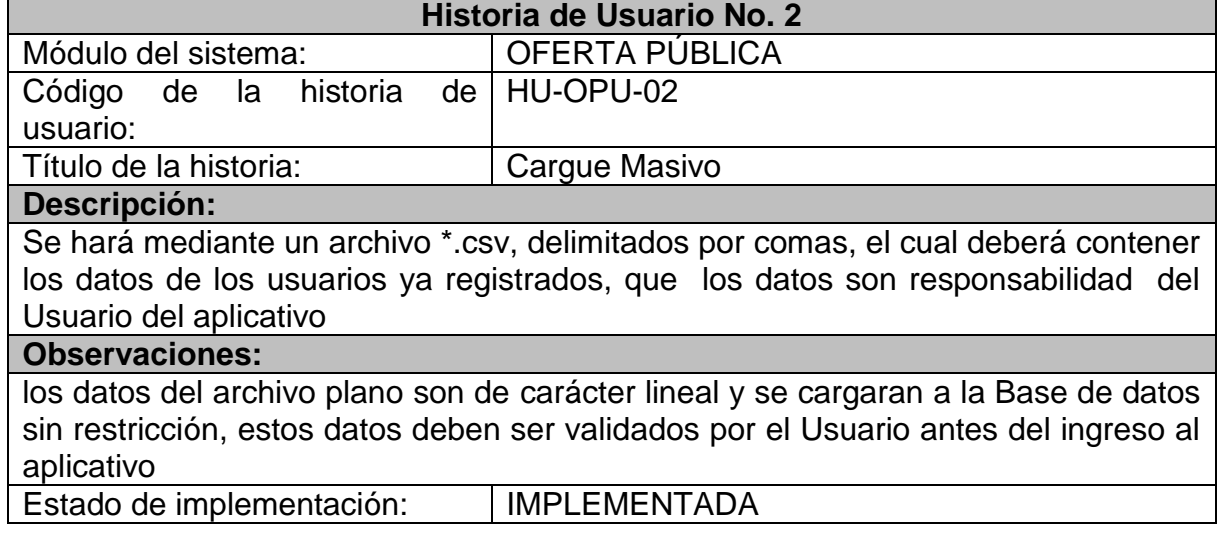

#### **3.3.2. Etapa de diseño**

A continuación, se registra las tarjetas Colaborador –Responsabilidad – Clase, modeladas en este módulo.

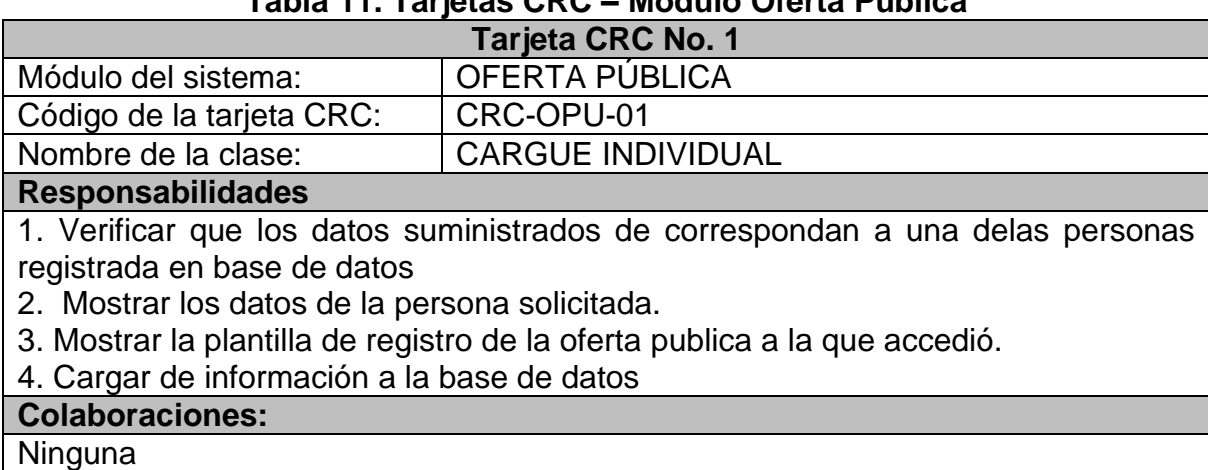

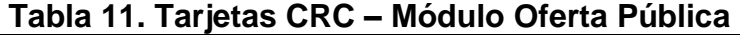

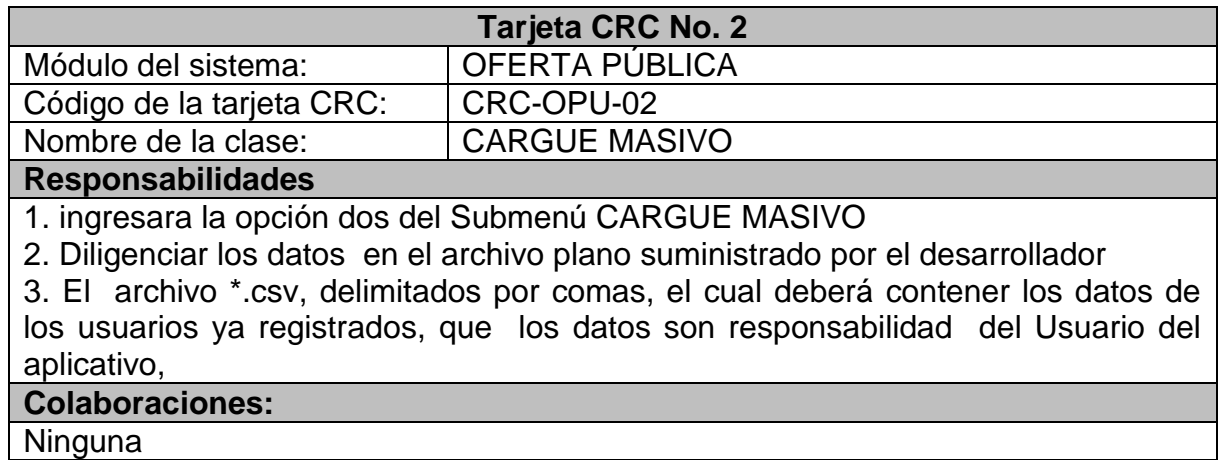

Estado de implementación: | IMPLEMENTADA

Estado de implementación: | IMPLEMENTADA

#### **3.3.3. Etapa de prueba**

A continuación, se muestra las pruebas de unidad, realizadas en las funcionalidades de este módulo.

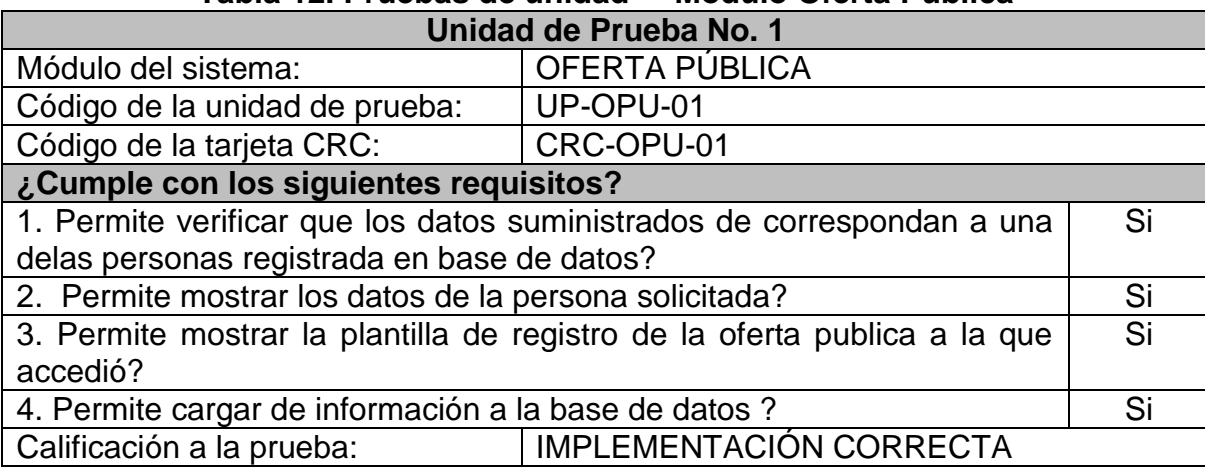

## **Tabla 12. Pruebas de unidad – Módulo Oferta Pública**

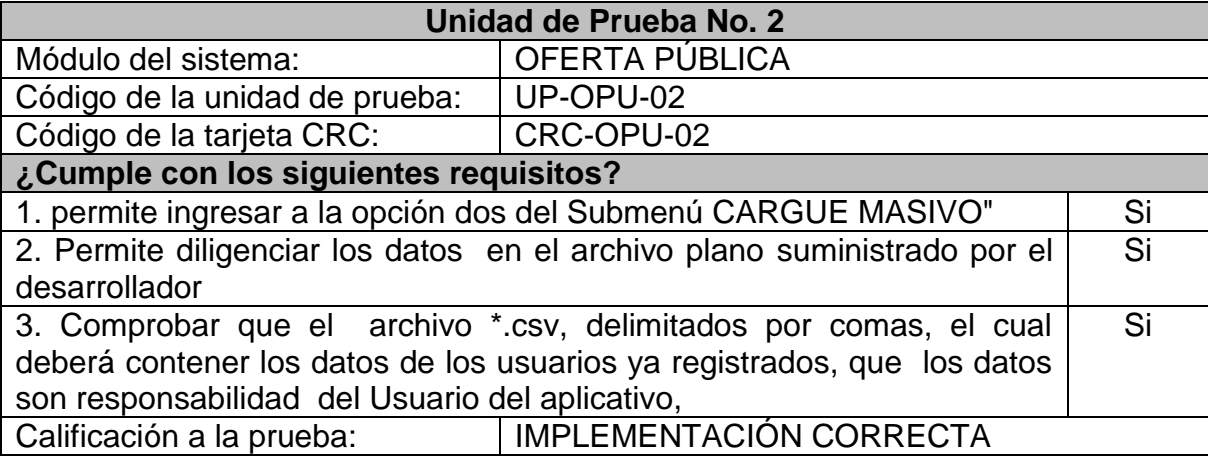

A continuación, se muestra las pruebas de aceptación realizadas en las funcionalidades de este módulo.

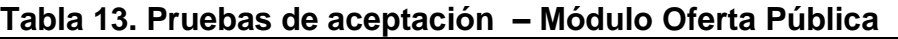

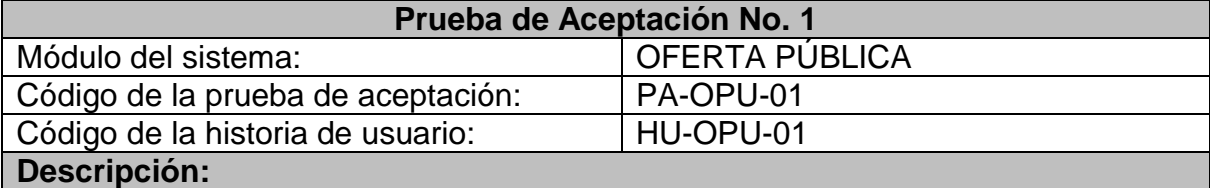

Una vez la persona Victima esta identificada mediante el numero de documento y este en la base de datos se podrá proceder a hacer el cargue del la atención en el servicio.

Los datos solicitados son Fecha de Atención, Departamento, Municipio, Tipo de

entidad, Nombre de la entidad, tipo de Atención y observaciones

**Condiciones de ejecución:** 

Deberá estar superado el login del usuario y suministrar datos de las personas que ya se encuentren registrados en el sistema es responsabilidad del Usuario el manejo de la información

#### **Curso de ejecución:**

1. Suministrar los datos de que correspondan a las personas registrada en base de datos

2. Visualizar los datos de la persona solicitada.

3. Mostrar la plantilla de registro de la oferta publica a la que accedió.

4. Cargar de información a la base de datos ingresados de la oferta publica.

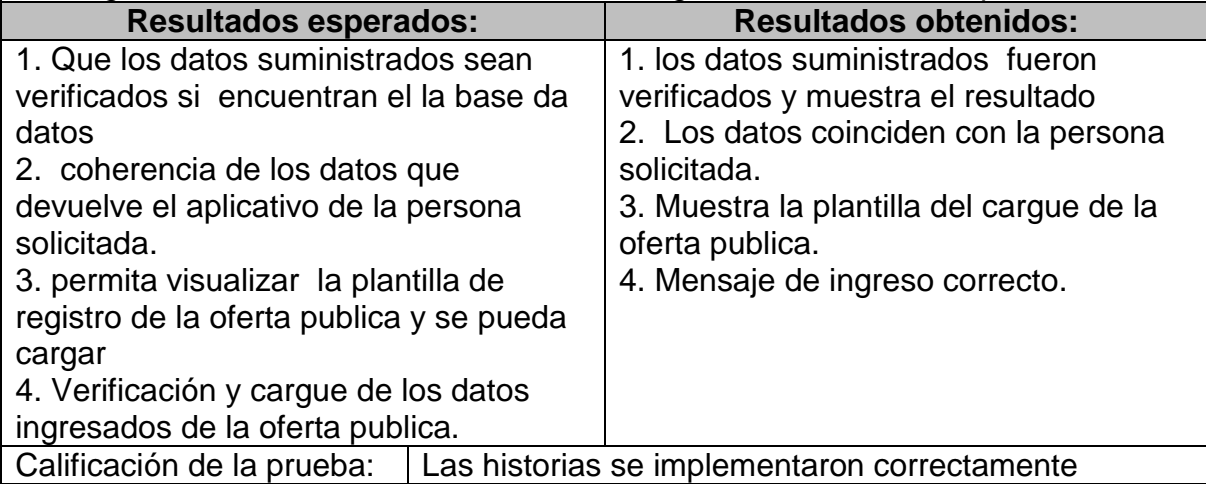

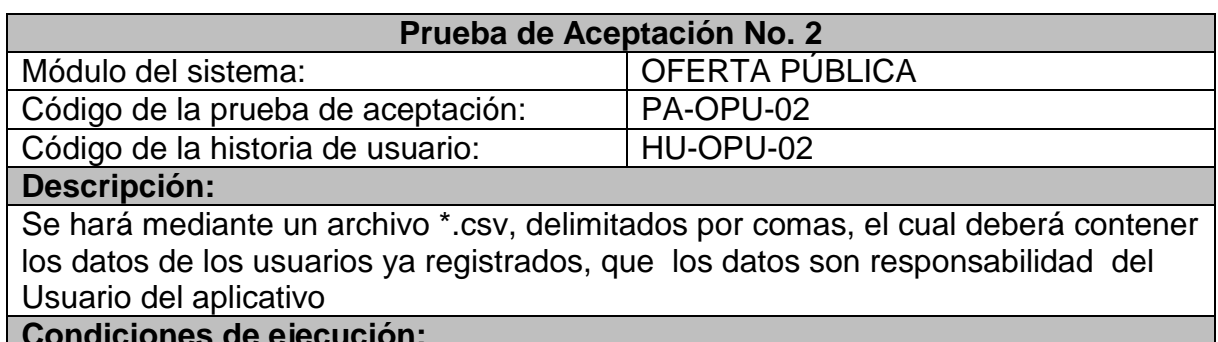

**Condiciones de ejecución:** 

los datos del archivo plano deberá estar validados por el usuario del sistema, donde revisará si los personas están registradas en el sistema

#### **Curso de ejecución:**

1. ingresar a la opción dos del Submenú CARGUE MASIVO

2. Diligenciar los datos en el archivo plano suministrado por el desarrollador

3. El archivo \*.csv, delimitados por comas, el cual deberá contener los datos de

los usuarios ya registrados, que los datos son responsabilidad del Usuario del

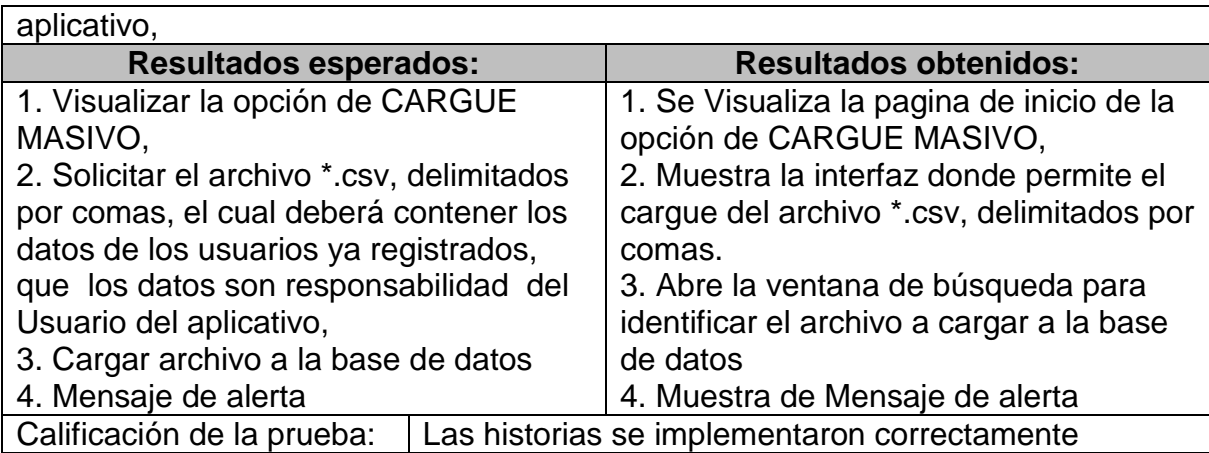

## **3.4. MÓDULO REPORTES**

Este módulo permite las consultas, reportes y estadísticas necesarias en la Unidad de Victimas que originan a partir de los datos generales como de los datos relacionados en el acceso a la oferta pública previamente ingresados. También incluye el desarrollo de las consultas parametrizadas de la generación de los reportes y estadísticas.

## **3.4.1. Etapa de planificación**

A continuación, se lista las historias de usuario abordadas en este módulo.

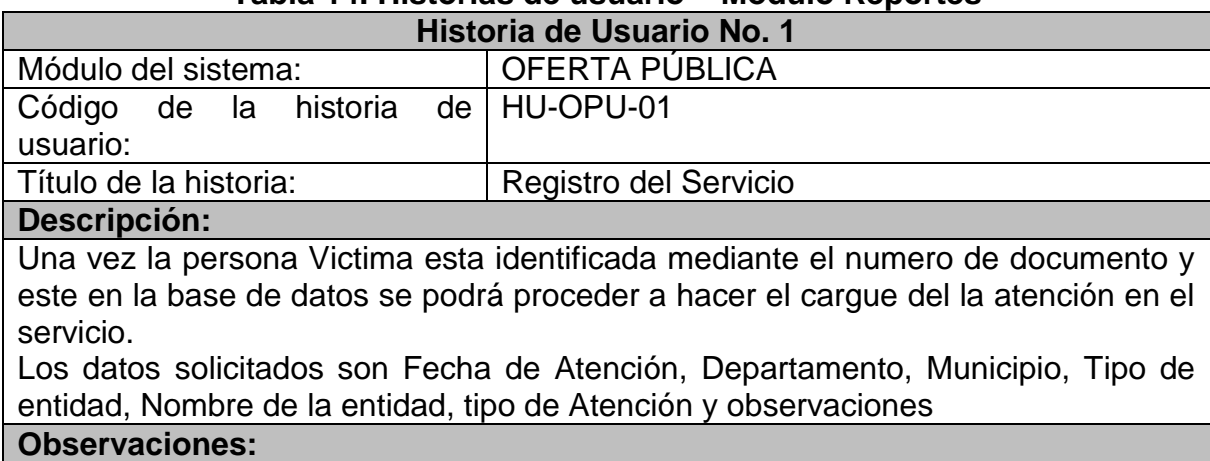

**Tabla 14. Historias de usuario – Módulo Reportes** 

la información aquí ingresada estará a cargo de personal capacitado a cargo de la alimentación del aplicativo por lo cual se solicita datos puntuales y de conocimiento de los funcionarios

Estado de implementación: | IMPLEMENTADA

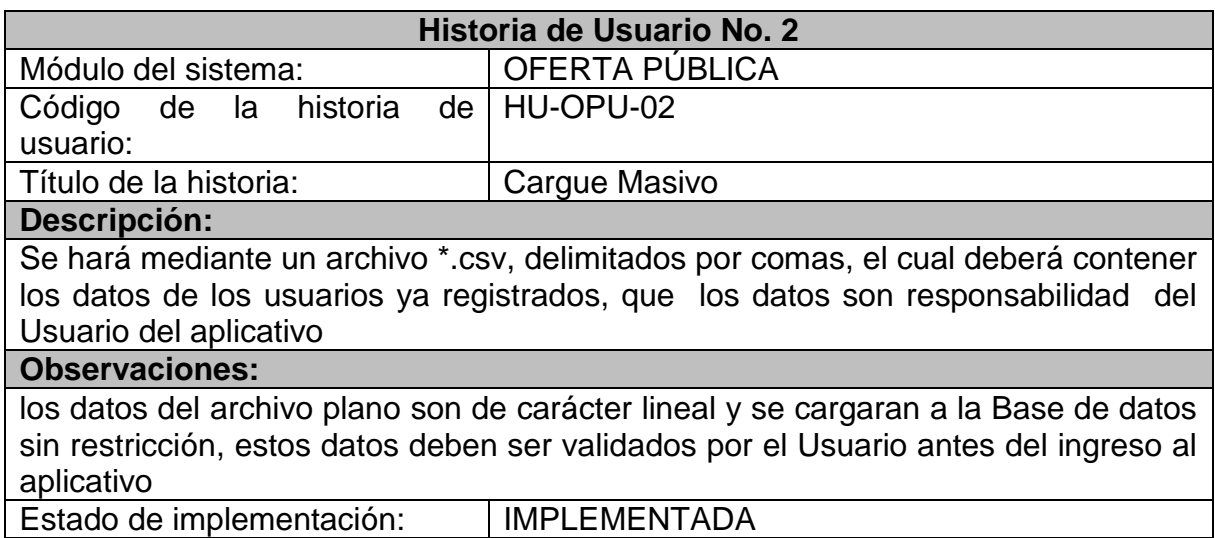

## **3.4.2. Etapa de diseño**

A continuación, se registra las tarjetas Colaborador –Responsabilidad – Clase, modeladas en este módulo.

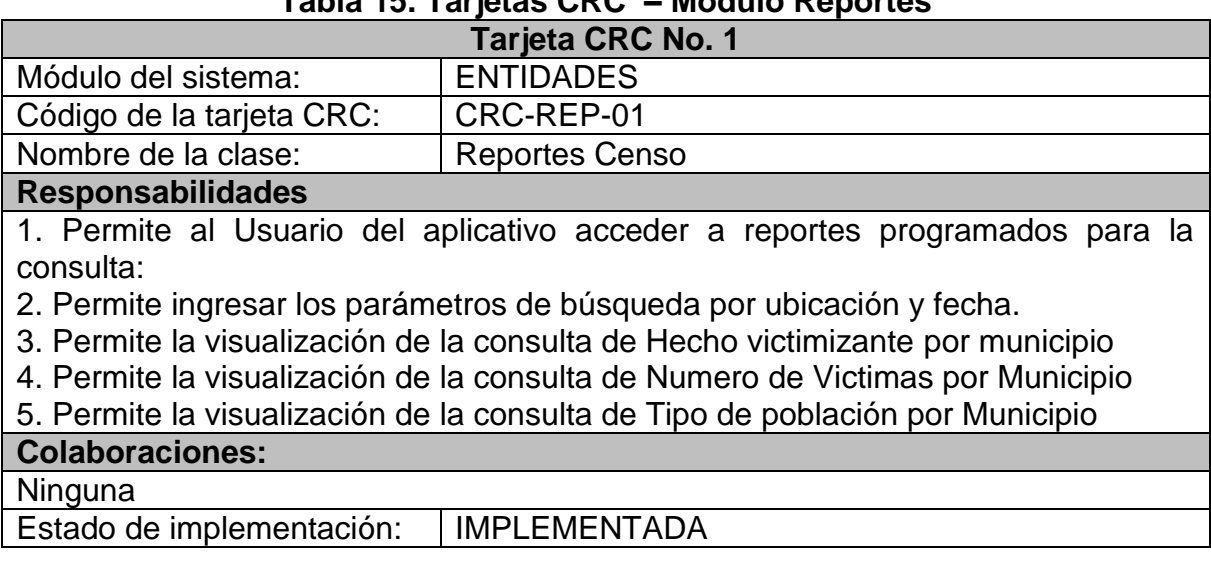

## **Tabla 15. Tarjetas CRC – Módulo Reportes**

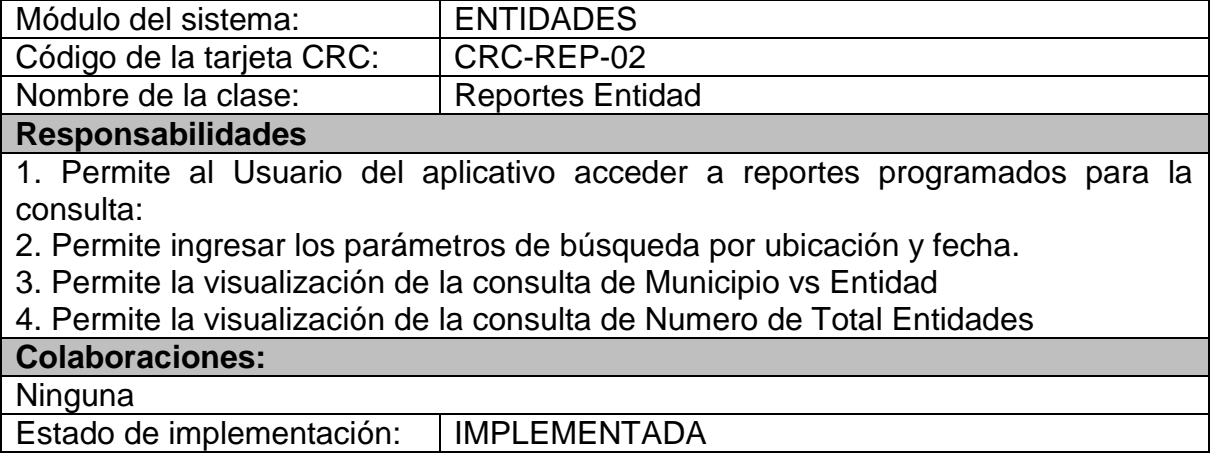

## **3.4.3. Etapa de prueba**

A continuación, se muestra las pruebas de unidad, realizadas en las funcionalidades de este módulo.

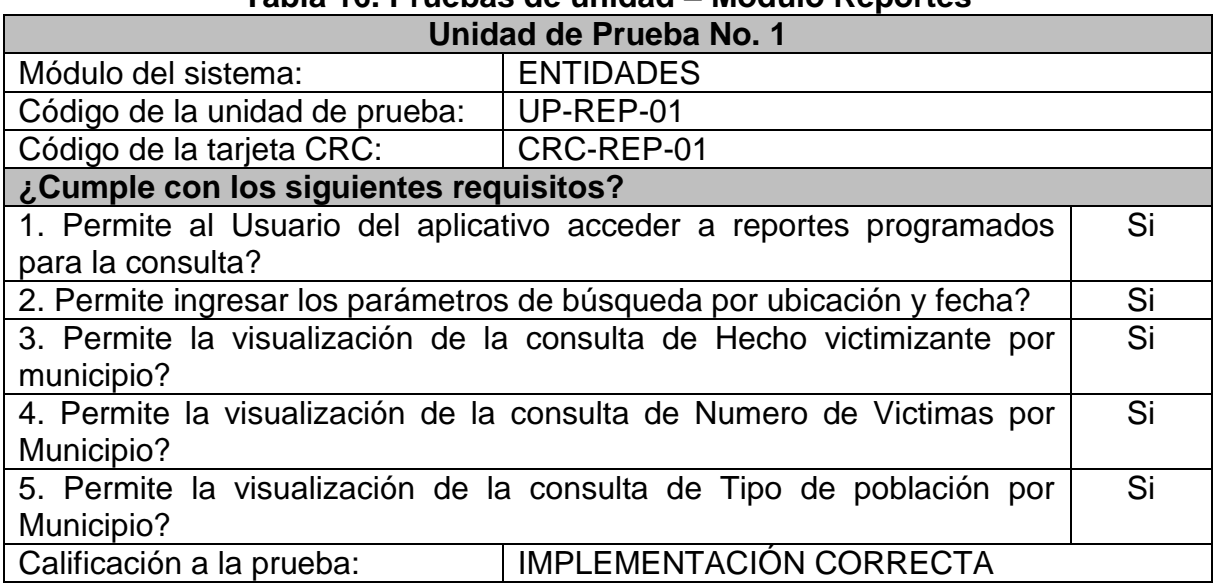

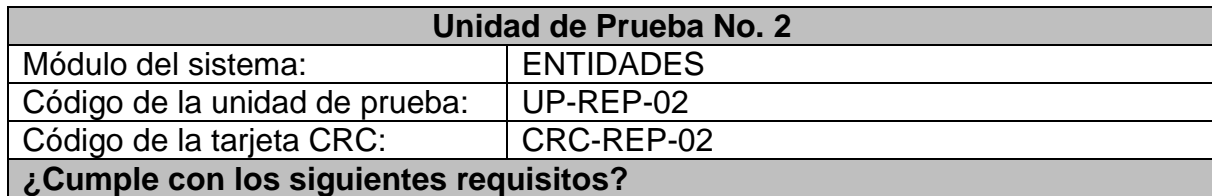

#### **Tabla 16. Pruebas de unidad – Módulo Reportes**

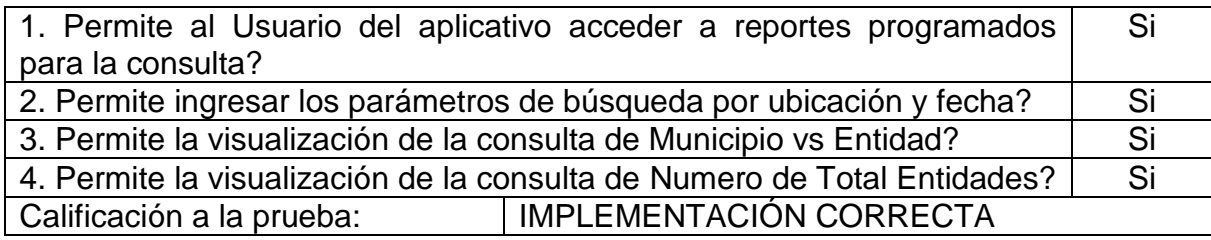

A continuación, se muestra las pruebas de aceptación realizadas en las funcionalidades de este módulo.

**Tabla 17. Pruebas de aceptación – Módulo Reportes** 

| Prueba de Aceptación No. 1                                                                                                    |                                                                      |
|----------------------------------------------------------------------------------------------------|----------------------------------------------------------------------|
| Módulo del sistema:                                                                                                    | <b>ENTIDADES</b>                                                     |
| Código de la prueba de aceptación:                                                                                                    | PA-REP-01                                                            |
| Código de la historia de usuario:                                                                                                    | HU-REP-01                                                            |
| Descripción:                                                                                                    |                                                                      |
| el usuario en la opción accederá a tipos de consultas programadas solicitadas por<br>la unidad de victimas de los reportes que ellos rinden ante entidades de control los<br>cuales son:<br>* Hecho victimizante y municipio<br>* Numero de Victimas vs Municipio<br>* Tipo de población vs Municipio       |                                                                      |
| Condiciones de ejecución:                                                                                                    |                                                                      |
| Se solicitara como datos de Búsqueda:<br>Fecha Inicial<br><b>Fecha Final</b><br>Departamento<br>Municipio<br>el aplicativo mostrara los datos correspondientes a el rango de búsqueda que se<br>digite.                                                                                                    |                                                                      |
| Curso de ejecución:                                                                                                    |                                                                      |
| 1. Ingreso al aplicativo SICEV<br>2. Diligenciar Nombre de Usuario y Contraseña<br>3. Diligenciamiento Correcto<br>4. Acceso al menú Reportes Censo<br>5 Visualización de reporte seleccionado<br>* Hecho victimizante y municipio<br>* Numero de Victimas vs Municipio<br>* Tipo de población vs Municipio |                                                                      |
| <b>Resultados esperados:</b>                                                                                                    | <b>Resultados obtenidos:</b>                                         |
| 1. Ingresar al aplicativo<br>2. Diligenciar Nombre de Usuario y                                                                                                    | 1. Ingreso al aplicativo SICEV<br>2. Diligenciar Nombre de Usuario y |

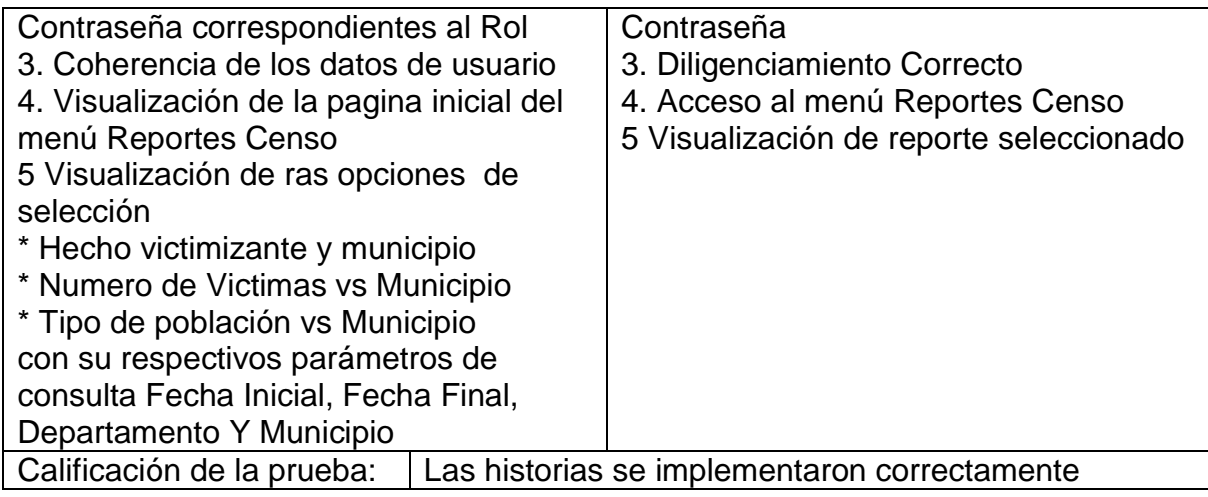

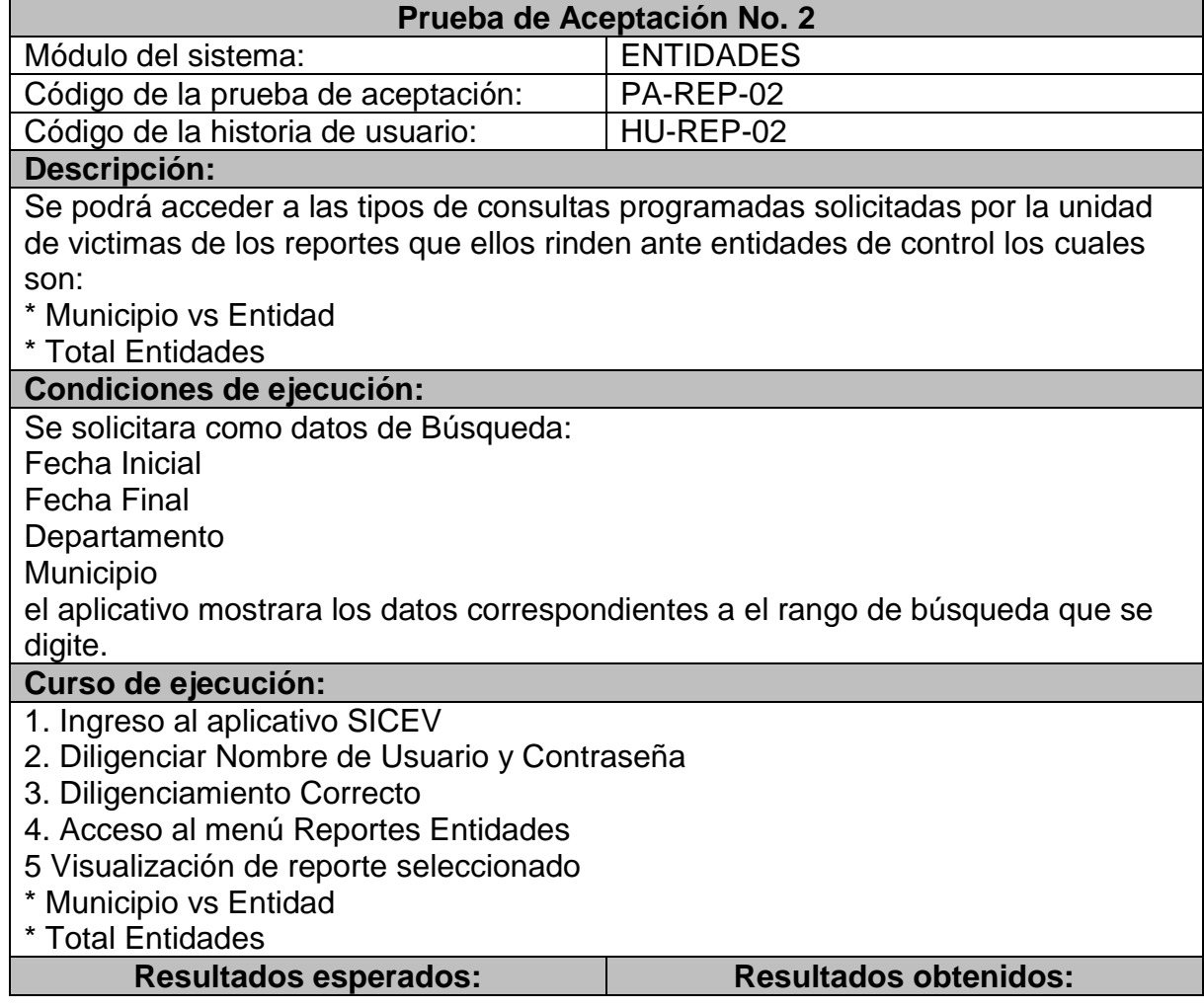

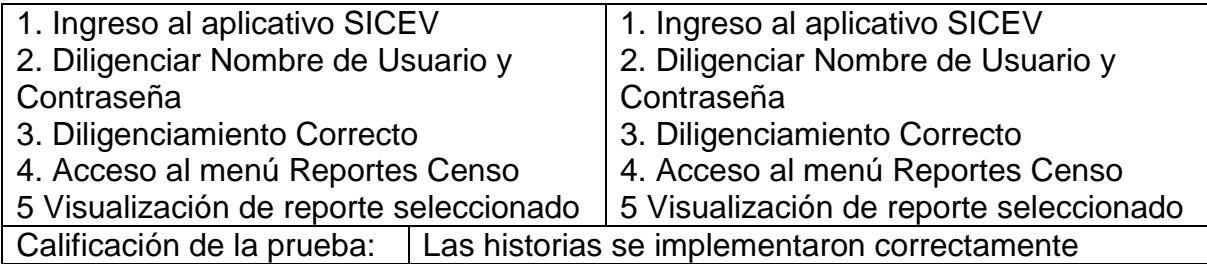

## **4. CONCLUSIONES**

La programación extrema es una metodología robusta y confiable, con la que se puede generar sistemas de información de gran dimensión y satisfaciendo las necesidades del cliente por completo.

La metodología XP genera aplicaciones escalables y fáciles de mantener en el tiempo, además, genera código fácil de entender para otros desarrolladores debido a las normativas de comentarios y definición de variables altamente descriptivas.

Las herramientas de desarrollo, despliegue y almacenamiento de datos utilizados, garantizan un adecuado nivel de seguridad, alto grado de persistencia de la información almacenada en la base de datos, también la estabilidad del sistema, entre muchas otras ventajas propias del alto acoplamiento de este tipo de sistemas.

Un sistema integrado multiplica los beneficios, en comparación con varios sistemas que manejan los procesos por separado, además de elevar el nivel de organización de información manejada por la organización.

El software implementa los requerimientos que la Unidad De Victimas requiere donde se evidencio que en la puesta en marcha del aplicativo garantiza el almacenamiento y procesamiento de la información conforme a los requerimientos.

A pesar de que el cumplimiento de los requisitos del software se llevó a cabo, la migración de información, no se realizó por orden de la Dirección Nacional de la unidad de Victimas, manifestando que la seguridad de la información contenida es de exhaustivo cuidado y mientras la Unidad De Víctimas no cuente con un servidor seguro no podrá migrar los datos de los Servidores de la dirección general.

El proyecto actual permite aplicar los conocimientos que fueron adquiridos durante el transcurso de la carrera en Ingeniería de Sistemas de la Universidad de Nariño y permiten que el estudiante obtenga experiencia.

## **5. RECOMENDACIONES**

Desarrollar tiene inmensas opciones de mejorar, complementar y optimizar, puesto que no era posible abarcar la totalidad de las necesidades de la Unida de Victimas dentro de este proyecto, teniendo en cuanta lo anteriormente mencionado, se recomienda tratar de que las partes que sean posteriormente desarrolladas se acoplen de la mejor manera posible con el sistema actual.

Para obtener un buen funcionamiento del sistema desarrollado, se recomienda que sea desplegado en un equipo cuyos recursos tanto de hardware como de software sean relativamente actuales conforme lo indica el Manual de Sistema

Al ser un sistema de información web, se recomienda adecuar una conexión a Internet, con una dirección IP pública propia y/o un nombre de dominio institucional adecuado.

La información para manejar en el sistema de información es cambiante y toda esta registrada en la base de datos de SQL server, por eso es conveniente realizar backups periódicamente y almacenarlos en un sitio seguro, con el fin de tener un respaldo en una situación de emergencia.

Obtener los permisos de la Unidad Nacional para poder explotar el potencial del software o se gestione los recurso necesarios para la consecución de uno que pueda almacenaran y dar seguridad a la información y que a su vez de la confianza que requiere el manejo de la información de las víctimas del conflicto armado.

Considerar políticas de seguridad referente al personal que tiene acceso al módulo de reportes, debido a la importancia de la información contenida y su confidencialidad.

### **REFERENCIA BIBLIOGRAFÍCAS**

CCM. (2015). Lenguajes de programación, Enciclopedia. Obtenido de http://es.ccm.net/contents/304-lenguajes-de-programacion

Centro de memoria histórica. (2011). Ley de víctimas y restitución de tierras. Obtenido de https://www.centrodememoriahistorica.gov.co/micrositios/caminosParaLaMemoria/

descargables/ley1448.pdf

Cortizo Perez, J. C., & Ruiz Leyva, M. (2003). eXtreme Programming. Villaviciosa de Odón, Madrid (España): AINetSolutions Technical Report No. 01.

Díaz, M. -U. (2014). Unidad de victimas - Seccional Nariño. (J. Burbano, Entrevistador)

Herramientas para PYMES. (2016). WampServer 5, Herramientas para pymes. Obtenido de http://www.herramientasparapymes.com/

Joskowicz, J. (2008). Reglas y practicas en eXtreme Programming. Vigo(España): Universidad de Vigo.

Ministerio de Educación. (2007). Acción social, Properidad para todos. Obtenido de http://www.mineducacion.gov.co/cvn/1665/w3-article-138837.html

Monografías. (2014). Bases de datos , Conceptos basicos. Obtenido de https://eshttp://www.monografias.com/trabajos7/sisinf/sisinf.shtml.net/senaticscesa r/bases-de-datos-conceptos-basicos

Monografías. (2015). Monografías.com Sistema de Información. Obtenido de http://www.monografias.com/trabajos7/sisinf/sisinf.shtml

Okhosting. (2016). Metodologías de de desarrollo de software. Obtenido de https://okhosting.com/blog/metodologias-del-desarrollo-de-software/

Unidad de victimas. (1997). Sistema de información de víctimas. Obtenido de http://victimas.unidadvictimas.gov.co/siv/

Unidad de victimas. (2011). Ley 1448, Congreso de Colombia. Obtenido de http://www.unidadvictimas.gov.co/es/ley-1448-de-2011/13653

Unidad de víctimas. (2014). Registro unico de víctimas. Obtenido de http://rni.unidadvictimas.gov.co/RUV

Unidad de víctimas. (2016). ASTREA. Obtenido de http://www.unidadvictimas.gov.co/es/formato-base-insumos-astrea/14355

Unidad de víctimas. (2016). Orfeo V1 . Obtenido de http://www.unidadvictimas.gov.co/es/etiquetas-relacionadas-biblioteca/formatoorfeo

Unidad de víctimas. (2016). Unidad de víctimas. Obtenido de http://www.unidadvictimas.gov.co/es/organigrama-de-la-unidad/15530

Unidad para la Atención y Reparación Integral a las Víctimas. (2013). Unidad para la Atención y Reparación Integral a las Víctimas. Recuperado el 28 de 05 de 2013, de http://www.unidadvictimas.gov.co/index.php/acerca-de-la-unidad

Unidad victimas. (2008). Sistema de información de reparación administrativa. Obtenido de http://victimas.unidadvictimas.gov.co/sira/

Unidad víctimas. (2011). Decreto 4800 de 2011. Obtenido de http://www.unidadvictimas.gov.co/es/decreto-4800-de-2011/13108

Unidad víctimas. (s.f.). Sistemas de atención para la población desplazada, SIPOD. Obtenido de http://sipod.unidadvictimas.gov.co/Security/Login.aspx?taskID=b7dd270b-74dd-4c10-ba6a-eb040adb8d53

Universidad mayor de San Andres. (8 de abril de 2012). Universidad mayor de San Andres Sistema de seguimiento academico escolar "Ave Maria". Recuperado el 11 de diciembre de 2012, de http://grupo13sistemaacademicoescolar.wordpress.com/2-3-metodologias/

WAMP, H. (2016). wikipedia. Obtenido de https://es.wikipedia.org/wiki/WAMP

Wikipedia. (2015). Programación extrema, Programming. Obtenido de https://es..org/wiki/Programación\_extrema

Wikipedia. (2016). Adobe Flash Player. Obtenido de https://es.wikipedia.org/wiki/Adobe\_Flash\_Professional